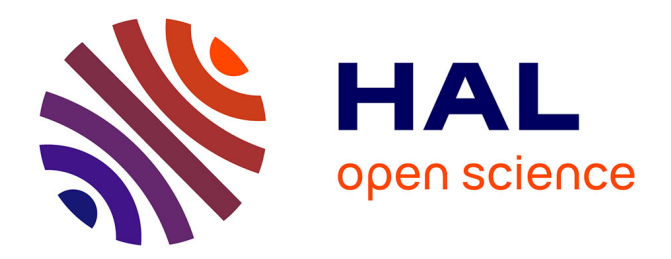

# **ENSIM 4A Statique des poutres ( résistance des matériaux )**

Jean-Michel Génevaux, Hugo Dujourdy, Antoine Sternberger

# **To cite this version:**

Jean-Michel Génevaux, Hugo Dujourdy, Antoine Sternberger. ENSIM 4A Statique des poutres ( résistance des matériaux ). École d'ingénieur. Statique des poutres, Le Mans Université, France. 2013. cel-00611692v15

# **HAL Id: cel-00611692 <https://cel.hal.science/cel-00611692v15>**

Submitted on 13 Jul 2023 (v15), last revised 11 Jan 2024 (v16)

**HAL** is a multi-disciplinary open access archive for the deposit and dissemination of scientific research documents, whether they are published or not. The documents may come from teaching and research institutions in France or abroad, or from public or private research centers.

L'archive ouverte pluridisciplinaire **HAL**, est destinée au dépôt et à la diffusion de documents scientifiques de niveau recherche, publiés ou non, émanant des établissements d'enseignement et de recherche français ou étrangers, des laboratoires publics ou privés.

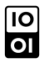

# ENSIM 4A

# Mécanique : Statique des poutres (résistance des matériaux)

"A quoi cela sert, la statiques des poutres ?"

.

.

La réponse est dans la vidéo 383, accessible via : <https://umotion.univ-lemans.fr/search/?q=383>

.

Jean-Michel Génevaux et les contributions de Hugo Dujourdy, Charlène Lemasson, Antoine Sternberger, avec les complicités des étudiant-e-s qui m'ont détecté les trop nombreuses autant qu'originales fautes d'orthographe et de grammaire.

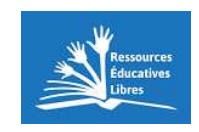

Chaque fois que je me plante, je pousse.[1]

May 16, 2023

# **Contents**

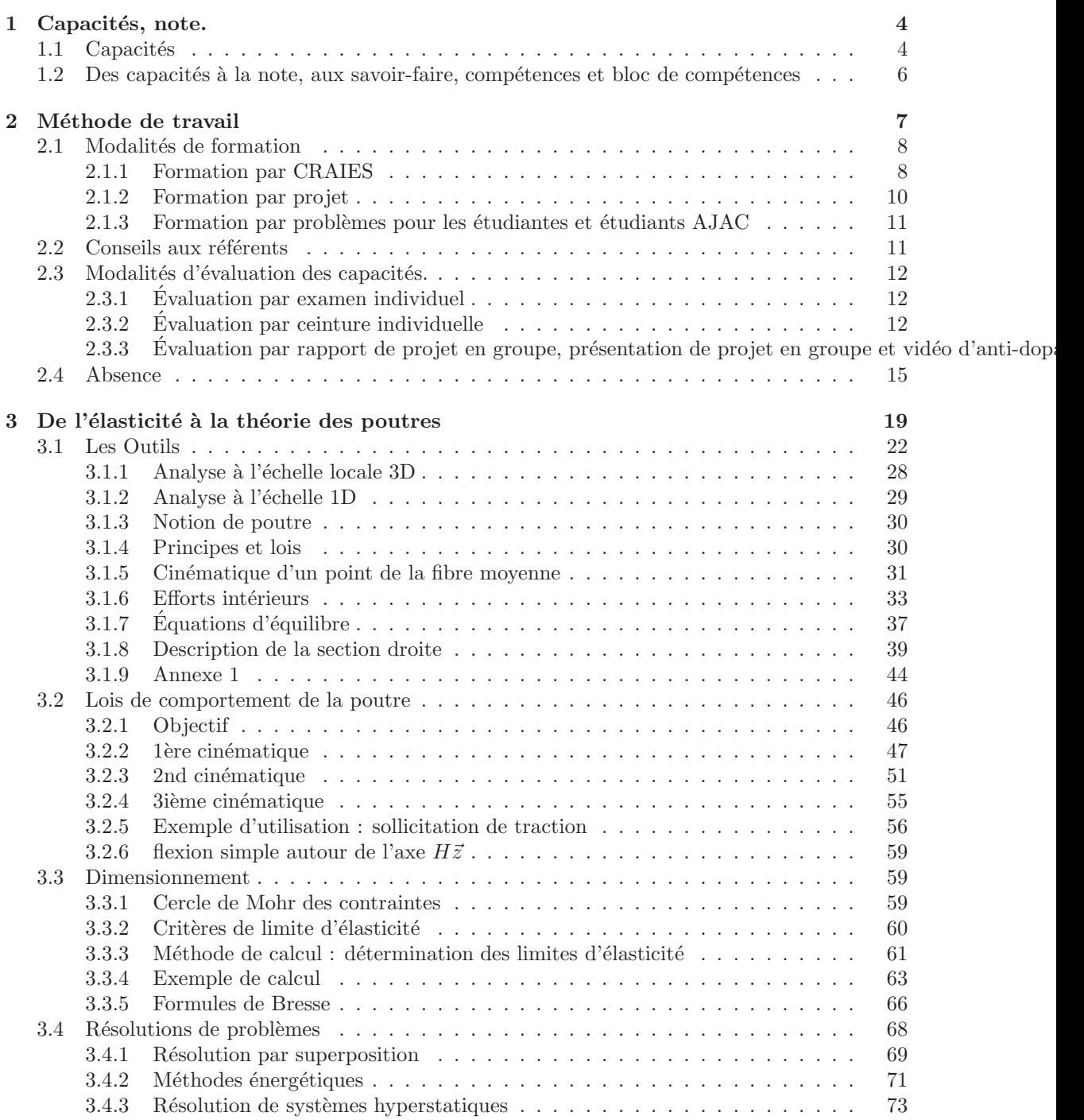

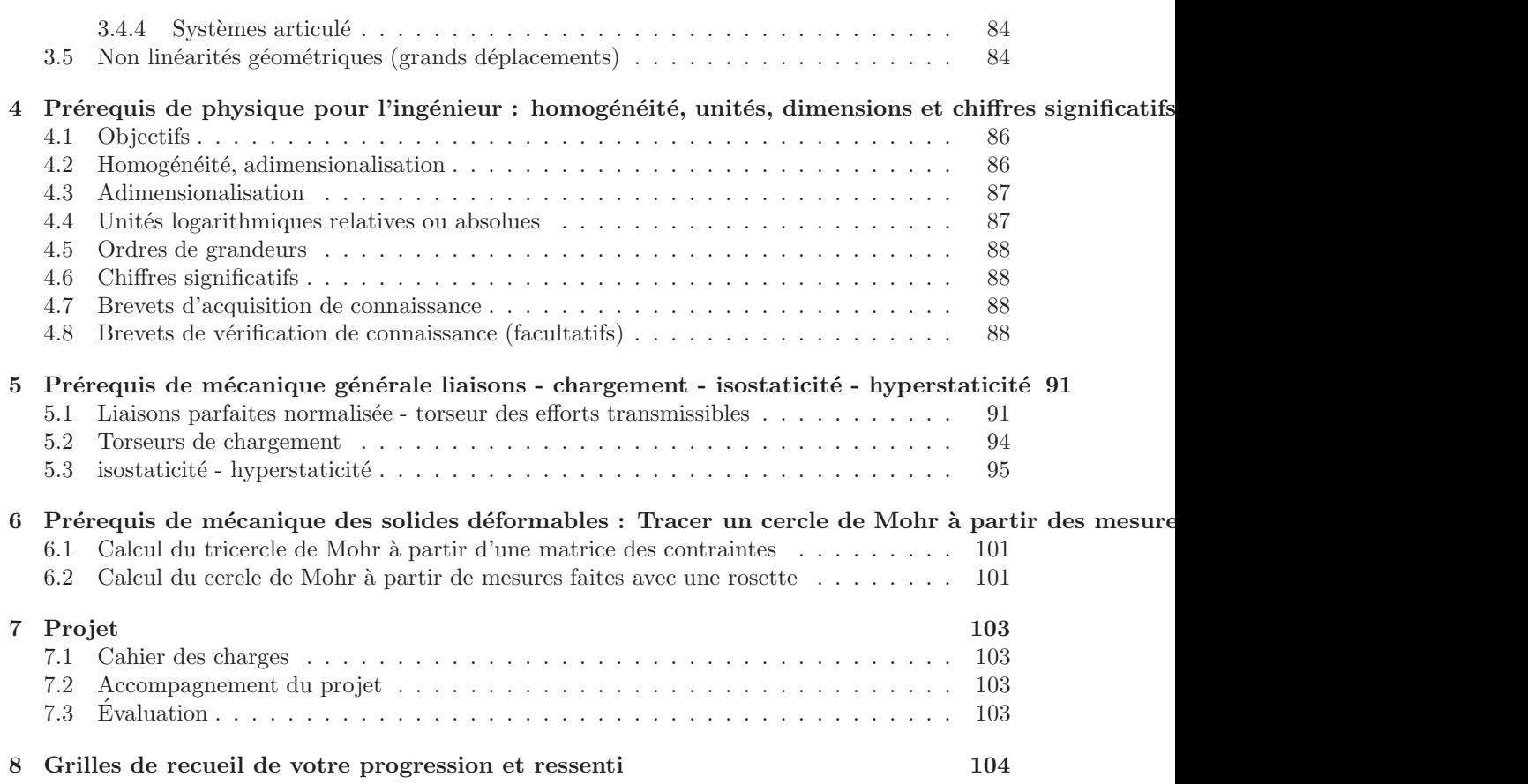

Si vous êtes l'une des 208 personnes qui téléchargent annuellement ce polycopié sur http://www.archivesouvertes.fr, et que vous passez par Le Mans, venez m'offrir un café (sans sucre)... et on en profitera pour parler du contenu afin de l'améliorer.

Jean-Michel

Avant toutes choses, répondre à la question :

A quoi sert la théorie des poutres ?

me semble essentiel. La réponse est dans la vidéo  $383$  disponible sur  $\,$ <http://umotion.univ-lemans.fr/search/?q=383>. Regarde-la, puis évalue son intérêt en cochant une case à la dernière page du polycopié.

# Chapter 1

# Capacités, note.

## 1.1 Capacités

L'enchaînement des capacités est visible sur la figure 1.1.

- 1. 511, blanche de physique pour l'ingénieur, 0 pts, anti-dopage "6" : déterminer si une équation est homogène ou la dimension d'une variable à partir de l'homogénéité.
- 2. 611, jaune de mécanique, 0 pts, anti-dopage " $6$ " : déterminer si un système est isostatique, hypostatique ou hyperstatique de degré  $n$  et exprimer les réactions aux liaisons en fonction du chargement et des éventuelle inconnues hyperstatiques.
- 3. 731, violette de mécanique des solides déformables, 0 pts, anti-dopage " $6$ " : tracer un cercle de Mohr à partir des mesures faites avec une rosette à 45<sup>°</sup>.
- 4. 811, orange, 3 pts, anti-dopage "6" : déterminer les composantes d'un torseur d'efforts intérieurs et les exprimer en fonction du chargement et des éventuelles inconnues hyperstatiques.
- 5. 812, bleue, 3 pts, anti-dopage "5 et 6" : déterminer le chargement maximal admissible d'une structure isostatique.
- 6. 813, verte 4 pts, anti-dopage  $4, 5$  et  $6$ " : déterminer un élément du torseur de déplacement d'un point d'une structure isostatique et les exprimer en fonction du chargement.
- 7. 814, marron, 4 pts, anti-dopage "3, 4, 5 et  $6$ " : résoudre un problème hyperstatique extérieurement.
- 8. 815, noire, 4 pts, anti-dopage  $"2, 3, 4, 5$  et  $6"$  : résoudre un problème hyperstatique intérieurement.
- 9. 816, rouge, 18 pts, anti-dopage "vidéo/son de 5 minutes" : En équipe de 4 étudiants concevoir, dimensionner, fabriquer, tester une structure et rendre un rapport de projet qui respecte un cahier des charges.
- 10. 817, indigo, 2 pts : positionner avec suffisamment d'efficacité les concepts et inventions mécaniques sur la ligne chronologie, pour battre un des enseignants de ce cours à "ChronoMéca" lors d'une partie à 4 joueurs.

Les capacités blanches, jaunes et violette qui sont des prérequis de ce cours et que vous auriez dû valider les semestres précédents, ne rapportent pas de points. Par contre, il est obligatoire de détenir blanche et jaune pour accéder à la capacité orange et violette pour accéder à la capacité bleue de ce cours comme le montre la figure 1.1.

Quels sont les détails liées au jeu de sociétés ChronoMéca ? La réponse est dans la vidéo 537 disponible sur

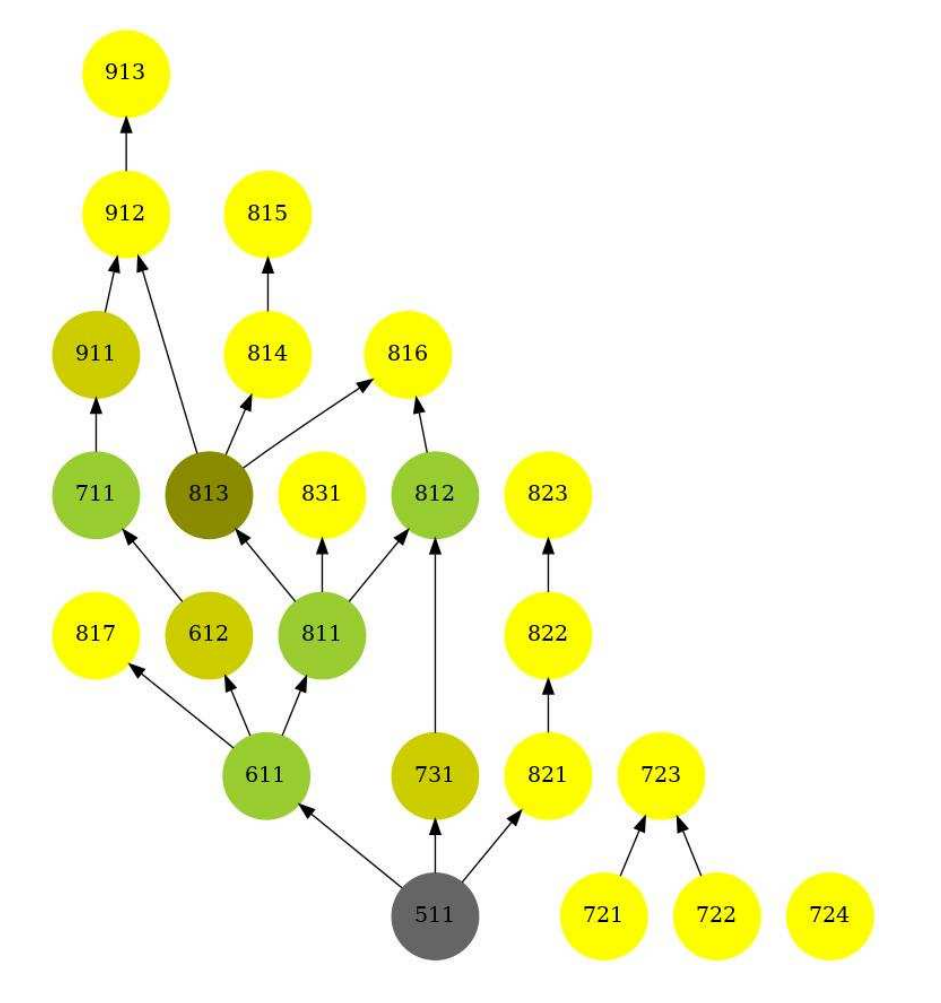

Figure 1.1: L'arbre des capacités de l'Ensim au 25 décembre 2022 (plus d'informations sur <https://umtice.univ-lemans.fr/course/view.php?id=2619>). Les capacités de ce cours sont les 811, 812, 813, 814, 815, 816 et 817. Les capacités prérequises sont les 511, 611 et 731.

<http://umotion.univ-lemans.fr/search/?q=086>. Regarde-la, puis évalue son intérêt en cochant une case à la dernière page du polycopié.

## 1.2 Des capacités à la note, aux savoir-faire, compétences et bloc de compétences

L'interfacage avec les modalités de contrôle des connaissances nécessite, hélas, une note... (Relire l'invariant pédagogique 19 de Célestin Freinet [13]). Les points associés à chaque capacité sont choisis pas l'enseignant. Une capacité est attribuée en "tout ou rien" pour la modalité ceintures, mais de  $0\%$  à  $100\%$  par examen ou projet.

Pour la modalité ceinture ou examen, le cumul de vos points vous fourni la note. Nous transmettrons les capacités que chacun d'entre vous a validées, aux collègues des enseignements à venir qui ont comme prérequis des capacités de ce module.

Pour la modalité projet, c'est... heuuu... juste un peu plus compliqué. Le taux de réussite  $t(i)$  de chaque capacité est évalué sur le rapport collectif. Les sections autres du rapport collectif sont évaluées par un taux de conformité c. La soutenance collective est évaluée par un taux de conformité s. La réponse vidéo individuelle est évaluée par un taux de conformité  $v$ . La note (puisqu'il en faut une) est donnée par :

$$
n = 20\frac{1}{3}\left(\frac{2}{7}\left[\left(\sum_{i=1}^{6}t(i)\right) + c\right] + s\right)\left(1 + 0.2\frac{v - 0.5}{0.5}\right). \tag{1.1}
$$

Les capacités de cette matière sont concaténées avec les capacités des autres matières de cette UE afin de d'abonder les savoir-faire, puis les compétences, puis les blocs de compétences... mais c'est une autre histoire.

# Chapter 2

# Méthode de travail

Le choix de votre méthode de formation et de méthode d'évaluation se fait entre la fin de la première séance et le début de la seconde, par un questionnaire à remplir informatiquement. Cela reviendra à cocher l'une des cases non grisée de 2.1.

Deux modalités de formations sont proposées au choix de chaque étudiant ou étudiante :

- $\bullet$  formation par CRAIES : Travail sur polycopie de cours, visionnage de vidéos, questionnements, analyse des réponses de l'enseignant, travail sur exercices ciblés (brevets) en présence d'autres étudiants travaillant sur le même exercice, positionnement de sa progression personnelle en terme de brevet par rapport à l'ensemble de la promotion.
- $\bullet$  formation par projet : projet de conception, dimensionnement, construction et vérification expérimentale d'un objet, recherche des exercices ciblés (brevet), des vidéos et des parties du polycopié, nécessaires à la réalisation du projet.
- formation par problèmes (ouverte uniquement pour les étudiantes et étudiants AJAC): sujets d'examens des années précédentes, si nécessaire sur des exercices ciblés (brevet), visionnage de vidéos, lecture du polycopié, questionnements, analyse des réponses de l'enseignant.

Pour les AJAC, à partir de septembre 2022, la formation se fait obligatoirement par problèmes : ils et elles travaillent sur un sujet d'examen des années précédentes, en groupe d'au maximum 3 étudiants ou étudiantes, le groupe rédige une réponse commune, l'enseignant corrige et leur fait part de ses remarques. Puis, s'ils et elles le souhaitent, peuvent demander un second problème pour faire la même démarche.

Trois modalités d'évaluations des capacités sont proposées au choix de chaque étudiant :

- évaluation par examen,
- évaluation par ceintures : demande de sujet de ceintures, rédaction individuelle de réponse en travail à la maison, rendu de copie et contrôle anti-dopage, si réussite à une ceinture accès aux ceintures chaînées suivantes,

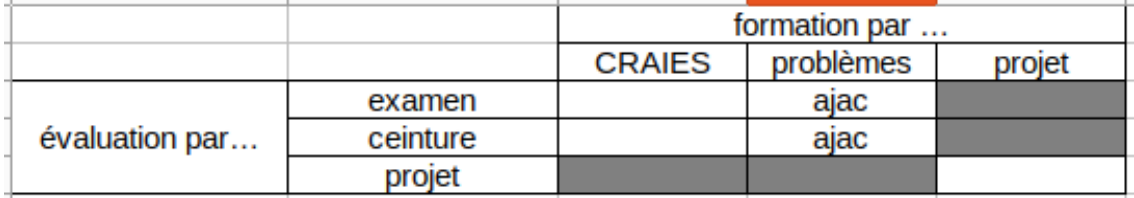

Figure 2.1: Les choix de type de formation et de type d'évaluation est équivalent à cocher une des cases blanche par chaque étudiant et étudiante.

• évaluation par projet : rendu de rapport et présentation orale, vidéo individuelle d'antidopage.

Pour les AJAC, à partir de septembre 2022, l'évaluation se fait obligatoirement par examen ou ceintures.

Nous vous souhaitons une bonne découverte, une intéressante confrontation des modèles que nous développerons lors de cette formation à la réalité des essais effectués en travaux pratiques, et bien sûr... une bonne coopération entre vous, sauf lors de la validation de capacités.

## 2.1 Modalités de formation

Quelle que soit la modalité de formation que vous choisissez, vous aurez à votre disposition sur la page

<https://umtice.univ-lemans.fr/course/view.php?id=2860>

- le lien vers le polycopié de cours,
- $\bullet$  le lien vers le polycopié de brevets.
- les liens vers les réponses de 1-4-tous
- $\bullet$  un lien vers le fichiers qui indique les référents de chaque brevet.
- des vidéos de réponse aux questions (merci lorsque vous visualisez une vidéo, de la noter de -2  $\hat{a} + 2$  en fin de polycopié). En effet, faire cela permet à l'enseignant de faire le tri pour l'année prochaine en supprimant les liens vers les vid´eos qui vous semblent inutiles en moyenne.

Il  $y$  a plusieurs vidéos qui ne nous concernent pas du tout et des pages auxquelles vous vous référez qui ne sont pas les mêmes que dans notre poly... La réponse est dans la vidéo 317 disponible sur

<http://umotion.univ-lemans.fr/search/?q=317>. Regarde-la, puis évalue son intérêt en cochant une case à la dernière page du polycopié.

Doit-on connaître toutes les formules du poly ? La réponse est dans la vidéo 060 disponible sur <http://umotion.univ-lemans.fr/search/?q=060>. Regarde-la, puis évalue son intérêt en cochant une case à la dernière page du polycopié.

A quelle vitesse doit-on avancer dans le polycopié, dans les exercices... ? La réponse est dans la vidéo 233 disponible sur

<http://umotion.univ-lemans.fr/search/?q=233>. Regarde-la, puis évalue son intérêt en cochant une case à la dernière page du polycopié.

### 2.1.1 Formation par CRAIES

L'entrée en formation se fait à l'aide du polycopié de cours.

Les séances de CRAIES ("Coopérons à notre Rythme d'Apprentissage Individualisé Efficace et Sympathique") s'appuient sur :

- un polycopié de cours dans lequel chaque partie débute par des vidéos à visionner, suivi du contenu de l'enseignement et fini par des suggestions d'exercices à faire, appelé brevets,
- $\bullet$  d'un graphe des étapes de formation (brevets) (Fig. 2.2).

Elle mixe une école mutuelle et un apprentissage à son rythme.

Comment lier l'école mutuelle et l'apprentissage à son rythme La réponse est dans la vidéo 311 disponible sur

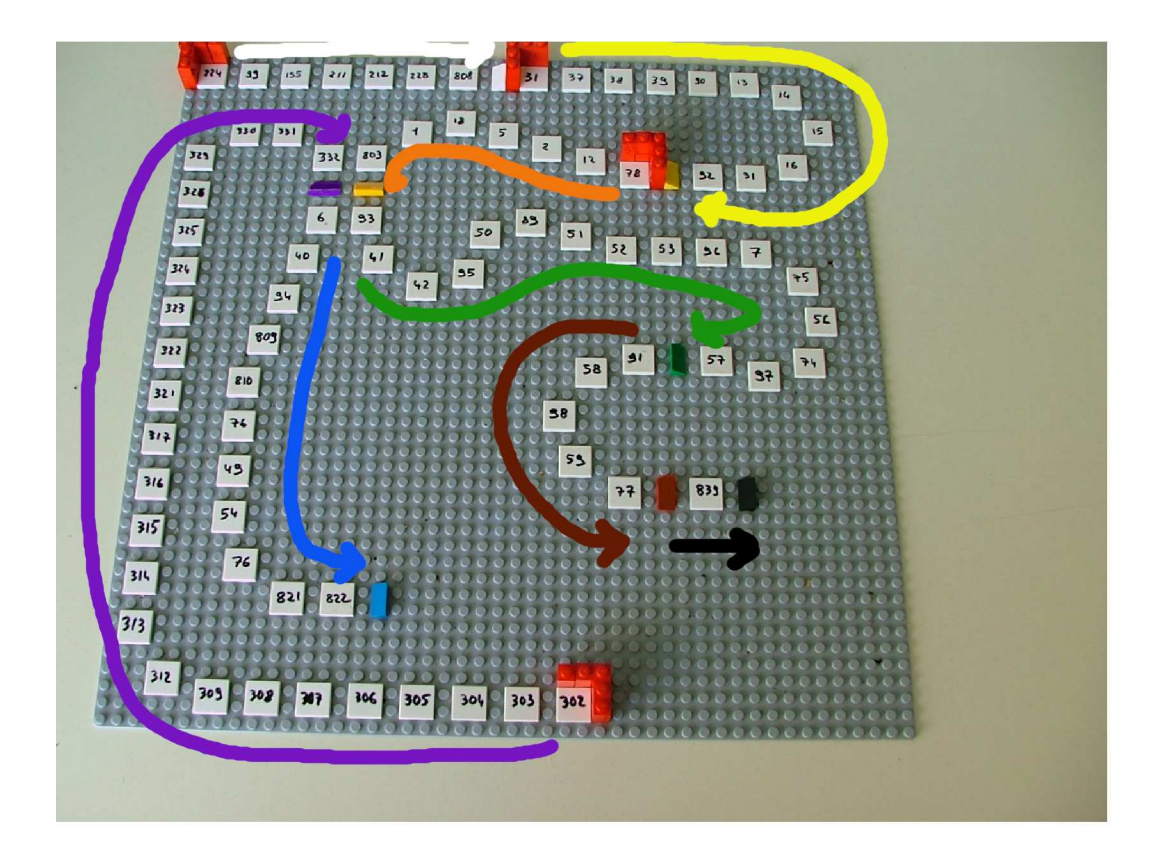

Figure 2.2: Parcours de formation : les numéros représentent les brevets, les tuiles inclinées les ceintures/capacités, les briques rouges les positions de départ des étudiants dans l'apprentissage : pour la capacit´e blanche, vous commencez au brevet 224 (en haut `a gauche), la jaune au brevet 31 (en haut milieu), la violette au brevet 302 (en bas au centre), la orange au brevet 78 (en haut à droite).

<http://umotion.univ-lemans.fr/search/?q=311>. Regarde-la, puis évalue son intérêt en cochant une case à la dernière page du polycopié.

#### Les phases de travail

Les séquences d'enseignement théoriques en présentiel (CRAIEM) sont divisées en six parties :

- 1. Avant la séance, lecture de quelques pages du polycopié et visionnage des vidéos indiquées dans ces quelques pages.
- 2. En entrant dans la salle, les étudiant émargent, puis vont s'asseoir pour lire silencieusement le polycopié pendant 10 minutes.
- 3. Les étudiants sont invité à compléter le tableau de feedback : nombre d'heures travaillées depuis la séance précédente, nombre de vidéos regardées et numéro de la page d'arrêt de lecture.
- 4. Une activités de la forme 1-4-tous est animée par l'enseignant, soit à propos d'une structure réelle, soit sur une méthodologie de résolution. Il vous est posé une question à laquelle vous répondrez en 3 temps : 4 minutes de réflexion personnelle, 4 minutes de confrontation d'idées par groupe de 4, puis mise en commun collective sous le format : "Nous pensons que ... et nos raisons sont les suivantes ...".
- 5. Une phase de questions/réponses est alors faite : l'enseignant demande à chacun-e si elle ou il a une ou plusieurs questions et s'assure que ses r´eponses sont suffisamment explicites. Pendant cette phase, un-e étudiant-e prend le rôle de cameraman, un-e autre de secrétaire pour noter la question, un-e autre de producteur-trice en vérifiant que cette question n'a pas déjà été enregistrée et si c'est le cas, fait signe au cameraman et au secrétaire de couper, alors que l'enseignant continue de répondre.
- 6. Une phase de visualisation d'une vidéo est faite : vous tirez un numéro de vidéo, vous la regardez sur votre smartphone ou un pc avec un casque, vous la notez (de  $-2$  à  $+2$ ) sur le tableau en fin de polycopié.
- 7. Une phase d'exercices (brevets) est alors faite, à votre rythme. Des leporello de différentes couleur, où sur chaque page une enveloppe contient un sujet de brevet, permet à chaque ´etudiant de r´ecup´erer un sujet, de poser son post-il sur cette enveloppe et d'aller s'asseoir, pour plus d'efficacité avec les étudiants qui font le même brevet. Une banque de brevets regroupe l'ensemble des exercices. Ils ont été écrits suite aux erreurs rencontrées les plus fr´equemment dans les copies d'examen. Cette banque de brevets concerne l'ensemble des trois années de formation à l'ENSIM et certaines formations à l'UFR. Afin que chacun puisse se concentrer sur son travail, si vous ´echangez avec vos voisins, merci de le faire en chuchotant. Pour cette phase vous pouvez avoir deux rôles : apprenant ou référent. Pour indiquer si vous avez besoin d'une aide urgente, non urgente ou pas d'aide, vous utiliserez le triaide. L'entraînement au jeu ChronoMéca est fait pendant cette phase, par groupe de 4 étudiantes ou ´etudiants, et ceci `a tour de rˆole car l'Ensim ne dispose que d'un seul jeu. Mais aussi par l'observation des parties à la cafétéria lors des tentatives d'acquisition de la capacité indigo.
	- Si vous êtes apprenant, vous serez aidé soit par un référent, soit par l'enseignant s'il n'y a pas encore de référent. Pour un brevet que vous avez bien compris, vous pouvez en devenir le référent : votre rôle est alors d'aider les autres à l'obtenir. Vous inscrivez votre pr´enom sur un post-it de grande taille que vous placez sur l'enveloppe et inscrivez votre prénom dans le salon textuel du discord.
- 8. Les trois dernières minutes d'une séquence sont utilisées, pour compléter le tableau de feedback `a propos de cette s´eance, pour ranger la salle, ranger les sujets de brevet dans leur enveloppe, poser votre brique LEGO sur le graphe de progression a proximité de la tuile comportant le numéro du brevet sur lequel vous êtes en train de travailler. Ce plateau permet à l'enseignant, aidé d'étudiants, de préparer la salle pour la séance suivante et de vous accompagner plus particulièrement si vous êtes derrière le peloton ou à galoper devant.

Comment va-t-on utiliser les triaides ? La réponse est dans la vidéo 069 disponible sur <http://umotion.univ-lemans.fr/search/?q=069>. Regarde-la, puis évalue son intérêt en cochant une case à la dernière page du polycopié.

 $Est\text{-}ce\;que\; vous\;有ire\; cours\; ?$  La réponse est dans la vidéo 062 disponible sur <http://umotion.univ-lemans.fr/search/?q=062>. Regarde-la, puis évalue son intérêt en cochant

une case à la dernière page du polycopié.

Je n'ai pas fini de lire le polycopié. Est-ce grave ? La réponse est dans la vidéo 073 disponible sur

<http://umotion.univ-lemans.fr/search/?q=073>. Regarde-la, puis évalue son intérêt en cochant une case à la dernière page du polycopié.

 $Existe-t-il$  un polycopié pour les brevets ? La réponse est dans la vidéo 273 disponible sur <http://umotion.univ-lemans.fr/search/?q=273>. Regarde-la, puis évalue son intérêt en cochant une case à la dernière page du polycopié.

#### 2.1.2 Formation par projet

L'entrée en formation se fait à l'aide du sujet de projet de cette année. Ce travail se fait par groupe de 4 qui est fixe tout au long du projet. Il vous est n´ecessaire de disposer d'un smartphone et d'un casque audio.

- En entrant dans la salle, vous allez directement vous asseoir à la table relative à votre groupe projet, pendant que les étudiant-e-s en formation CRAIES, lisent le polycopié silencieusement. Pendant ces 10 minutes, vous faites le bilan de la dernière séance de votre groupe projet, choisissez les objectifs de cette séance, puis vous vous les répartissez.
- Lors de la phase des questions-réponses, vous êtes invité-e à vous joindre au groupe.
- Vous commencez alors votre travail sur le projet. Vous pouvez sortir de la salle si vous avez des travaux expérimentaux à faire (construction de la structure, tests mécaniques...). En cas de difficulté théorique, vous êtes invité à lire la partie du cours relative à cette difficulté, à faire éventuellement quelques brevets concernant cette difficulté et à visionner les vidéos afférentes. Vous pouvez appeler de l'aide grâce au tetra'aide et aux référents de chaque brevet.
- Avant de sortir, pour celui ou celle qui a fait un travail théorique cette séance-là, vous donnez votre avis sur votre estimation de l'efficacité de cette séance grâce à une urne. Cela permet de mesurer si le fonctionnement de la séance est adéquat.

### 2.1.3 Formation par problèmes pour les étudiantes et étudiants AJAC

L'entrée en formation se fait à l'aide de sujets d'examen des années précédentes. Il vous est n´ecessaire de disposer d'un smartphone et d'un casque audio.

- En entrant dans la salle, vous allez directement vous asseoir à la table relative au sujet d'examen que vous êtes en train de faire, pendant que les étudiant-e-s en formation CRAIES, lisent le polycopié silencieusement.
- Lors de la phase des questions-réponses, vous êtes invité-e à vous joindre au groupe.
- Vous continuez ensuite votre travail sur le sujet d'examen. En cas de difficulté, vous êtes invité à lire la partie du cours relative à cette question d'examen, à faire éventuellement quelques brevets concernant cette question et à visionner les vidéos afférentes. Vous pouvez appeler de l'aide grâce au tetra'aide et aux référents de chaque brevet.
- Les trois dernières minutes d'une séquence sont utilisées pour poser votre brique LEGO sur le graphe de progression a proximité de la tuile comportant le numéro du brevet sur lequel vous êtes en train de travailler. Ce plateau permet à l'enseignant, aidé d'étudiants, de préparer la salle pour la séance suivante et de vous accompagner plus particulièrement si vous êtes derrière le peloton ou à galoper devant. Avant de sortir, vous donnez votre avis sur votre estimation de l'efficacité de cette séance grâce à une urne. Cela permet de mesurer si le fonctionnement de la séance est adéquat.

# 2.2 Conseils aux référents

Si vous êtes "référent", merci de veillez à respecter ces conseils. Si vous êtes "apprenant", merci de signaler au référent qu'il ne respecte pas ces conseils : vous l'aiderez à prendre la bonne posture afin que vous appreniez le plus efficacement possible.

Quelques conseils au référent :

• Commence par demander "Tu en es où ? Qu'est ce que tu as déjà fait ? A quoi ça te fait penser ? Raconte ce que tu as compris du probl`eme". Essaye de parler moins de 10% du temps. Cela permet de l'aider juste là où il en a besoin.

- Fais écrire l'étudiant plutôt que de le faire à sa place.
- Si tu dois faire l'exercice car l'étudiant n'écrit pas, essaye de le faire travailler sur un exercice jumeau : changer les fonctions, les conditions aux limites, les valeurs numériques... Par exemple en math, si l'étudiant doit dériver  $f(x) = 2x \cos(x)$ , lui faire dériver  $g(x) = 5x \sin(x)$ .
- Quand tu as expliqué quelque chose, demande à l'étudiant de réexpliquer ce que tu viens de faire.
- $\bullet$  Se taire quand ils ont redémarré pour les laisser faire.

 $Qu'est-ce qu'un étudiant référent d'un brevet?$  La réponse est dans la vidéo 085 disponible sur <http://umotion.univ-lemans.fr/search/?q=085>. Regarde-la, puis évalue son intérêt en cochant une case à la dernière page du polycopié.

## 2.3 Modalités d'évaluation des capacités.

L'évaluation est faite par la validation de capacités. Le chaînage des capacités testées est indiqué figure 1.1. Un taux de réussite  $t(i)$  est associé à chaque capacité i.

La validation des capacités peut-être faite sous trois modalités :

- un examen individuel,
- des ceintures individuelles,
- $\bullet$  une capacité en groupe.

Le choix de votre méthode d?évaluation se fait entre la fin de la première séance et le début de la seconde, par un questionnaire à remplir informatiquement. Cela reviendra à cocher l'une des cases non grisée de 2.1.

### 2.3.1 Evaluation par examen individuel

Si vous optez pour une évaluation par un examen classique de 1h30, pour vous entraîner à manipuler les concepts, à prendre un peu de hauteur et vous approprier la démarche globale, des sujets de travaux dirig´es, des sujets d'examens et leur corrig´es sont disponibles sur http://umtice.univlemans.fr/course/view.php?id=403. L'examen comportera 4 questions, chacune testant une capacité (orange, bleue, verte, marron). En 4A Ensim, faire une erreur d'homogénéité (ou plusieurs) dans votre copie implique un malus de 4 points pour l'ensemble de l'examen, une erreur d'écriture incomplète (ou plusieurs), manque d'une base, d'un point, d'une unité, implique un malus de 2 points pour l'ensemble de l'examen.

### 2.3.2 Evaluation par ceinture individuelle

La ceinture indigo nécessite que vous battiez l'enseignant dans une partie de ChronoMéca, à 4 joueurs (3 étudiants ou étudiantes et 1 enseignant de ce cours). La partie est déclenchée lorsque l'enseignant reçoit 3 demandes de passage (envoie un courriel à jmgenev@univ-lemans.fr avec comme titre "sdp indigo"). La partie se déroulera à la cafétéria de l'Ensim entre 12h30 et 13h30, `a un jour fix´e par l'enseignant. L'observation silencieuse de la partie peut ˆetre faite par d'autres étudiants.

Pour les autres ceintures, une capacité n'est pas acquise si l'une des conditions suivantes est fausse :

- $\bullet$  vous avez détaillé la démarche,
- vous avez détaillé quelques résultats intermédiaires chiffrés (avec les unités précisées),
- vous trouvez  $e(s)$  résultat $(s)$  (avec les unités précisées),
- toutes vos équations sont homogènes,
- $\bullet$  les scalaires sont égaux à des scalaires,
- $\bullet$  les vecteurs sont égaux à des vecteurs,
- $\bullet$  les torseurs sont égaux à des torseurs,
- $\bullet$  les tenseurs sont égaux à des tenseurs.
- votre copie de réponse à cette capacité utilise des écritures complètes, bases, points d'expression d'un torseur,
- $\bullet$  vos résultats chiffrés sont suivis par des unités,
- $\bullet$  si vos deux copies (rendu à la maison et surveillée) sont différentes.

Insistons : une capacité n'est pas acquise par la méthode ceintures, si la démarche est juste, mais le résultat faux (erreur de calcul lors de cette capacité, ou lors des capacité parentes). Le taux de réussite  $t(i)$  est donc soit 0% soit 100%. Vous pouvez tenter d'obtenir une ceinture lorsque vous vous sentez prêt-e à le faire. Vous ne pouvez tenter qu'une ceinture à la fois. Vous pouvez tenter une ceinture au maximum 3 fois. Si au bout de 3 tentatives, vous ne la d´etenez pas, vous pouvez tenter la ceinture  $n + 1$  suivante (3 fois). L'obtention de la ceinture de niveau  $n + 1$  vous attribue alors les ceintures de niveaux  $n + 1$  et n.

Le passage d'une ceinture se fait en deux phases :

- $\bullet$  phase continue : Vous passez des ceintures en autonomie, à votre rythme, jusqu'au jour de l'examen. Pour ce faire,
	- $-$  vous envoyez un mél à jmgenev@univ-lemans.fr avec comme titre : "ensim, sdp, couleurde-la-capacité",
	- $-$  l'enseignant vous envoi par mél le sujet.
	- Sur votre copie (fournie), à coté de la déclaration suivante : "Je m'engage sur l'honneur `a n'´evoquer avec personne le contenu du sujet de passage de cette ceinture. Cependant, dans le cas où je ne réussirais pas à l'obtenir, j'ai compris pouvoir discuter de mon travail avec les étudiants ayant acquis cette ceinture. Si l'enseignant à la preuve que je  $n'ai$  pas respecté mon engagement (j'ai admis le non-respect, je suis incapable de refaire la ceinture en mode surveillé...), un rapport de fraude est fait par l'enseignant et transmis au directeur de l'école qui transmets à la commission de discipline de l'université. L'enseignant y demandera que je ne puisse plus passer de ceintures en autonomie dans la matière concernée pour l'année universitaire en cours.", vous écrivez "lu et approuvé" et vous signez. Cela permet à vos camarades de faire une mesure "libre et non faussée" de leurs savoirs scientifiques et non de leur "capacité de mémorisation"... ou de (risquée) recopie.
	- $-$  vous composez de façon individuelle en dehors des séances d'enseignement,
	- vous photographiez votre copie, sujet et brouillon, construisez un document pdf comportant les images dans cet ordre et le d´eposez sur la page umtice de rendu de ceintures.
	- $-$  Lors de la séance suivante d'enseignement, vous jetez un dé,
		- ∗ si vous ne possédez pas de jeton "non dopé", si le jet de dé correspond à un nombre anti-dopage qui dépend du niveau de la ceinture,
		- ∗ si vous possédez un jeton "non dopé", si le jet de dé est "6",

alors vous recomposez immédiatement en mode surveillé en n'ayant à votre disposition que un polycopié vierge. Vous rendez votre nouvelle copie à l'enseignant.

- Si l'enseignant estime que votre erreur est minime, il peut vous proposer d'utiliser un "joker". Si vous l'utilisez, la ceinture est validée. Vous ne disposez que d'un joker par an.
- phase terminale : le jour de l'examen, vous êtes convoqué pour passer les ceintures restantes surveillées pendant une durée de 1h15, en même temps que les étudiants qui ont choisi une ´evaluation par examen. Les sujets vous sont fournis `a l'entr´ee dans la salle. La validation se fait alors avec un taux de réussite de  $0\%$  à 100%. En cas d'absence, les procédures sont les mêmes que pour un examen. Si vous êtes détenteur de toutes les ceintures en autonomie, venez juste émarger.
- La date et l'heure de l'examen closent les rendus de ceintures.

Le jet de dé est un système super-hasardeux... La réponse est dans la vidéo 086 disponible sur

<http://umotion.univ-lemans.fr/search/?q=086>. Regarde-la, puis évalue son intérêt en cochant une case à la dernière page du polycopié.

Des ceinture ? Des quoi ? La réponse est dans la vidéo 540 disponible sur

<http://umotion.univ-lemans.fr/search/?q=086>. Regarde-la, puis évalue son intérêt en cochant une case à la dernière page du polycopié.

Pourriez-vous nous renseigner sur l'utilisation de WXMaxima ? Et nous préciser si on peut l'utiliser dans le cadre des ceintures. La réponse est dans la vidéo 306 disponible sur

<http://umotion.univ-lemans.fr/search/?q=306>. Regarde-la, puis évalue son intérêt en cochant une case à la dernière page du polycopié.

Comment récupère-t-on les ceintures échouées et corrigées ? La réponse est dans la vidéo 288 disponible sur

<http://umotion.univ-lemans.fr/search/?q=288>. Regarde-la, puis évalue son intérêt en cochant une case à la dernière page du polycopié.

Après la dernière séance, où pourra-t-on jeter les dés ? La réponse est dans la vidéo 503 disponible sur

<http://umotion.univ-lemans.fr/search/?q=503>. Regarde-la, puis évalue son intérêt.

Vos validations/échecs aux capacités vous seront transmises par courriel ainsi que le sujet suivant.

Quelle est la cause de la mention "bof", pour la capacité "homogénéité des équations" ? La réponse est dans la vidéo 272 disponible sur

<http://umotion.univ-lemans.fr/search/?q=272>. Regarde-la, puis évalue son intérêt en cochant une case à la dernière page du polycopié.

Pour la formation à l'Ensim, si on échoue 3 fois à la compétence orange, et que l'on valide la compétence bleue, cela valide-t-il la compétence orange et donc on récupère les points de celle-ci ? La réponse est dans la vidéo 290 disponible sur

<http://umotion.univ-lemans.fr/search/?q=290>. Regarde-la, puis évalue son intérêt en cochant une case à la dernière page du polycopié.

Comment récupère-t-on les ceintures échouées et corrigées ? La réponse est dans la vidéo 288 disponible sur

<http://umotion.univ-lemans.fr/search/?q=288>. Regarde-la, puis évalue son intérêt en cochant une case à la dernière page du polycopié.

Etre détenteur d'une capacité, implique qu'en tant qu'expert de celle-ci, tout comme l'enseignant, vous aidiez vos camarades à l'obtenir. Votre dialogue doit porter sur un exemple similaire proposé par le demandeur d'aide. Il ne doit pas porter sur l'exemple qu'il a à résoudre. Vous l'orientez sur les brevets afférents, en répondant à leur questions sur ces brevets, en insistant sur des points qui vous ont éventuellement fait rater cette capacité dans des tentatives précédentes. Vous ne dévoilez pas le contenu du sujet de la capacité ni les réponses.

"C'est arrivé près de chez vous" : L'exemple d'étudiants qui "travaillent à 3 pour résoudre un sujet de capacité, recopie chacun sur une feuille la réponse qu'ils ont élaborée collectivement, rendent le même jour à la même heure leur feuilles en espérant ne pas faire 6", ne respectent pas les règles. En cas de détection par l'enseignant, le passage par ceintures est arrêté pour eux et dans le reste de leur scolarité, ils feront des examens dans les modules à venir.

### 2.3.3 Evaluation par rapport de projet en groupe, présentation de projet en groupe et vidéo d'anti-dopage individuel.

Cette méthode d'évaluation n'est accessible que pour les étudiantes et étudiants ayant choisi une formation par projet.

Les travaux effectués dans le cadre de l'apprentissage par projet sont évalués suivant 3 modalités

:

- la complétude de la grille critériée d'évaluation (Fig.  $2.3$ ),
- un rapport de projet collectif, dont le plan est : cahier des charges, démarche d'invention de la structure, capacité orange, capacité bleue, capacité verte, capacité marron, capacité noire, conclusion et perspectives,
- une soutenance collective de projet avec présentation de la structure et chargement pour vérifier le correct dimensionnement et le respect du cahier des charges en terme de déplacement,
- un enregistrement vidéo de 5 minutes individuel synchrone où chaque étudiant répond à une question recue par courriel.

## 2.4 Absence

Le conseil d'administration a voté l'obligation d'être présent aux séances d'enseignement.

Il me semble plus pertinent que l'obtention des capacités de base soit obligatoire pour justifier les 14 000 euros par an que la nation verse pour vous former grâce aux impôts récoltés en France. Via la TVA, vous-même, payez des impôts.

Ne pas venir à une séance de 1h1/4, représente donc un gaspillage de 23 euros... sauf si vous travaillez à la maison et que vous atteignez les capacités de base.

Pour concrétiser ceci auprès des étudiants non alternants, la méthode suivante est utilisée :

- en début de séance, une feuille d'émargement circule : le nombre de signatures doit correspondre au nombre de présents,
- l'enseignant compte le nombre d'absences de chaque étudiant ou étudiante,
- le jour du jury, les capacités acquises par chaque étudiant ou étudiante sont figées,
- pour un étudiant ou une étudiantes qui a été détecté-e absent-e et qui a les capacités de base (qui donnent une note supérieure à  $10/20$ ), il ou elle a rempli son contrat... et je lui souhaite une agréable suite de formation.
- pour un étudiant ou une étudiantes qui a été détecté-e absent-e, mais qui n'a pas les capacités de base, il ou elle n'a pas rempli son contrat. Pour rembourser les contribuables,... choisissons les contribuables sous statut étudiant à l'Ensim, je lui demande de verser 23 euros par absence à la cafétéria de l'Ensim, ce qui permettra que la cafétéria offre gratuitement, par absence remboursée, 57 cafés ou 19 café+viennoiserie à qui le demande (dont l'étudiant ou étudiante absent).

Je ne citerai que Bernard Friot : "C'est le salaire qui mérite travail.", France Culture, mardi 4 avril 2023, 7h40, <https://www.radiofrance.fr/franceculture/podcasts/les-matins>

Je m'étonne que vous osiez demander de l'argent à un étudiant, par un chèque de 23 euros ! La réponse est dans la vidéo 256 disponible sur

| Clairement sous le niveau attendu | mallette n'a pas eté exploité dans son<br>jm<br>graphiques peu audacierses quant<br>croquis presentant des techniques<br>ce que nous savons deja faire. La<br>Nous avons proposé moins de 3<br>intégralité.                                                                                                    | potentialités de la mallette numéro 2,<br>nous n'avons pas pu proposer une<br>Nous n'avons pas su exploier les<br>croquis de la mallette numéro 1.<br>proto-maquettes a partir de nos                                                                                        | méthodologie d'enquête proposée,<br>et n'avons pas su tirer profit de la<br>Nous avons interroge moins de 5<br>pour notre projet                                                                                                    | Notre rendu ne présentait pas des<br>qualités communicatives et<br>didactique.                                                                                                    |
|-----------------------------------|----------------------------------------------------------------------------------------------------|----------------------------------------------------------------------------------------------------|----------------------------------------------------------------------------------------------------|----------------------------------------------------------------------------------------------------|
| Sous le niveau attendu            | croquis présentant une homogénéire<br>serie de croquis dans lesquels on ne<br>mallette./ Nous avons proposé une<br>potentielle réalisation à l'échelle 1.<br>utiliser l'ensemble des techniques<br>Nous avons propose une serie de<br>graphique, Nous n'avons pas su<br>graphiques, proposées dans la                                    | plusieurs proto-maquettes à partir de<br>mais nous avons pu proposer une ou<br>potentialités de la mallette numéro 2<br>nos croquis de la mallette numéro 1.<br>Nous n'avons pas su exploiter les                                                                            | personnes à propos de notre maquette personnes à propos de notre maquette<br>pertinente, ne nous permettant pas de<br>Nous avons interrogé moins de 5<br>et n'avons récolté peu de donnée<br>servir notre projet.                                                                | Nous avons su utiliser l'ensemble des Nous avons utilisé les éléments de la<br>mallette de façon conventionnelle,<br>était néarmoirs communicable.                                                                                                    |
| Conforme an niveau attendu        | Vous arrivons à nous projeter dans au parvient pas à se projeter dans une<br>Nous avons testé des techniques que<br>nous n'avions pas l'habitude d'user.<br>diversité graphique de proposition.<br>éventuelle réalisation à l'échelle 1.<br>Nous avons propose une serie de<br>moins un croquis quant à son<br>croquis avec une demarche | rvons pu nous projeter quant à l'idée<br>potentialités de la mallette numéro 2.<br>d'une forme repondant au cahier des<br>croquis de la mallette numéro 1 une<br>Nous avons propose à partir de nos<br>proto-maquette, dans laquelle nous<br>charges Ceci en utilisant les   | moins 5 personnes en ay ant utilisée la<br>Nous avons récolté les avis d'au<br>mallette de façon efficiente et<br>reative.                                                                                                    | possibilités de la mallette de façon<br>projet final                                                                                                    |
| Superieur au niveau attendu       | série de croquis (plus de 3) présentant expérimentale présentant une<br>Nous (le groupe) avons propose une<br>lesquelles on peut imaginer se<br>une diversité graphique dans<br>projeter dans la structure.                                                                                                    | charges. Ceci en utilisant l'ensemble<br>serie de proto-maquetie, nous avons<br>des matériaux de la mallette numéro<br>croquis de la mallette numéro 1 une<br>Nous avons proposé à partir de nos<br>'une<br>pu nous projeter dans l'idée d'<br>forme repondant au cabier des | plus de<br>5 personnes. Nous avons fait preuve<br>sur la maquette suite aux remanques<br>de créativité dans l'utilisation de la<br>modifier des éléments directement<br>mallette numéro 3 Nous avons pu<br>et critiques pertinentes récoltées.<br>Nous avons recolté les avis de | percutant, communicatif et didactique reative, mettant ainsi en valeur notre sans expérimenter. Notre discours<br>Nous avons su utiliser I'ensemble des<br>pour les personnes devant qui nous<br>possibilités de la mallette de façon<br>créative. Notre rendu s'est avéré<br>presentions notre projet |
|                                   | Mallette 1                                                                                                    | Mallette <sub>2</sub>                                                                                                    | Mallette 3                                                                                                    | Mallette 4                                                                                                    |

Figure 2.3: Grille critériée d'évaluation en mode projet pour l'activité "créativité".

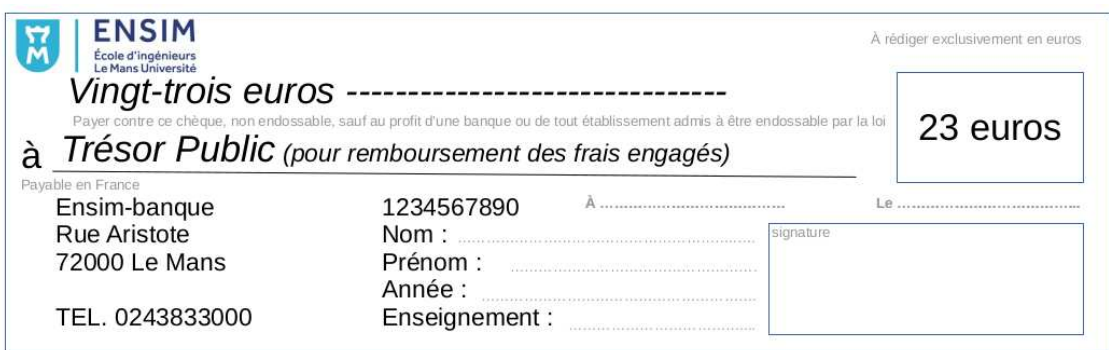

Figure 2.4: Chèque d'absence.

<http://umotion.univ-lemans.fr/search/?q=256>. Regarde-la, puis évalue son intérêt en cochant une case à la dernière page du polycopié.

# Bibliography

- [1] Batoz, JL Dhatt, G Modélisation des structures par éléments finis : volume 3: coques Hermès, Paris, 1992
- [2] Chevalier, L *Mécanique des milieux continus déformables*, Ellipse, 2004
- [3] Dumontet Exercices de mécanique des milieux continus, Masson, Paris, 1994
- [4] JM Génevaux, fichiers disponible sur le réseau sous distribu doc etu / 2a modelisation / model jmg
- [5] JM Génevaux, fichiers disponible sur le réseau sous distribute doc etu / 1a tdp / cinematiques
- [6] Lemaitre, J Chaboche, JL Mécanique des matériaux solides. Dunod, Paris, (cote 620.1 LEM à la BU)
- [7] Germain, P Muller, P Introduction à la mécanique des milieux continus. Masson, Paris, 1980
- [8] AFNOR, Guide pour l'expression de l'incertitude de mesure, AFNOR, Paris, 1996
- [9] Génevaux,JM A propos des tenseurs, cours Ensim 1A, 2005
- [10] Zucchini,A Lourenco,PB A micro-mechanical model for the homogenisation of masonry, International Journal of Solids and Structures, 39, Issue 12, June 2002, Pages 3233-3255.
- [11] Albigès Résistance des matériaux
- [12] Courbon
- [13] Feodossiev
- [14] Laroze Résistance des matériaux et structures (tome 2) éd. : Masson-Eyrolle
- [15] Timoshenko
- [16] Techniques de l'ingénieur, B5 I, 600,601, 5020, 5040 (concentrations de contraintes)
- [17] Chevalier Mécanique des systèmes et des milieux déformables, ellipse, paris, 2004.
- [18] Dumontet, Duvaut, Léné, Muller, Turbé, Exercices de mécanique des milieux continus, Masson, Paris 1994
- [19] Salencon,
- [20] Salencon, Mécanique des milieux continus, tome 2, Thermoélasticité, Editions de l'Ecole Polytechnique, Palaiseau, 2001
- [21] Salencon, M´ecanique des milieux continus, tome 3, Milieux curvilignes, Editions de l'Ecole Polytechnique, Palaiseau, 2001
- [22] Axisa,F Modélisation des systèmes mécaniques : systèmes continus Hermès, Paris, 2001
- [23] Batoz,JL Dhatt,G Modélisation des structures par éléments finis : volume 2 : poutres et plaques Herm`es, Paris, 1990
- [24] Chevalier, L Mécanique des systèmes et des milieux déformables Ellipses, Paris, 1996

Chapter 3

# De l'élasticité à la théorie des poutres

# Bibliography

- [1] M. Guez, La communication non violente, stage 1
- [2] J.M. G´enevaux, Introduction aux tenseurs, cours de l'Ensim niveau L3, <http://www.archives-ouvertes.fr>
- [3] Albigès Résistance des matériaux
- [4] Courbon
- [5] Feodossiev
- [6] Laroze Résistance des matériaux et structures (tome 2) éd. : Masson-Eyrolle
- [7] Germain Introduction à la mécanique des milieux continus éd. : Masson
- [8] Timoshenko
- [9] Techniques de l'ingénieur, B5 I, 600, 601, 5020, 5040 (concentrations de contraintes)
- [10] JM G´enevaux, Base de l'acoustique, cours de Licence Professionnelle Vibration Acoustique, <http://www.archives-ouvertes.fr>
- [11] JM Génevaux, Modélisation, cours de 4ième année de L?École Nationale Supérieure d'Ingénieurs du Mans, <http://www.archives-ouvertes.fr>
- [12] S Durand, *Mécanique des solides déformables*, cours de 4ième année de L'École Nationale Supérieure d'Ingénieurs du Mans
- [13] J.M. Génevaux Atravail pr. Pelat, Une pédagogie participative en école d'ingénieur (alias Freinet  $5CH$ ), formation pédagogique de l'Université du Maine, mars 2014, https://cel.archivesouvertes.fr/???

Formation à la compétence orange de statique des poutres.

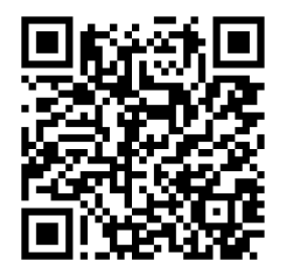

.

Sur

<http://umotion.univ-lemans.fr/videos/?tag=208>, vous pouvez visualiser une présentation des cette compétence. Le fichier sont nommé  $\it 208$ Compétence orange de statique des poutres : détermination du torseur des efforts intérieurs..

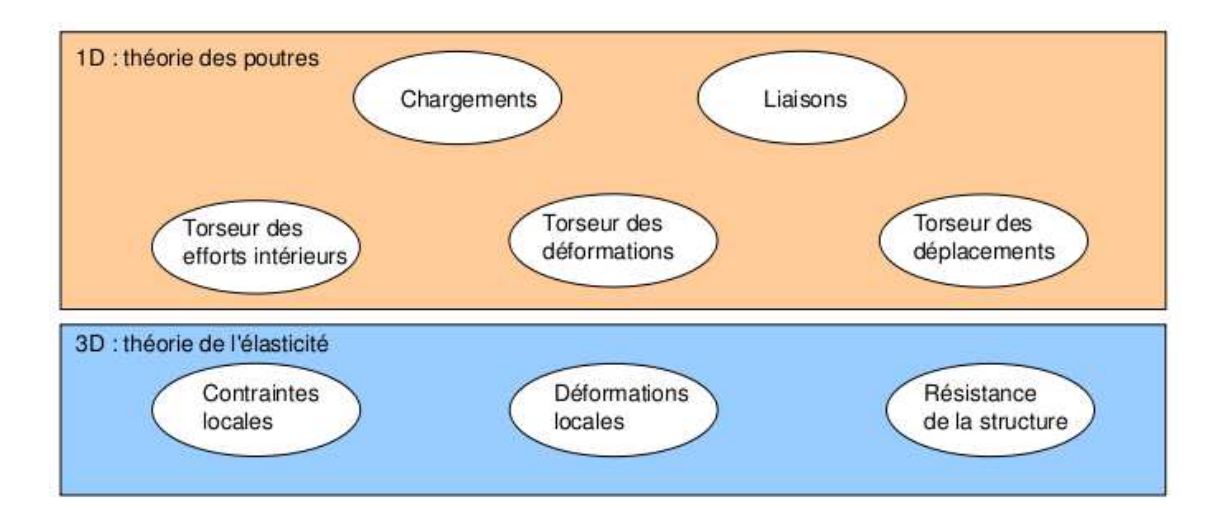

Figure 3.1: Les différents concepts nécessaires à la théorie des poutres.

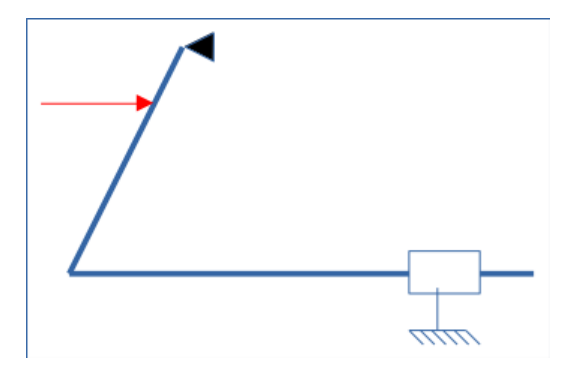

Figure 3.2: Un exemple 2D de poutre avec un chargement, une liaison glissière 2D et un appui simple.

## 3.1 Les Outils

Le synopsis de la démarche associée à la théorie des poutres est présenté figure 3.1.

Nous travaillons ici dans un repère local à un point. Nous noterons les vecteurs de ce repère local  $\vec{x}, \vec{y}, \vec{z}$ .

Pour définir ce repère pour un problème donné (Fig. 3.2), la démarche à suivre est la suivante :

- 1. la poutre du début à la fin de celle-ci sans faire "demi-tour" (Fig. 3.3),
- 2. choisir un point Hi dans chaque tronçon de poutre (ne pas le dessiner au milieu du tronçon pour éviter les ambiguités) (Fig. 3.5),
- 3. dessiner le vecteur  $\vec{x}$  tangent à cette poutre dans le sens de l'orientation de la poutre à chaque point Hi (Fig. 3.6),
- 4. dessiner les vecteurs  $\vec{y}$  et  $\vec{z}$  afin que le repère  $(\vec{x}, \vec{y}, \vec{z})$  soit direct (Fig. 3.7),
- 5. poser le paramétrage pour repérer les points Hi tel qu'il soit croissant dans le sens de la poutre (Fig. 3.7).

Si dans un problème, le paramétrage est donné, choisir l'orientation de la poutre telle que la dernière condition soit vérifiée.

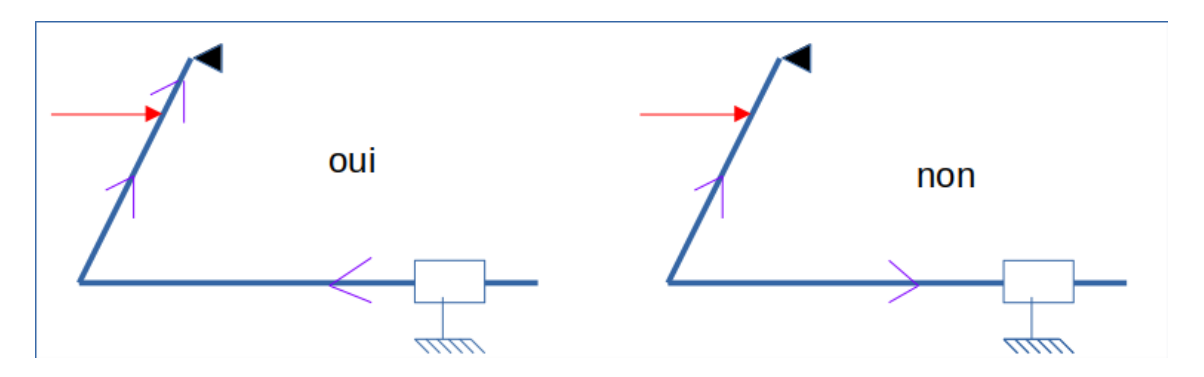

Figure 3.3: Exemple d'orientation de la poutre.

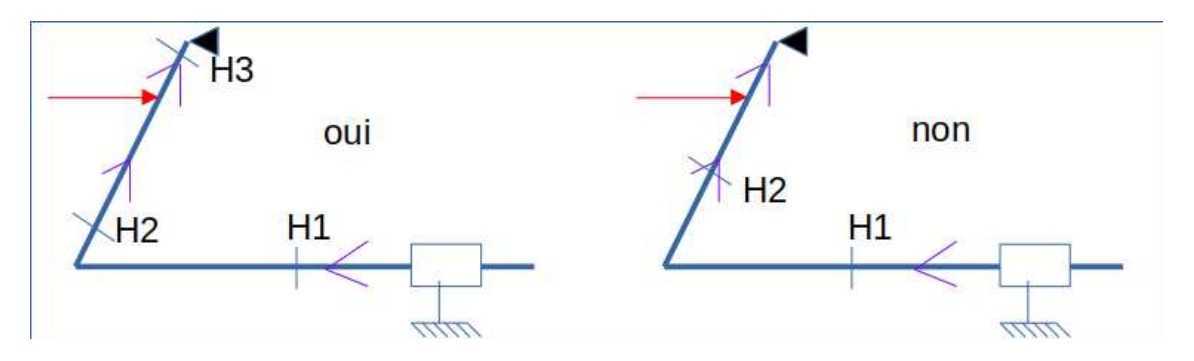

Figure 3.4: Définition d'un point Hi pour chaque segment.

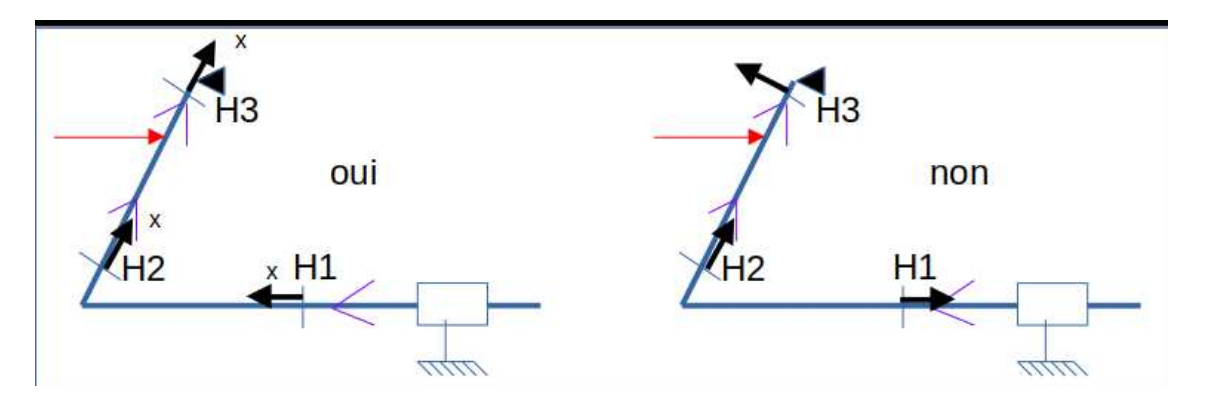

Figure 3.5: Définition des vecteurs  $\vec{x}$  pour chaque point Hi.

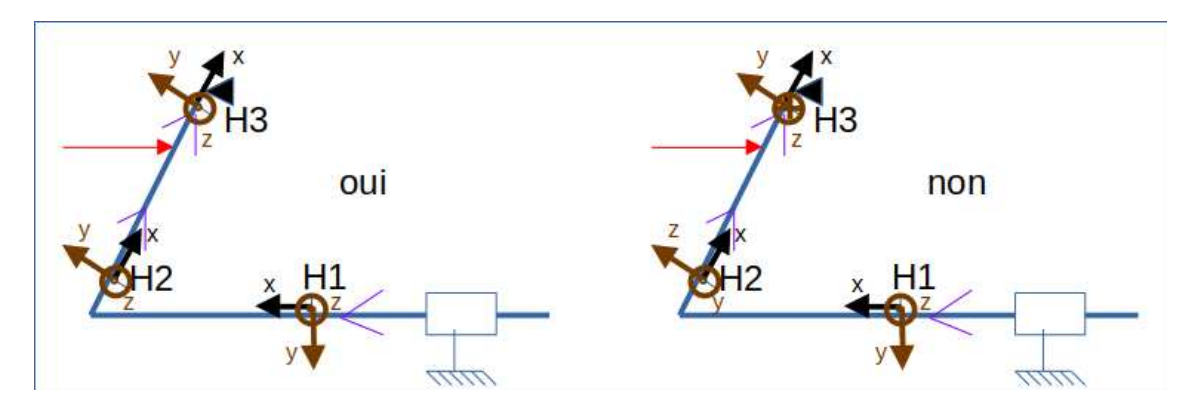

Figure 3.6: Définition des vecteurs  $\vec{y}$  et  $\vec{z}$  pour chaque point Hi.

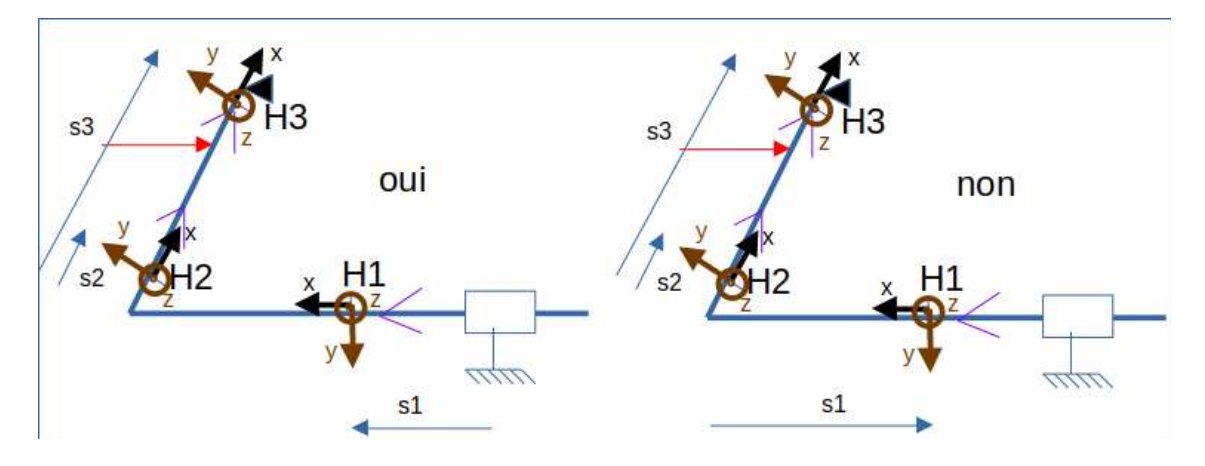

Figure 3.7: Définition des paramétrages de chaque point Hi.

La théorie des poutres est une simplification de la théorie de l'élasticité. Elle peut être envisagée lorsque le corps solide déformable possède une dimension bien plus grande que les deux autres. Un solide de ce type sera appelé *poutre*. Si l'on fait une section dans le plan des petites dimensions, le barycentre de cette section sera noté  $H$ . Si vous lisez d'autres livres de théorie des poutres, ce point est généralement appelé G. Pour éviter que vous ne le confondiez avec le centre de gravité de la poutre complète (erreur devenue classique ces dernières années, mais extrêmement énervante pour l'enseignant), nous choisirons de l'appeler par la lettre H. L'ensemble des barycentres de la poutre défini la ligne moyenne. Si la section est perpendiculaire à la ligne moyenne, elle sera appelée section droite. La position sur cette ligne moyenne est repérée par une abscisse s. Cette ligne moyenne peut être continue, discontinue, être continuement dérivable par rapport à la variable  $s$ ou non.

La théorie des poutres fournie des solutions en déplacement et contraintes qui ne sont pas n´ecessairement valables en tout point. Mais loin des points d'application des chargements, des liaisons (blocages cinématiques) et des variations brusques de section, elle est tout à fait suffisante. Ces conditions sont présentes en de nombreux points de ce type de structures.

Nous rappelons les grandeurs et relations utiles en élasticité tridimensionnelle : (voir tableau 3.1)

A quoi sert le tableau ? Comment s'en sert-on ? La réponse est dans la vidéo 259 disponible sur

<http://umotion.univ-lemans.fr/videos/?tag=259>. Regarde-la, puis évalue son intérêt en cochant une case à la dernière page du polycopié.

Que signifient les  $2$  barres au dessus du terme epsilon  $?$  La réponse est dans la vidéo 253 disponible sur

<http://umotion.univ-lemans.fr/videos/?tag=253>. Regarde-la, puis évalue son intérêt en cochant une case à la dernière page du polycopié.

Que représentent dans la table 3.1, les équations de compatibilité ? La réponse est dans la vidéo 015 disponible sur

<http://umotion.univ-lemans.fr/videos/?tag=015>. Regarde-la, puis évalue son intérêt en cochant une case à la dernière page du polycopié.

 $Qu'est-ce qu'un tensor?$  La réponse est dans la vidéo 003 disponible sur

<http://umotion.univ-lemans.fr/videos/?tag=003>. Regarde-la, puis évalue son intérêt en cochant une case à la dernière page du polycopié.

Peut-on avoir un cours sur les tenseurs ? La réponse est dans la vidéo 316 disponible sur <http://umotion.univ-lemans.fr/videos/?tag=316>. Regarde-la, puis évalue son intérêt en cochant une case à la dernière page du polycopié.

Pour la déformation d'un solide, vous avez parlé de cisaillement, mais pas de torsion et de rotation. Pourquoi ? La réponse est dans la vidéo 254 disponible sur

<http://umotion.univ-lemans.fr/videos/?tag=254>. Regarde-la, puis évalue son intérêt en cochant une case à la dernière page du polycopié.

Comment différenciez-vous un tenseur et une matrice ? La réponse est dans la vidéo 258 disponible sur

<http://umotion.univ-lemans.fr/videos/?tag=258>. Regarde-la, puis évalue son intérêt en cochant une case à la dernière page du polycopié.

Le même jeu de relations est présent dans le cas de la théorie des poutres, seules les grandeurs utilisées sont décrites à l'aide d'objets que l'on appelle torseur. Ce sont les mêmes êtres mathématiques que ceux que vous avez utilisés en mécanique des solides indéformables pour décrire leur mouvement. Ils seront ici simplement associés aux déplacement et rotation d'une section droite, aux déformations d'une section droite et aux efforts généralisés (résultante et moment) sur cette section.

Que représente le module de Coulomb noté "G" ? La réponse est dans la vidéo 018 disponible sur

<http://umotion.univ-lemans.fr/videos/?tag=018>. Regarde-la, puis évalue son intérêt en cochant

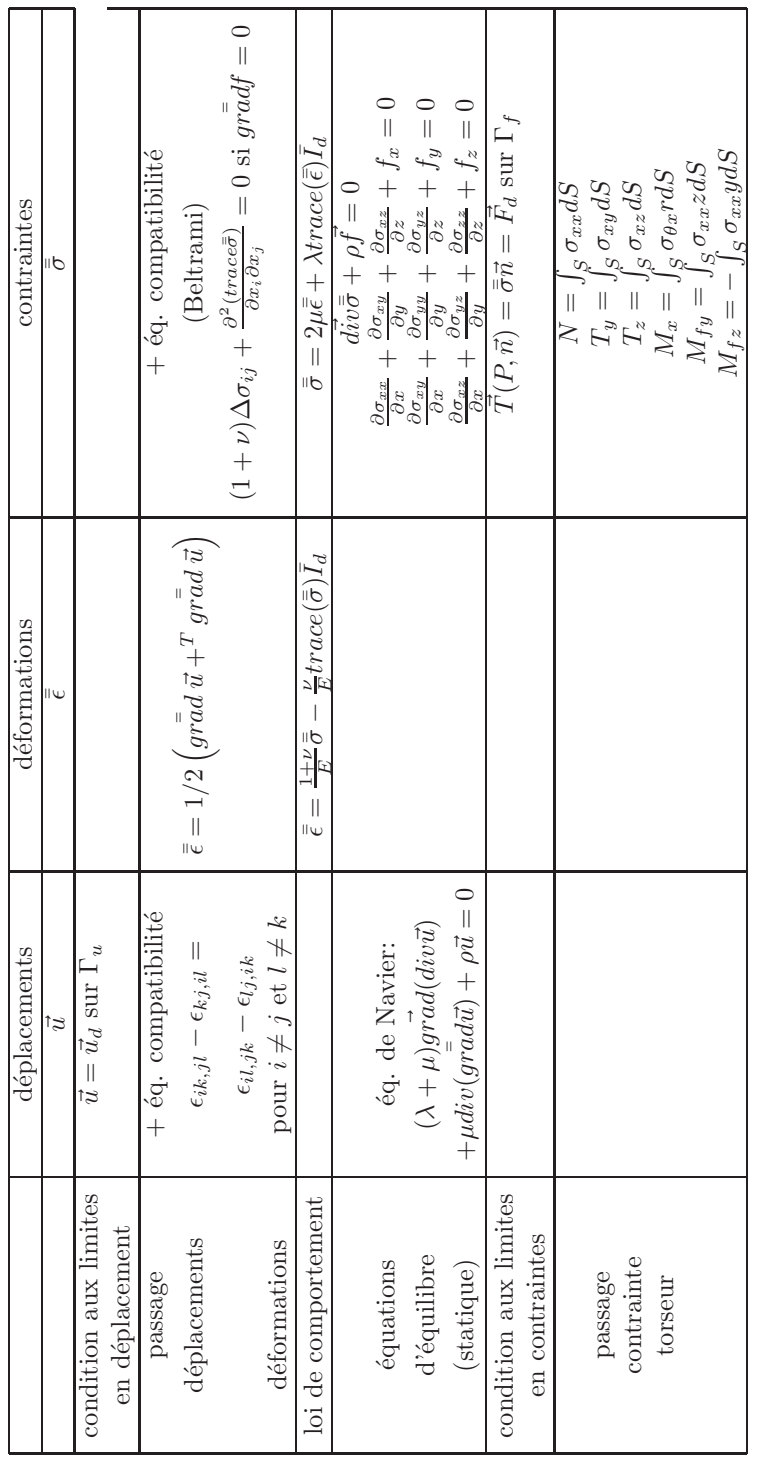

Table 3.1: `⊥ Equations de la mécanique des solides déformables dans le cas d'une modélisation tridimensionnelle

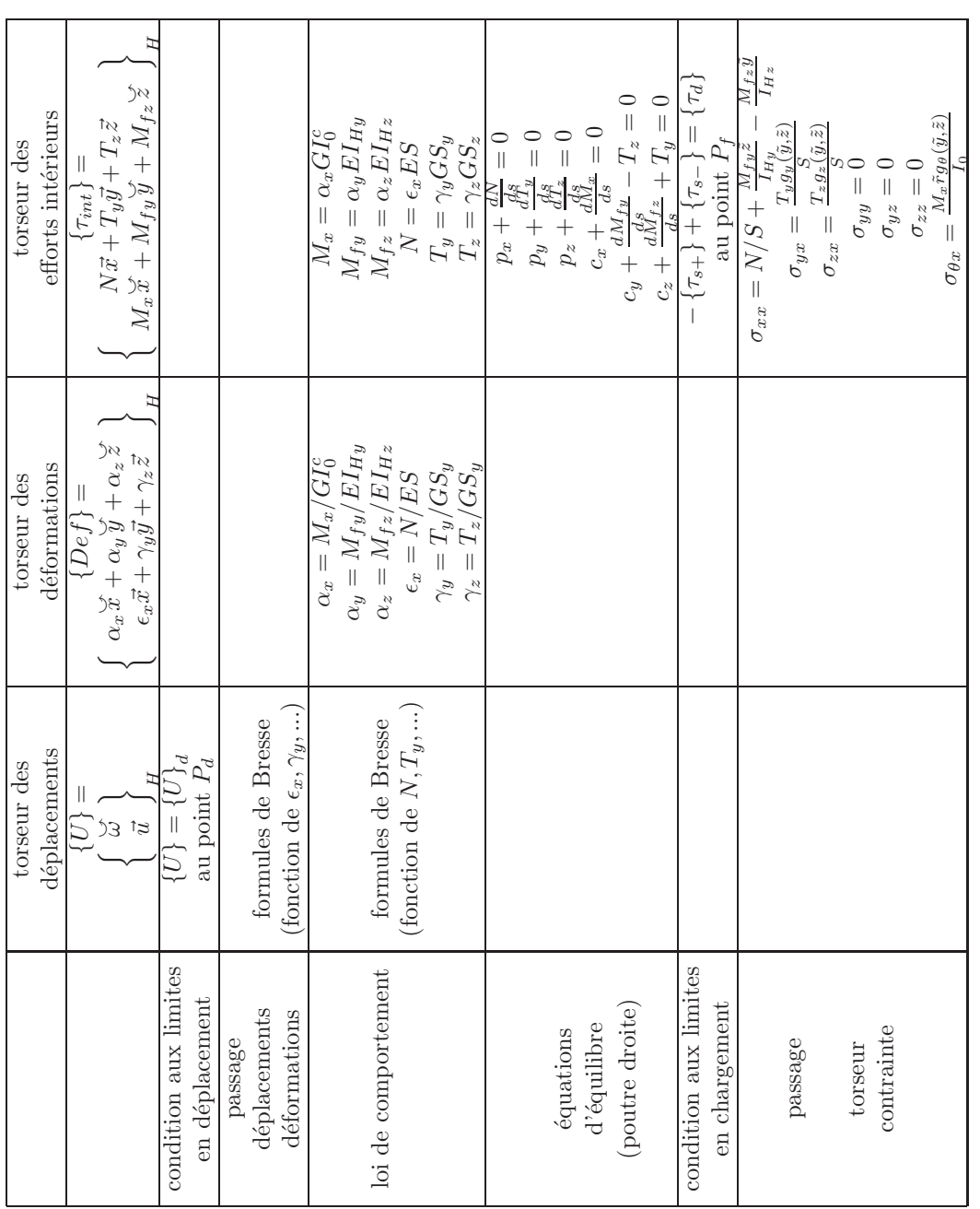

Table 3.2: `⊨ Equations de la mécanique des solides déformables dans le cas d'une modélisation unidimensionnelle en cinématique 3. une case à la dernière page du polycopié.

Que représentent dans la table 3.2, les formules de Bresse qui ne sont pas détaillées. Est-ce normal ? La réponse est dans la vidéo 017 disponible sur

<http://umotion.univ-lemans.fr/videos/?tag=017>. Regarde-la, puis évalue son intérêt en cochant une case à la dernière page du polycopié.

Le module de Young E peut aussi dépendre de s et quelle est la signification de la lettre  $S<sup>2</sup>$ . La réponse est dans la vidéo 320 disponible sur

<http://umotion.univ-lemans.fr/videos/?tag=320>. Regarde-la, puis évalue son intérêt en cochant une case à la dernière page du polycopié.

#### 3.1.1 Analyse à l'échelle locale 3D

Nous ne rappellerons que quelques définitions de l'élasticité linéaire isotrope.

 $Qu'est ce qu'un matériau orthotrope?$  La réponse est dans la vidéo 244 disponible sur <http://umotion.univ-lemans.fr/videos/?tag=244>. Regarde-la, puis évalue son intérêt en cochant une case à la dernière page du polycopié.

- Les différentes possibilités de déformations d'un volume élémentaire (dx dy dz). On définit les 3 déformations d'allongement (ou de contraction)  $\epsilon_{xx}$ ,  $\epsilon_{yy}$ ,  $\epsilon_{zz}$ , ainsi que les 6 déformations de cisaillement  $\epsilon_{xy}, \epsilon_{yz}, \epsilon_{zx}, \epsilon_{yx}, \epsilon_{zy}, \epsilon_{xz}.$
- Tenseur des déformations. Ces 9 composantes peuvent être ordonnées dans une matrice associée au tenseur des déformations  $\bar{\bar{\epsilon}}$ . Ce tenseur est symétrique de part sa construction. Il y a donc 6 composantes indépendantes.
- Tenseur des contraintes. Il est associé aux contraintes agissant sur chaque facette d'un parallélépipède. La facette de normale  $\vec{x}$  subit les contraintes  $\sigma_{xx}$ ,  $\sigma_{yx}$ ,  $\sigma_{zx}$ . Nous appellerons E le module de Young du matériau (en Pa). Nous appellerons  $\nu$  le coefficient de Poisson du matériau (sans unité). Nous appellerons  $G = \frac{E}{2(1+\nu)}$  le module de Coulomb du matériau (en Pa). La loi de comportement permettant de passer du tenseur des déformations au tenseur des contraintes est,

$$
\bar{\bar{\epsilon}} = \frac{1+\nu}{E}\bar{\bar{\sigma}} - \frac{\nu}{E}trace(\bar{\bar{\sigma}})\bar{\bar{I}}_{d},\tag{3.1}
$$

 $\Omega$ 

$$
\bar{\bar{\sigma}} = 2\mu\bar{\epsilon} + \lambda trace(\bar{\epsilon})\bar{\bar{I}}_d,\tag{3.2}
$$

avec les deux coefficients de Lamé donnés par,

$$
=\frac{E}{2(1+\nu)}=G,\t\t(3.3)
$$

$$
\lambda = \frac{E\nu}{(1+\nu)(1-2\nu)}.\tag{3.4}
$$

 $Qu'est-ce qu'un tensor?$  La réponse est dans la vidéo 058 disponible sur <http://umotion.univ-lemans.fr/videos/?tag=058>. Regarde-la, puis évalue son intérêt en cochant une case à la dernière page du polycopié.

 $\mu$ 

Pourquoi parle-t-on de tenseur ? La réponse est dans la vidéo 074 disponible sur <http://umotion.univ-lemans.fr/videos/?tag=074>. Regarde-la, puis évalue son intérêt en cochant une case à la dernière page du polycopié.

On rappelle que la trace d'une matrice est la somme des termes sur la diagonale de celle-ci.

Tableau 1 : Caractéristiques de plusieurs matériaux.

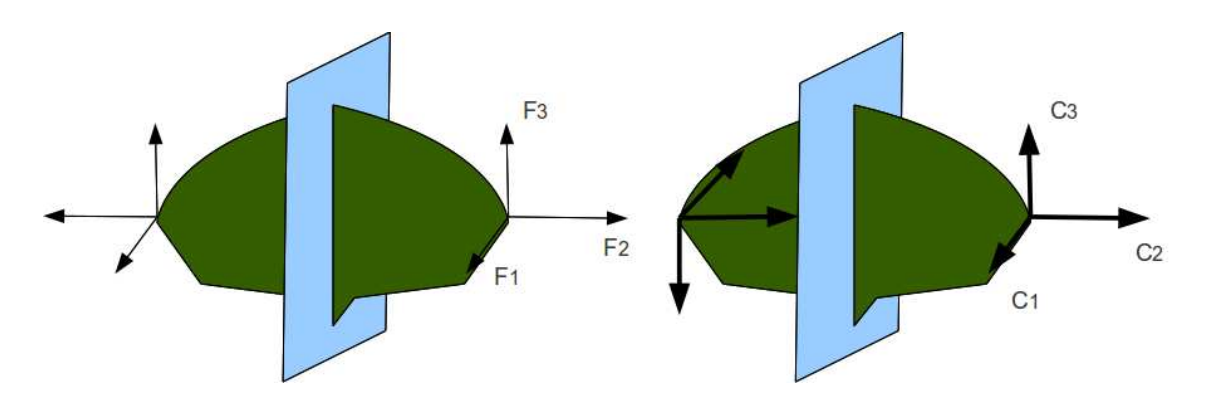

Figure 3.8: Un vecteur et un pseudo-vecteur ne sont pas transformés de la même façon par un plan de symétrie.

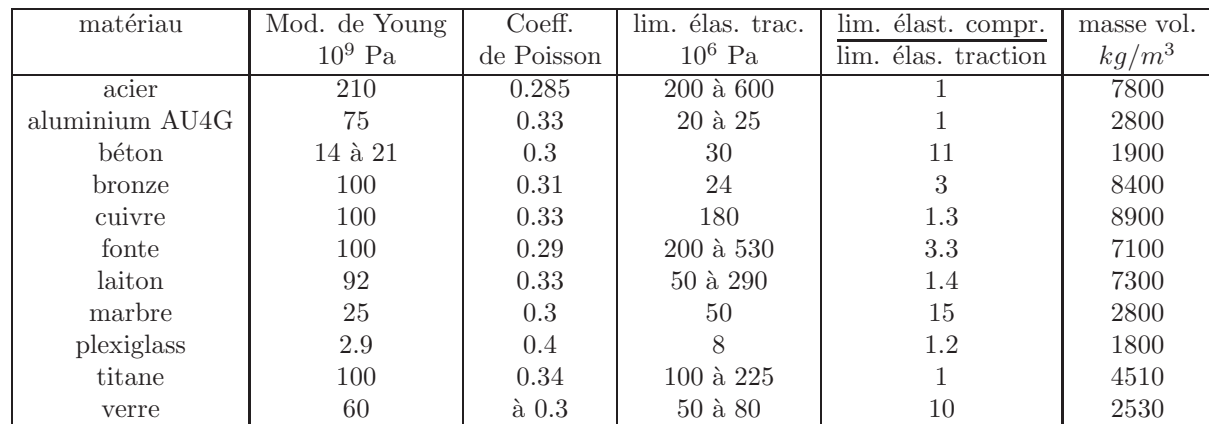

#### 3.1.2 Analyse à l'échelle 1D

On doit définir des grandeurs "équivalentes" à celles utilisées en 3D, au point de la section droite appartenant `a la fibre moyenne. Cette fibre moyenne est la ligne qui relie l'ensemble des barycentres des sections droites de la poutre. Une section droite est une coupure de la poutre dans le plan qui contient les deux plus petites dimension. Nous utiliserons des torseurs : torseur de chargement, de mouvement possible à une liaison, de déplacement, d'inter-effort, de déformation, d'effort intérieur. Un torseur est toujours composé d'un vecteur appelé  $\emph{r\'esultante}~\vec{R}$  et d'un pseudo-vecteur appelé moment  $M$ , et il est exprimé nécessairement en un point A. Pour ceux qui ne se souviennent plus de ce qu'est un pseudo-vecteur, consultez le cours sur les tenseurs de 3A [2]. Dans le cas d'un torseur de chargement, la figure 3.8 illustre que les forces  $F_i$  et les couples  $C_i$  en un point A ne subissent pas les mêmes transformations par un plan de symétrie : la force est un vecteur, le couple, un pseudo-vecteur.

Pour changer d'un point A à un point B, la formule de changement de point d'un torseur est à connaître.

Pour un torseur de chargement, d'inter-effort ou d'effort intérieurs :

$$
\{\tau\} = \left\{\begin{array}{c}\vec{R} \\ \vec{M}_A \end{array}\right\}_A = \left\{\begin{array}{c}\vec{R} \\ \vec{M}_B \end{array}\right\}_B = \left\{\begin{array}{c}\vec{R} \\ \vec{M}_A + \vec{R} \wedge \vec{AB} \end{array}\right\}_B.
$$
 (3.5)

Un moyen mnémotechnique pour retenir la formule de changement de point, est de vous souvenir de votre héro de jeunesse "BABAR" :  $\breve{M}_B = \breve{M}_A + \vec{BA} \wedge \vec{R}$ .

Pour un torseur de déplacement :

$$
\{ U \} = \begin{Bmatrix} \stackrel{\cdot}{\omega} \\ \vec{u}_A \end{Bmatrix}_A = \begin{Bmatrix} \stackrel{\cdot}{\omega} \\ \vec{u}_B \end{Bmatrix}_B = \begin{Bmatrix} \stackrel{\cdot}{\omega} \\ \vec{u}_A + \stackrel{\cdot}{\omega} \wedge \vec{AB} \end{Bmatrix}_B.
$$
 (3.6)

• Erreur classique : Il ne faut pas oublier de préciser, pour tout torseur, en quel point il est exprimé.

Pour vérifier que vous avez assimilé ce paragraphe, je vous invite à obtenir le brevet 078. Si vous avez des difficultés, je vous invite à contacter le référent du brevet correspondant, dont le mél est disponible sur le discord.

### 3.1.3 Notion de poutre

 $Qu'est-ce qu'une pour <sup>2</sup> La réponse est dans la vidéo 001 disponible sur$ <http://umotion.univ-lemans.fr/videos/?tag=001>. Regarde-la, puis évalue son intérêt en cochant une case à la dernière page du polycopié.

Qu'est-ce que la fibre moyenne d'une poutre ? Ce n'est pas clair pour le comprendre. La réponse est dans la vidéo 054 disponible sur

<http://umotion.univ-lemans.fr/videos/?tag=054>. Regarde-la, puis évalue son intérêt en cochant une case à la dernière page du polycopié.

Nous travaillons ici,

- soit dans dans un repère global associé à l'ensemble de la poutre. Nous noterons les vecteurs de ce repère global  $i, j, k$ ,
- soit dans dans un repère local à un point H. Nous noterons les vecteurs de ce repère local  $\vec{x}, \vec{y}, \vec{z}$ . Le vecteur  $\vec{x}$  sera toujours choisi parallèle à la fibre moyenne. Les vecteurs  $\vec{y}$  et  $\vec{z}$ orthogonaux à  $\vec{x}$ , seront dans les directions principales de la section droite (voir paragraphe 3.1.8).

• Erreur classique : Il ne faut pas oublier de préciser, pour tout torseur, dans quel repère il est exprimé.

### 3.1.4 Principes et lois

Nous développerons une théorie linéaire, donc nous vérifierons le principe de superposition : si un chargement 1 implique un champ de torseurs de déplacement 1, un chargement 2 implique une champ de torseurs de d´eplacement 2, alors appliquer la somme des deux chargements implique un champ de déplacement somme des deux champs précédents.

Le principe de St Venant, exprime que la solution de la théorie des poutres fournie est admissible loin des points de chargement, de liaison, des discontinuités de fibre moyenne et de sa dérivée et des variations brusques de section.

Le mouvement d'un point  $M$  de la poutre sera associé au mouvement du point  $H$  de la section droite à laquelle il appartient. Il est donc nécessaire de définir le type de lien cinématique entre le point M et le point H. Différentes hypothèses de cinématique de section droite sont possibles :

- de Bernoulli : une section plane reste plane et normale `a la fibre moyenne. Nous la nommerons plus tard, *cinématique numéro 2*,
- de Timoshenko : une section plane reste plane,
- de Bernoulli généralisée : une section plane peut se voiler. Nous la nommerons plus tard,  $cinématique numéro 3.$

La rigidité équivalent de la section droite sera dépendante de la cinématique choisie.

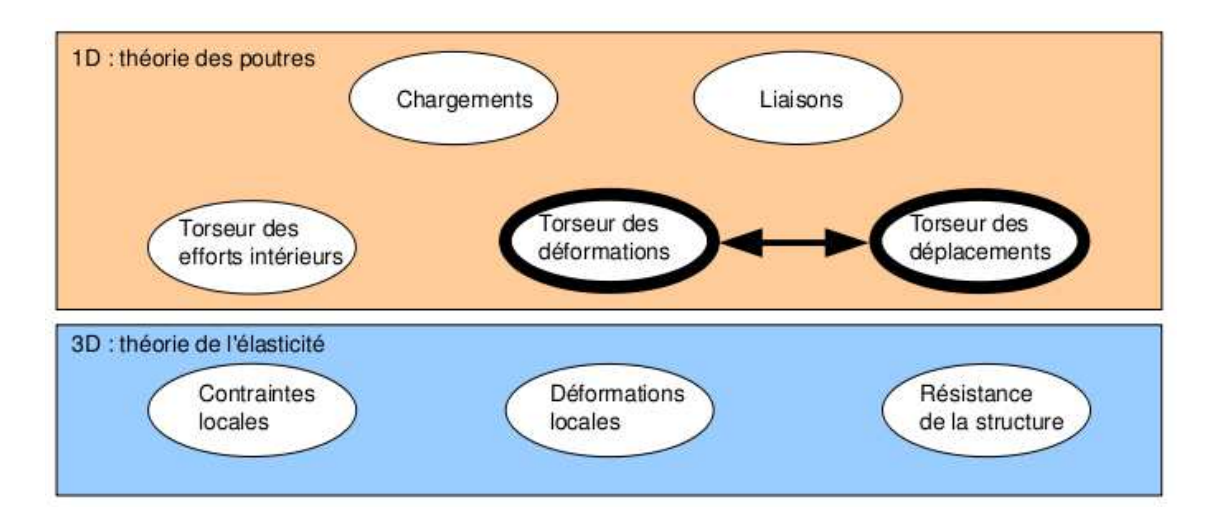

Figure 3.9: Les concepts à la description du mouvement de la fibre moyenne.

#### 3.1.5 Cinématique d'un point de la fibre moyenne

Ce paragraphe concerne les étapes mises en gras dans le synopsis figure 3.9.

• Le torseur des déplacements du barycentre d'une section peut être écrit

$$
\{U\} = \left\{\begin{array}{c} \omega \\ \tilde{u} \end{array}\right\}_H,
$$
\n(3.7)

avec  $\check{\omega}$  l'angle dont à tourné la section droite,  $\vec{u}$  le déplacement du point H. Les unités S.I. de  $\omega$  est le radian qui est sans dimension, celles de  $u$  est le m.

 $Qu'est-ce qu'un torseur des déplacements?$  La réponse est dans la vidéo 056 disponible sur

<http://umotion.univ-lemans.fr/videos/?tag=056>. Regarde-la, puis évalue son intérêt en cochant une case à la dernière page du polycopié.

• Le torseur des déformations entre deux points  $H(s)$  et  $H(s+ds)$  éloignés l'un de l'autre de  $ds$  qui peut être pris infiniment petit, est défini par :

$$
\{Def\}_{H} = \lim_{ds \to 0} \frac{1}{ds} \left( \{U\}_{H(s+ds)} - \{U\}_{H(s)} \right). \tag{3.8}
$$

Tout calculs faits (voir figure 3.10), on obtient,

$$
\{Def\}_H = \left\{ \begin{array}{c} \frac{d\widetilde{\omega}}{ds} \\ \frac{d\widetilde{u}}{ds} - \widetilde{\omega} \wedge \widetilde{x} \end{array} \right\}_H.
$$
 (3.9)

Pour cette démonstration, vous noterez qu'est effectué un développement de Taylor des variables et que seuls les termes d'ordre 2 sont conservés. Si entre deux points  $H$  et  $H'$ , le mouvement est celui d'un solide rigide, les deux torseurs sont reliés par la formule de changement de point, alors le torseur des déformations est nul.

Attention ! Dans ce cours,

- $\bullet$   $\check{\omega}$  désigne un angle de rotation (en radian), et non une vitesse de rotation (dans le torseur cinématique d'un solide, elle était notée  $\vec{\Omega}_{S2/S1}$ ).
- $\vec{u}$  désigne un déplacement (en mètre)

$$
\begin{bmatrix}\n\mathcal{U}_{\infty}\n\end{bmatrix}\n\begin{bmatrix}\n\mathcal{U}_{\infty\text{-}d\alpha}\n\end{bmatrix}
$$
\n
$$
\begin{bmatrix}\n\mathcal{U}_{\infty}\n\end{bmatrix}\n\begin{bmatrix}\n\mathcal{U}_{\infty\text{-}d\alpha}\n\end{bmatrix}
$$
\n
$$
\begin{bmatrix}\n\mathcal{U}_{\infty}\n\end{bmatrix}\n=\n\begin{bmatrix}\n\lim_{\Delta x \to 0} \frac{1}{\Delta} \left[ \left\{\frac{\partial}{\partial} (\Delta x, d\Delta) \right\} - \left\{\frac{\partial}{\partial} \Delta \right\} \right] \\
\frac{\partial}{\partial} (\Delta x, d\Delta) - \left\{\frac{\partial}{\partial} (\Delta x, d\Delta) \right\}\n\end{bmatrix}\n=\n\begin{bmatrix}\n\lim_{\Delta x \to 0} \frac{1}{\Delta} \left[ \left\{\frac{\partial}{\partial} (\Delta x, d\Delta) \right\} \right]_{\Pi} - \left\{\frac{\partial}{\partial} (\Delta x) \right\}\n\end{bmatrix}\n=\n\begin{bmatrix}\n\lim_{\Delta x \to 0} \frac{1}{\Delta} \left[ \left\{\frac{\partial}{\partial} (\Delta x, d\Delta) \right\} \right]_{\Pi} - \left\{\frac{\partial}{\partial} (\Delta x) \right\} - \left\{\frac{\partial}{\partial} (\Delta x) \right\}\n\end{bmatrix}
$$
\n
$$
=\n\begin{bmatrix}\n\lim_{\Delta x \to 0} \frac{1}{\Delta x} \left\{\frac{\partial}{\partial} (\Delta x) + \frac{\partial}{\partial \Delta} (\Delta x) \right\} \right\}\n=\n\begin{bmatrix}\n\lim_{\Delta x \to 0} \frac{1}{\Delta x} \left\{\frac{\partial}{\partial} (\Delta x) + \frac{\partial}{\partial \Delta} (\Delta x) \right\} \right\}\n=\n\begin{bmatrix}\n\frac{\partial}{\partial x} \frac{\partial}{\partial x} \frac{\partial}{\partial x} \frac{\partial}{\partial x} \frac{\partial}{\partial x} \frac{\partial}{\partial x} \frac{\partial}{\partial x} \frac{\partial}{\partial x} \frac{\partial}{\partial x} \frac{\partial}{\partial x} \frac{\partial}{\partial x} \frac{\partial}{\partial x} \frac{\partial}{\partial x} \frac{\partial}{\partial x} \frac{\partial}{\
$$

Figure 3.10: Démonstration de l'expression du torseur des déformations.

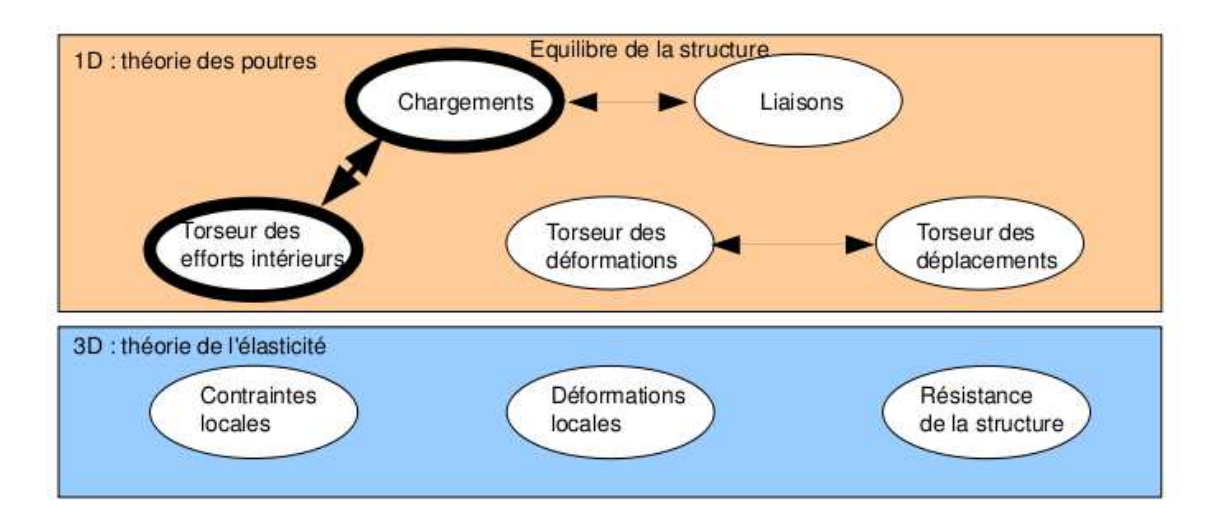

Figure 3.11: Les concepts utiles à la détermination du degré d'hyperstatisme et des réactions aux liaisons.

 $\bullet~$ Ils sont donnés par rapport au repère global  $(O,\vec{i},\vec{j},\vec{k})$ 

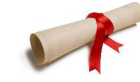

Pour vérifier votre assimilation de ce paragraphe, je vous invite à faire le brevet 012. Si vous avez des difficultés, je vous invite à vous appuyer sur le "coup de pouce" qui décrit la démarche théorique à suivre, mais aussi à contacter le référent du brevet dont le prénom est sur l'enveloppe du brevet collée dans le leporello.

#### 3.1.6 Efforts intérieurs

#### Calcul du torseur des efforts intérieurs

Ce paragraphe concerne les étapes mises en gras dans le synopsis figure 3.11.

Dans ce cours, pour le torseur des efforts intérieurs, la résultante sera notée  $\vec{R}_{int}$ , le moment sera noté  $M_{int}$ .

On oriente la poutre. Soit le point H d'abscisse s. On notera seg+ la demi poutre dont les abscisses sont supérieures à s. On notera seg− la demi poutre dont les abscisses sont inférieures à s.

Si le paramétrage est donné, on veillera pour la simplicité des calculs, à orienter la poutre dans le même sens que les paramètres sont croissants (s croissants ou  $\theta$  croissant).

Prenons comme définition que le torseur des efforts intérieur représente les actions de la partie seg+ sur la partie seg- (voir figure 3.12).

Si l'on isole le segment seg-, celui-ci est sollicité par des torseurs extérieurs (de chargement ou de liaison) sur le segment seg- et par le torseur des efforts intérieurs. Ce segment étant à l'équilibre, la somme des torseurs doit être nulle, donc on obtient l'égalité,

$$
\{\tau_{eff.int.}\} = -\sum_{seg-} \{\tau_{ext \to seg-}\}.
$$
\n(3.10)

Nous aurions aussi pu isoler le segment seg +. Celui-ci est sollicité par des torseurs extérieurs (de chargement ou de liaison) sur le segment seg+ et par un torseur qui est l'opposé du torseur des efforts intérieurs par le principe d'action et de réaction. Nous faisons ici l'hypothèse qu'au point de coupure H il n'y a pas de force concentrée. Ce segment étant à l'équilibre, la somme des torseurs doit être nulle, donc on obtient l'égalité,

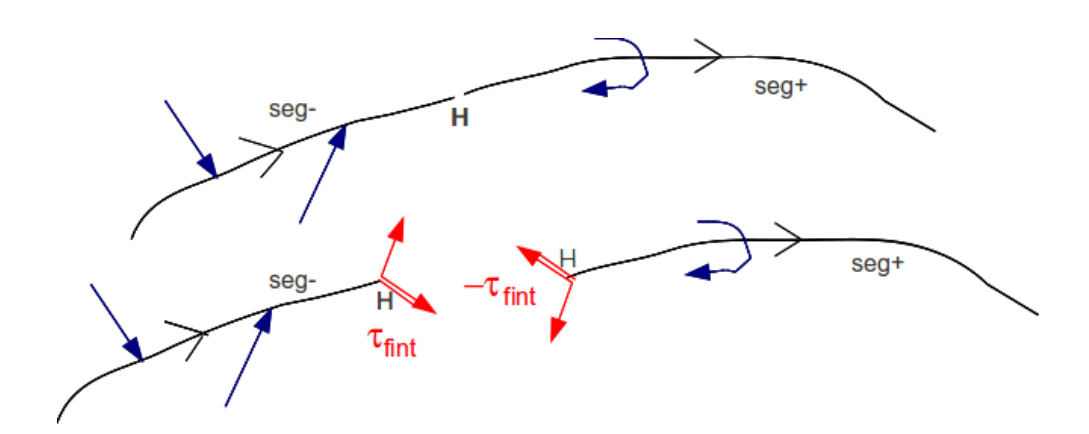

Figure 3.12: Définition du torseur des efforts intérieurs.

$$
\{\tau_{eff.int.}\} = \sum_{seg+} \{\tau_{ext \to seg+}\}.
$$
\n(3.11)

On note donc que nous disposons à chaque fois de deux manières de calculer le torseur des efforts intérieurs, en utilisant soit la partie seg+ soit la partie seg-. Les deux méthodes donnent le même résultat, car la poutre, dans sa globalité seg+ U seg- est en équilibre. C'est à vous de choisir le segment qui implique le moins de calcul. Par exemple, si sur l'un des segments il y a des liaisons et des chargements, et sur l'autre que des chargements (par d´efinition connus), c'est ce dernier segment qu'il faut utiliser car cela vous évite d'avoir à calculer les inconnues aux liaisons, et donc de faire l'équilibre global de la structure, déterminer son degré d'hyperstatisme, and so on....

En général, la connaissance du torseur des efforts intérieurs est nécessaire sur l'ensemble de la poutre. Plusieurs cas doivent être étudiés en faisant varier le point H, car lorsque s croît, à chaque passage d'un chargement, le torseur de chargement passe du segment seg+ au segment seg-.

Quelle est l'influence de l'orientation d'une poutre ? La réponse est dans la vidéo 535 disponible sur

<http://umotion.univ-lemans.fr/videos/?tag=535>. Regarde-la, puis évalue son intérêt.

Dans la démarche pour trouver le torseur de cohésion, que faut-il faire après avoir fais le PFS ? Doit-on le ramener au point où on l'étudie ? La réponse est dans la vidéo 538 disponible sur <http://umotion.univ-lemans.fr/videos/?tag=535>. Regarde-la, puis évalue son intérêt.

Dans le cas de l'équilibre total de la poutre, doit-on prendre en compte la gravité en ne prenant en compte que la moitié de la poutre ? La réponse est dans la vidéo 539 disponible sur <http://umotion.univ-lemans.fr/videos/?tag=535>. Regarde-la, puis évalue son intérêt.

• Erreur classique : Si vous oubliez de définir l'orientation de la poutre par une phrase ("La poutre est orientée de A vers D") ou par une flèche sur le dessin du système, alors, le correcteur ne pourra être sûr que votre démarche est correcte : cela peut entraîner un échec à la tentative de ceinture.

Exemple Dans le premier exemple (figure 3.13, le calcul du torseur des efforts intérieurs ne n´ecessite pas la d´etermination des inconnues aux liaisons. On remarquera dans cet exemple que deux cas sont à étudier en fonction de la position du point  $H$ .

Composantes du torseur des efforts intérieurs La détermination du torseur des efforts intérieurs en un point H est généralement faite dans le repère global  $(O, \vec{i}, \vec{j}, \vec{k})$ . Son expression peut même être donnée en un point différent de H. Néanmoins, si le type de sollicitation vous est demandé, et c'est toujours le cas, il est nécessaire
Figure 3.13: Exemple de détermination du torseur des efforts intérieurs pour un système 2D.

- 1. d'exprimer ce torseur au point H
- 2. de l'exprimer dans le repère local au point  $H$  qui prenne en compte l'orientation locale de la poutre et de la forme de sa section droite.

En effet, si par exemple le torseur des efforts intérieur comporte une force  $F\vec{j}$  la réponse en déformation de la poutre sera différente si la direction  $\vec{j}$  est parallèle à la fibre moyenne ou perpendiculaire.

Soit  $(H,\vec{x},\vec{y},\vec{z})$  le repère local tel que,

- $H\vec{x}$  tangent à la fibre moyenne,
- $H\vec{y}$  et  $H\vec{z}$  axes principaux de la section droite,

Pourquoi est-il indispensable de calculer le torseur des efforts intérieurs dans une base locale ? La réponse est dans la vidéo 303 disponible sur

<http://umotion.univ-lemans.fr/videos/?tag=303>. Regarde-la, puis évalue son intérêt en cochant une case à la dernière page du polycopié.

$$
\{\tau_H\} = \left\{ \begin{array}{c} \vec{R} \\ \vec{M} \end{array} \right\} = \left\{ \begin{array}{c} N\vec{x} + T_y\vec{y} + T_z\vec{z} \\ M_x\vec{x} + Mf_y\vec{y} + Mf_z\vec{z} \end{array} \right\}_H,
$$
\n(3.12)

avec,

- $N$ : effort normal,
- $T_y$ : effort tranchant suivant la direction  $\vec{y}$ ,
- $T_z$ : effort tranchant suivant la direction  $\vec{z}$ ,
- $M_x$ : moment de torsion,
- $Mf_y$ : moment fléchissant autour de l'axe  $H\widetilde{y}$ ,
- $Mf_z$ : moment fléchissant autour de l'axe  $H\tilde{z}$ .

On écrira donc le torseur des efforts intérieurs, au point  $H$  et dans ce repère local, afin de pouvoir identifier les types de sollicitation que la poutre subit.

Exemple Si l'on reprend le cas tridimensionnel précédemment traité, la détermination des composantes

- au point H<sub>1</sub> donne un effort normal  $N_1 = -F_1$ , un effort tranchant dans la direction  $\vec{y}$  $T_{y1} = F_2$ , et un moment fléchissant autour de l'axe H $\vec{z}$  M<sub>f z1</sub> =  $F_1(l_2) + F_2(l_1/2 - s_1)$ . En effet, repère local et global sont confondus :  $\vec{x} = \vec{i}, \vec{y} = \vec{j}$  et  $\vec{z} = \vec{k}$ .
- au point H<sub>2</sub> compris entre B et D, donne un effort normal  $N_2 = -F_1$ , et un moment fléchissant autour de l'axe H $\vec{z}$  M<sub>f z2</sub> =  $F_1 l_2$ . En effet, repère local et global sont confondus.
- au point H<sub>2</sub> compris entre D et E, donne un effort tranchant dans la direction  $\vec{y} T_{y2} = F_1$ , et un moment fléchissant autour de l'axe H $\vec{z}$  M<sub>f z2</sub> = F<sub>1</sub>(l<sub>2</sub> – s<sub>3</sub>). En effet, repère local et global ne sont plus confondus :  $\vec{x} = \vec{j}, \vec{y} = -\vec{i}$  et  $\vec{z} = \vec{k}$ .

• Erreur classique : Pour déterminer les composantes d'un torseur des efforts intérieurs, il ne faut pas oublier avant identification, d'exprimer ce torseur dans le repère local au point  $H$ .

• Erreur classique : Il ne faut pas confondre le moment  $M$  à une liaison, et un moment fléchissant  $M_f$  ou de torsion  $M_x$  : l'un traduit les efforts et moments transmissibles (qui peuvent être exprimés dans n'importe quel repère), l'autre des efforts et moments à l'intérieur de la poutre (qui ne peuvent être exprimés que dans le repère local au point  $H$  de cette poutre.)

• Erreur classique : Les composantes du torseur des efforts intérieurs doivent être exprimées en fonction des chargements et des inconnues hyperstatiques. Si vous les laissez en fonction des inconnues aux liaisons, vous ne trouverez pas les contraintes, déplacements et rotations en fonction du chargement.

Pour vérifier que vous avez assimilé ce paragraphe, je vous invite à obtenir les brevets 002, 005, 018, 001 et 803. Si vous avez des difficultés, je vous invite à vous appuyer sur le "coup de pouce" qui décrit la démarche théorique à suivre, mais aussi à contacter le référent du brevet dont le prénom est sur l'enveloppe du brevet collée dans le leporello.

# $3.1.7$  Équations d'équilibre

Elles ne sont pas vues dans ce cours bien que figurant dans le second tableau du paragraphe 3.1. Elles ne sont pas indispensables à la résolution de problème. Référez-vous à la bibliographie.

Formation à la compétence bleue de statique des poutres.

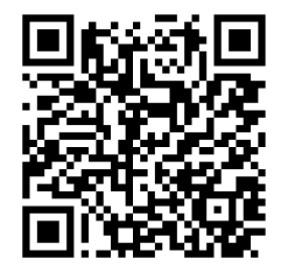

.

Sur

<http://umotion.univ-lemans.fr/videos/?tag=210>, vous pouvez visualiser une présentation de cette compétence. Le fichier est nommé  $\it 210$ Compétence bleue de statique des poutres : détermination du chargement maximal.

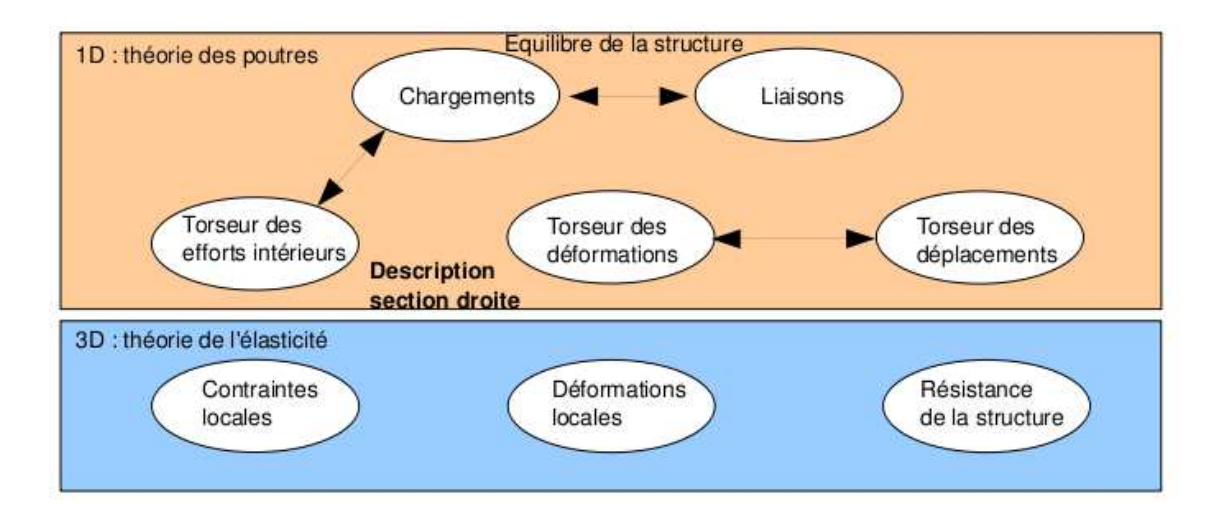

Figure 3.14: Les concepts utiles à la détermination à venir de la loi de comportement de la fibre moyenne.

## 3.1.8 Description de la section droite

Ce paragraphe concerne les étapes mises en gras dans le synopsis figure 3.14.

La théorie des poutres n'utilisant que la fibre moyenne, il est nécessaire d'associer à cette fibre moyenne des grandeurs décrivant la section droite.

• Erreur classique : Attention aux unités ! Les intégrales sont effectuées sur des surfaces et non des volumes (comme dans le cas du cours de mécanique générale), et la masse volumique n'apparaît pas (comme dans le cas du cours de mécanique générale).

## Moment statique d'une aire plane

Si la section droite est notée S, et  $\delta$  la distance entre un point M de cette section droite et une droite ∆ appartenant au plan de la section droite,

$$
m_{\Delta} = \int \int_{S} \delta \, dS. \tag{3.13}
$$

est le moment statique de cette section par rapport à la droite  $\Delta$ . Elle est homogène à une longueur<sup>3</sup>.

Un exemple de calcul de moment statique est fait figure 3.15.

#### Barycentre

Si  $d_H$  est la distance entre le barycentre de la section droite et la droite  $\Delta$  appartenant au plan de la section droite, et  $S$  l'aire de la section droite, alors :

$$
d_H = \frac{m_\Delta}{S}.\tag{3.14}
$$

Le distance est homogène à une longueur (Si! Si! N'est-ce pas formidable ?). Un exemple de calcul du barycentre est fait figure 3.16.

• Erreur classique : Ne pas confondre le barycentre  $H$  d'une section avec le centre de gravité  $G$  de la poutre complète. Ils ne sont pas confondus pour une poutre faite en deux matériaux de masse volumique différentes dans l'épaisseur (par exemple un bilame).

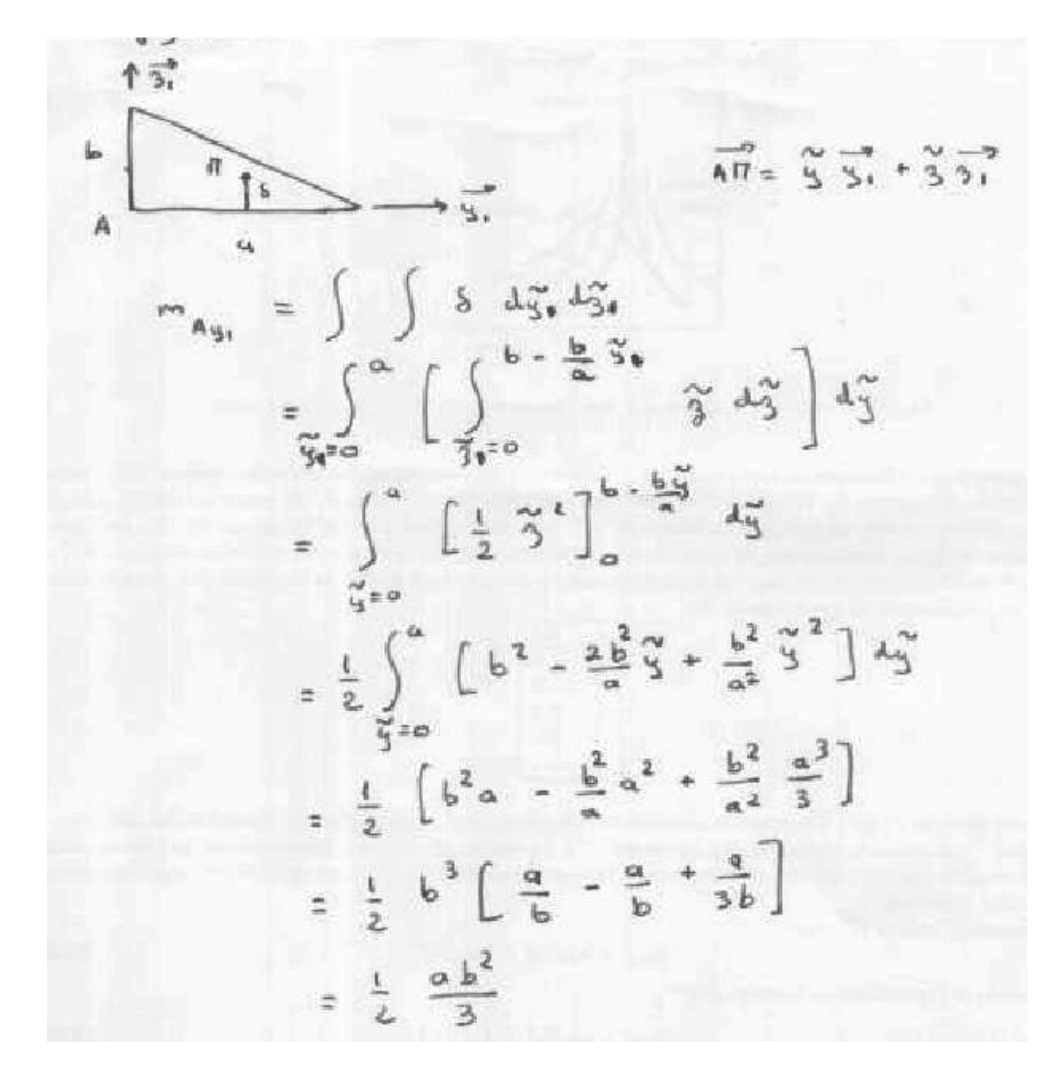

Figure 3.15: Exemple de détermination du moment statique d'une section droite triangulaire.

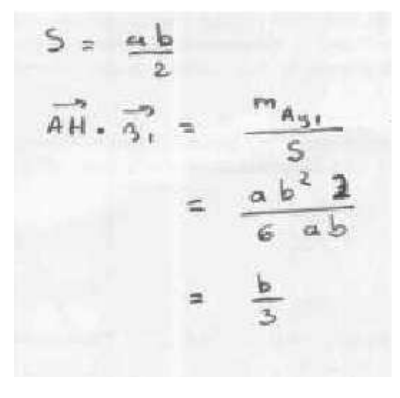

Figure 3.16: Exemple de détermination du barycentre d'une section droite triangulaire.

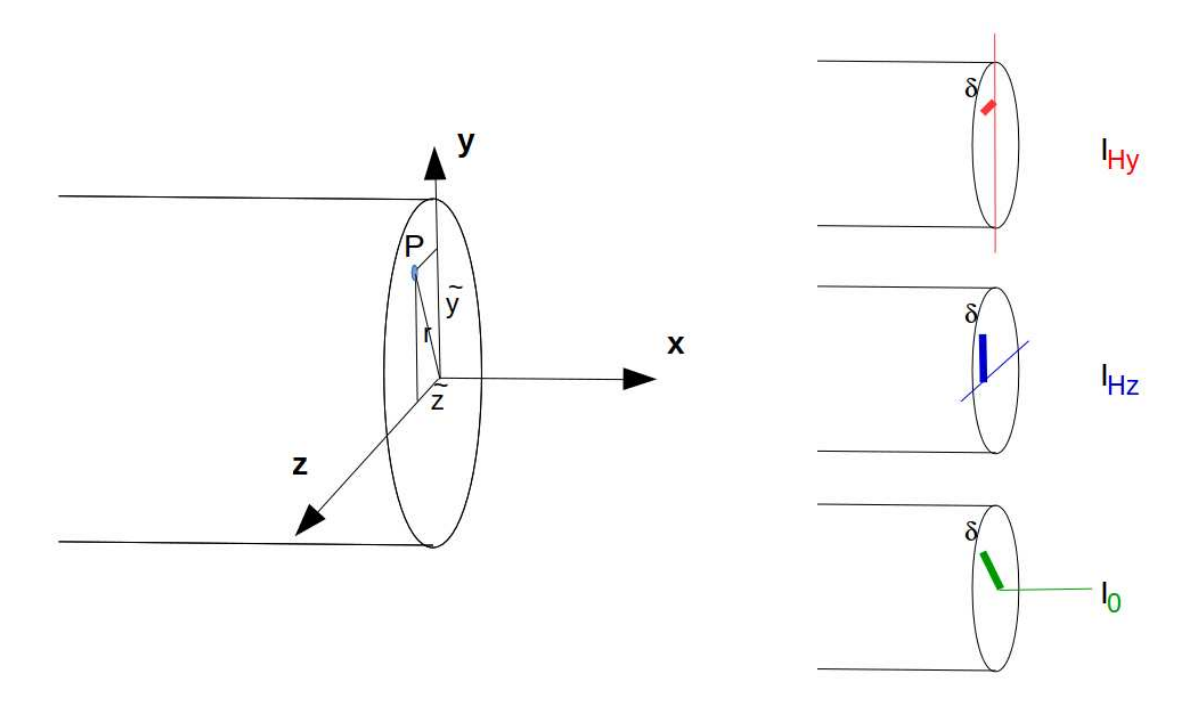

Figure 3.17: Exemples de définition de la distance  $\delta$  pour chaque calcul de moment quadratique ou polaire.

#### Moment quadratique - rayon de giration - produit quadratique d'une aire plane

La figure 3.17 présente un exemple des différents axes autours desquels peuvent être calculés les moments quadratiques et polaire passant par le barycentre H d'une section droite.

Le moment quadratique par rapport à une droite  $\Delta$  appartenant au plan de la section droite

$$
I_{\Delta} = \int \int_{S} \delta^2 \, dS,\tag{3.15}
$$

est homogène à une longueur<sup>4</sup>. On peut donc l'écrire

• par rapport à l'axe  $H\vec{y}$ :

$$
I_{Hy} = \int \int_{S} \tilde{z}^2 dS,
$$
\n(3.16)

• par rapport à l'axe  $H\vec{z}$ :

$$
I_{Hz} = \int \int_S \tilde{y}^2 dS. \tag{3.17}
$$

Ce terme apparaîtra dans la loi de comportement en flexion : plus le point est éloigné de la fibre moyenne, plus il sera sollicité (proportionnalité à  $\delta$ ) et plus sa sollicitation créera un moment (à nouveau proportionnalité à  $\delta$ ): d'où le terme en  $\delta^2$ . A aire de section droite S constante, plus la matière est loin de la fibre moyenne, plus le moment quadratique est grand.

Si la section droite est notée S,  $\delta$  la distance entre un point M de cette section droite et une droite ∆ appartenant au plan de la section droite, et δ ′ la distance entre un point M de cette section droite et une droite ∆′ appartenant au plan de la section droite, le produit quadratique de cette section par rapport aux deux axes  $\delta$  et  $\delta'$  est donné par

$$
I_{\Delta\Delta'} = -\int \int_{S} \delta \delta' dS, \qquad (3.18)
$$

qui est homogène à une longueur<sup>4</sup>. Par exemple, par rapport aux axes h $\vec{y}$  et H $\vec{z}$  le produit quadratique s'écrit :

$$
I_{Hyz} = -\int \int_{S} \tilde{z} \, \tilde{y} \, dS. \tag{3.19}
$$

Quelle est la différence entre un moment quadratique et un produit quadratique... et avez-vous un exemple ? La réponse est dans la vidéo 534 disponible sur

<http://umotion.univ-lemans.fr/videos/?tag=534>. Regarde-la, puis évalue son intérêt.

A l'aide de ces grandeurs, on peut construire le tenseur quadratique de la section droite. Par exemple, par rapport aux deux droites  $H\vec{y}_1$  et  $H\vec{z}_1$  avec  $\vec{y}_1$  et  $\vec{z}_1$  deux directions orthogonales entre elles, on obtient,

$$
\bar{\bar{I}}_H = \left[ \begin{array}{cc} I_{Hy_1} & I_{Hy_1 z_1} \\ I_{Hy_1 z_1} & I_{Hz_1} \end{array} \right]_{(\vec{y}_1, \vec{z}_1) \otimes (\vec{y}_1, \vec{z}_1)}.
$$
(3.20)

Les axes principaux d'une section droite, sont les deux axes  $H\vec{y}$  et  $H\vec{z}$  tels que les termes hors diagonale de ce tenseur sont nuls :

$$
\bar{\bar{I}}_H = \begin{bmatrix} I_{Hy} & 0 \\ 0 & I_{Hz} \end{bmatrix}_{(\vec{y}, \vec{z}) \otimes (\vec{y}, \vec{z})}.
$$
 (3.21)

Pour la diagonalisation d'une matrice, veuillez consulter vos cours de math ou [10].

 $Qu'est ce physical element qu'un moment quadratique?$  La réponse est dans la vidéo 005 disponible sur

<http://umotion.univ-lemans.fr/videos/?tag=005>. Regarde-la, puis évalue son intérêt en cochant une case à la dernière page du polycopié.

Exemple Les calculs d'un moment quadratique et d'un produit quadratique d'une section triangulaire par rapport à deux droites passant par son barycentre sont détaillés figures 3.18 et 3.19. Le calcul des directions principales et de l'expression du tenseur d'inertie dans cette base est donn´ee ci-dessous.

Si l'on prend comme dimensions de la section triangulaire  $a = 3$  mm et  $b = 2$  mm, le programme scilab (demo09.sce) suivant donne A la matrice associée au tenseur d'inertie dans la base  $(\vec{y}_1, \vec{z}_1) \otimes$  $(\vec{y}_1, \vec{z}_1)$ , A2 la matrice associée au tenseur d'inertie dans la base  $(\vec{y}, \vec{z}) \otimes (\vec{y}, \vec{z})$  et X les vecteurs directeurs (en colonne) des deux directions principales.

//demo09.sce avec scilab  $a=3:b=2$ : iyy=a\*b∧3/36;izz=b\*a∧3/36;iyz=a∧2\*b∧2/72;izy=iyz; A=[iyy,iyz;izy,izz]; A  $[A2,X]=bdiag(A);$  $A2$ X

Ceci fournit les résultats :

$$
\bar{I}_H = \begin{bmatrix} 0.67 & 0.5 \\ 0.5 & 1.5 \end{bmatrix}_{(\vec{y}_1, \vec{z}_1) \otimes (\vec{y}_1, \vec{z}_1)} \text{mm}^4.
$$
 (3.22)

$$
\bar{\bar{I}}_H = \begin{bmatrix} 0.43 & 0 \\ 0 & 1.73 \end{bmatrix}_{(\vec{y}, \vec{z}) \otimes (\vec{y}, \vec{z})} \text{mm}^4.
$$
 (3.23)

$$
\vec{y} = -0.91\vec{y}_1 + 0.42\vec{z}_1,\tag{3.24}
$$

$$
\vec{z} = -0.42\vec{y}_1 - 0.91\vec{z}_1. \tag{3.25}
$$

Les deux vecteurs sont bien de norme 1. On remarquera dans ce cas que les direction principales ne sont pas parallèles à l'un des bords de la surface considérée. Les valeurs de moments quadratiques autour des deux axes principaux d'inertie sont les deux valeurs extrêmes (minimale et maximale) lorsque la base d'expression du tenseur d'inertie tourne autour de l'axe  $H\vec{x}$ .

$$
\frac{215}{3} \text{ H} = \frac{13}{3} \text{ H} = \frac{13}{3} \text{ H} = \frac{
$$

Figure 3.18: Exemple de détermination d'un moment quadratique d'une section droite triangulaire.

$$
T_{H_{9,3}} = - \iint_{S} \tilde{y}_{3} \, dy \, dy
$$
  
=  $-\int_{\tilde{y}_{2}-\frac{a}{3}}^{2\pi/3} \left[ \int_{\tilde{y}_{2}-\frac{b}{3}}^{-\frac{b}{3}x+\frac{b}{3}} \tilde{y}_{3} \, dy \right] dy$   
=  $\frac{a^{2}b^{2}}{72} \left( \text{maxic mean} \right)$ 

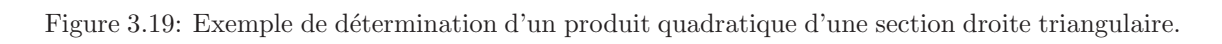

$$
\begin{array}{ccc}\n\overrightarrow{u} & \overrightarrow{u} & \frac{1}{2} & \frac{1}{2} & \frac{1}{2} & \frac{1}{2} & \frac{1}{2} & \frac{1}{2} \\
\hline\n\overrightarrow{u} & \overrightarrow{u} & \overrightarrow{u} & \overrightarrow{u} & \frac{1}{2} & \frac{1}{2} & \frac{1}{2} \\
\overrightarrow{u} & \overrightarrow{u} & \overrightarrow{u} & \overrightarrow{u} & \frac{1}{2} & \frac{1}{2} & \frac{1}{2} & \frac{1}{2} \\
\overrightarrow{u} & \overrightarrow{u} & \overrightarrow{u} & \overrightarrow{u} & \frac{1}{2} & \frac{1}{2} & \frac{1}{2} & \frac{1}{2} \\
\overrightarrow{u} & \overrightarrow{u} & \overrightarrow{u} & \overrightarrow{u} & \overrightarrow{u} & \frac{1}{2} & \frac{1}{2} & \frac{1}{2} & \frac{1}{2} & \frac{1}{2} & \frac{1}{2} \\
\end{array}
$$

Figure 3.20: Exemple de détermination d'un moment polaire d'une section droite circulaire.

Pour vérifier que vous avez assimilé ce paragraphe, je vous invite à obtenir la partie du brevet 006 associée au moment quadratique.

#### moment polaire

Si la section droite est notée S, la normale à cette section  $\vec{x}$  (tangent à la fibre moyenne), et r la distance entre un point M de cette section droite et la droite H $\vec{x}$ , alors le moment polaire par rapport à l'axe  $H\vec{x}$ 

$$
I_0 = \int \int_S r^2 \, dS. \tag{3.26}
$$

a la dimension d'une longueur<sup>4</sup>.

Quelles différences entre moment quadratique et moment polaire ? La réponse est dans la vidéo 007 disponible sur

<http://umotion.univ-lemans.fr/videos/?tag=007>. Regarde-la, puis évalue son intérêt en cochant une case à la dernière page du polycopié.

exemple Le calcul du moment polaire d'une section circulaire est détaillé figure 3.20.

• Erreur classique : Ne pas confondre moment quadratique et moment d'inertie. Ils ne sont pas homogènes entre eux !

• Erreur classique : Ne pas confondre produit quadratique et produit d'inertie. Ils ne sont pas homogènes entre eux !

## 3.1.9 Annexe 1

Pour vérifier que vous avez assimilé ce paragraphe, nous vous invitons à obtenir les brevets 040 et 094. Si vous avez des difficultés, je vous invite à vous appuyer sur le "coup de

|   |                      |                   | ឌី នី               |                                                                       |                                  |                                                     |                |                      |                |                        |                               |              |                             |                                  |                      |                    | <b>888888888888888</b>        |                  | Profils                                                                                                    |                                          |
|---|----------------------|-------------------|---------------------|-----------------------------------------------------------------------|----------------------------------|-----------------------------------------------------|----------------|----------------------|----------------|------------------------|-------------------------------|--------------|-----------------------------|----------------------------------|----------------------|--------------------|-------------------------------|------------------|----------------------------------------------------------------------------------------------------|------------------------------------------|
| 킥 |                      |                   | ខ្លួ                | ă                                                                     | û                                | å<br><b>Dat</b>                                     | ä              | ă                    | <b>GC</b>      | <b>Ghz</b>             | 022                           |              | <b>ă ș</b>                  |                                  | $\tilde{\mathbf{s}}$ |                    | $\vec{a}$ $\vec{a}$ $\vec{a}$ | y                | ×                                                                                                    |                                          |
|   |                      | 02Z               |                     | $\frac{1}{6}$ $\frac{1}{6}$ $\frac{1}{6}$ $\frac{1}{6}$ $\frac{1}{6}$ |                                  | $\frac{1}{8}$                                       | $\overline{g}$ | is                   |                | <b>SE 13</b>           | $\Xi$                         |              | <b>B</b> = R                |                                  |                      |                    | <b>NESS</b>                   | 3                | $\overline{ }$                                                                                                 |                                          |
|   | poutrelles IPE       | 0'Z1              | E                   | $\overline{c}$                                                        | $\ddot{\bm{x}}$<br>$\frac{9}{9}$ | Ğ                                                   | 57             |                      |                |                        |                               |              | 23355525                    |                                  |                      |                    | <b>COSS</b>                   | 3                |                                                                                                    | Dimensions                               |
|   |                      | 19.0              | 17.2                | ie.o                                                                  | 13.5<br>51                       | $\overline{12}$                                     | $\vec{5}$      | E,                   | $\overline{c}$ | 8.8                    | ZE                            | S.S          | OʻB                         |                                  | ួ                    |                    | 2.2                           | ì                |                                                                                                    |                                          |
|   |                      | z                 | Z,                  | $\overline{2}$                                                        | z<br>z                           |                                                     | $\overline{a}$ |                      | <b></b>        | 긊                      | 12                            | 2            | w                           |                                  |                      |                    |                               | E                | -                                                                                                    |                                          |
|   |                      | Ξ                 | $\frac{2}{32}$      | $\ddot{a}$                                                            | 379<br>뵤                         | <b>GEZ</b>                                          | 771            | <b>SkZ</b>           | 220            | G                      | $\Xi$                         | នី           | $\tilde{\mathbf{s}}$        | $\overline{a}$                   | $\overline{a}$       |                    | <b>358</b>                    | 5                | rjeji                                                                                                    |                                          |
|   |                      | $\overline{u}$    | <b>SOL</b>          |                                                                       | 65.3<br>77.5<br>90.7             | EZ,                                                 | Ê              | $\ddot{u}$           | <b>SC</b>      | L'DE                   | 26,2                          | vzz          | $\overline{a}$              | 12.9<br>E                        |                      |                    | <b>គឺ គឺ</b>                  | 5                | $\begin{array}{c}\n\mathbf{z} & \mathbf{z} \\ \mathbf{z} & \mathbf{z} \\ \mathbf{z} & \mathbf{z}\n\end{array}$ |                                          |
|   |                      | $\frac{1}{25}$    | 马                   | $\overline{a}$                                                        | 1,98.8<br>54.5                   | ru                                                  | 9729           | 53.8                 | 45,9           | 39,1                   | 11.4                          | 28.5         | 23.9                        | TOZ<br><b>F31</b>                | 11.2                 | ខឹ                 | 7.54                          | Cm°              | Section<br>A                                                                                                   |                                          |
|   |                      | 2.02              | is I                | ¥.                                                                    | $\overline{u}$<br>$13^{\circ}1$  | 55                                                  | 521            | 51'1                 | 5 <sup>1</sup> | 1250                   | 818'0                         | 0.768        | 229'0<br>869'0              | <b>OSS'0</b>                     | 0.474                | 10°0               | <b>BZE</b> °0                 | m <sup>1</sup> m |                                                                                                    |                                          |
|   |                      | $\overline{16.6}$ | $\ddot{z}$          | 251                                                                   | 22.2                             | 21.6                                                | 52.5           | 28.9                 |                | 30.0                   | 32.4                          | ័            | E<br>39.4                   | 42.6                             |                      | 45.5               | č                             | 同                | Surface de                                                                                                    |                                          |
|   |                      | 67 120<br>92 080  |                     | <b>CO 200</b>                                                         | 23130<br>021 22                  | QLZ 91                                              | orr 11         | <b>BSC 8</b>         | DE <i>L</i> 5  | <b>ZEBS</b>            | zuz                           | 551          | E<br>59                     | š                                |                      | <b>MAR</b>         |                               | S,               | $\overline{r}$                                                                                                 |                                          |
|   | $\frac{1}{\epsilon}$ | <b>DZO C</b>      | 3 440               |                                                                       |                                  |                                                     | E, å           | 57                   |                | 5:5                    | <b>E:E</b>                    |              | $\frac{1}{6}$ $\frac{1}{6}$ | ξ.                               |                      |                    | 20.0<br>2 X<br>2 3            | S,               | 21x                                                                                                    |                                          |
|   |                      | 22.3              |                     | 18.5                                                                  | 16.5                             | is.                                                 |                | 552                  |                | 16                     | $\ddot{\Xi}$                  | 1.42         | O.S                         | PL'S                             | GS'y                 | 3.24               |                               | ï                | ñ.                                                                                                    |                                          |
|   |                      | <b>U</b> 760      | OGC 1               | $\overline{a}$<br>និ                                                  | ès,                              | g                                                   |                | 自兰鼠                  |                | ឌ                      | $\overline{5}$ $\overline{5}$ | t ta         | 519                         | $\ddot{5}$                       | r'oc                 | $\frac{1}{2}$      |                               | Ę                | Moment<br>Hallent                                                                                              | Caractéristiques rapportes à l'axe neure |
|   |                      | SZ.               | ć,                  | Ĝ                                                                     | <b>35.4</b>                      | 29.3                                                |                | 24.2                 |                | 21.2                   | Fã,                           | 51<br>15,9   | Ξ                           | 12.2                             |                      | នីឌីឌី             |                               | 5                | <b>SEP</b>                                                                                                    |                                          |
|   |                      | 25.16             | 23.02               | $\frac{5}{7}$                                                         | 17.50                            | $\begin{array}{cc}\n 11.23 \\  14.53\n \end{array}$ |                |                      | $\frac{1}{2}$  | <b>រីនិនិ</b>          |                               |              | os"s                        |                                  | <b>ESSE</b>          |                    |                               |                  | $\mathbf{r}_{\mathbf{z}}$                                                                                      |                                          |
|   |                      | <b>Sast</b>       | 1668<br>2112        | 9491                                                                  | iπ                               | E1013                                               | 3 BB           | $\tilde{\mathbf{S}}$ | œ              |                        |                               |              |                             | <b>2223852888</b>                |                      |                    |                               | Ĵ                | 4                                                                                                    |                                          |
|   |                      | E ž               |                     |                                                                       |                                  |                                                     |                |                      |                |                        |                               | 22.2         | E                           |                                  | $\frac{6}{12}$       | <b>5.59</b>        |                               | Ę                | ミド                                                                                                    |                                          |
|   |                      | $\frac{1}{2}$     | $\hat{S}$           | έâ                                                                    | 56°C                             | 2,79                                                | SST            | <b>SCT</b>           | ä              | <b>ES</b> <sup>7</sup> | 2,48                          | 5.24<br>2.05 | $\overline{1}$              | $\overline{\mathbf{s}}$          | $5^{\circ}$          | <b>1.24</b>        |                               | E                | 4,                                                                                                    |                                          |
|   |                      | <b>L65.2</b>      | <b>FRI</b><br>69.00 | 63.80                                                                 | 46.80                            | 25,70<br>36,20                                      |                | 19.47                | 551            | <b>D9'11</b>           | $rac{6}{36}$<br>9.9           | û6°          | ξĩ                          | <b>S.S</b>                       | $\Xi$                | Ξ                  | D.TO                          | E                |                                                                                                    |                                          |
|   |                      | 0.697             | CS9'0<br>0.540      | 919°0                                                                 | 09'0                             | 009°0                                               | <b>BS50</b>    | SES <sup>-</sup> 0   | 01910          | D63 <sup>-1</sup> 0    | 0370<br>6.425                 | <b>P.404</b> | <b>0.379</b>                | 0,359                            | 0.338                | cit <sup>-</sup> 0 | 552'0                         | S                | Module<br>ruideer<br>de Cardeer                                                                                |                                          |
|   |                      | <b>a</b> s s s    |                     |                                                                       |                                  | <b><i><u><u></u></u></i> a</b>                      |                | <b>SESSE</b>         |                |                        |                               |              |                             | <b><i><u><b>EEEE</b></u></i></b> |                      |                    |                               |                  | Profils                                                                                                    |                                          |

Figure 3.21: Un exemple de caractéristiques d'une section droite.

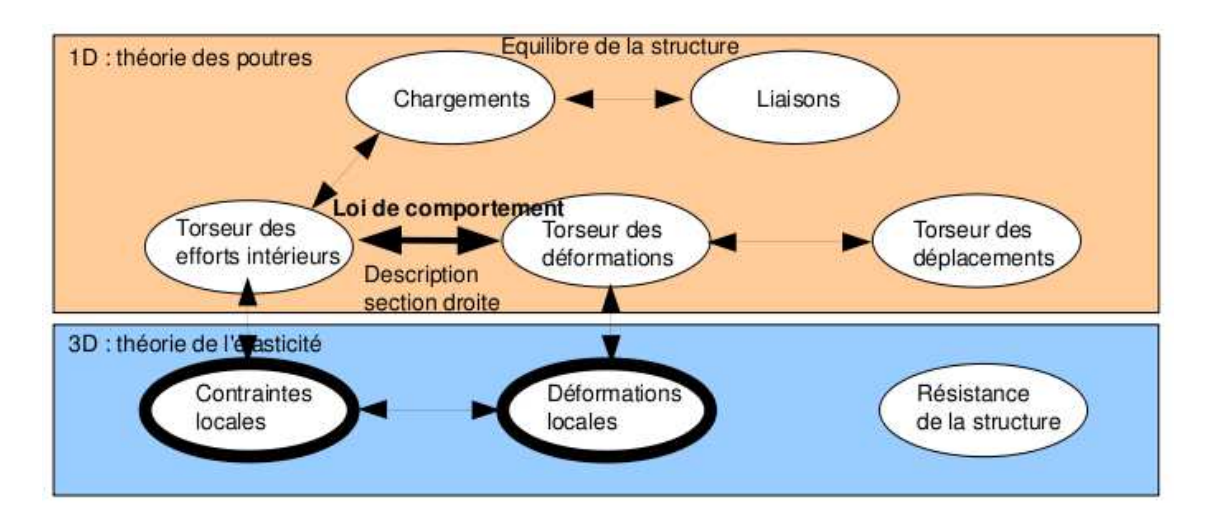

Figure 3.22: Les concepts utiles à la détermination à venir de la loi de comportement de la fibre moyenne.

pouce" qui décrit la démarche théorique à suivre, mais aussi à contacter le référent du brevet dont le prénom est sur l'enveloppe du brevet collée dans le leporello.

# 3.2 Lois de comportement de la poutre

Ce paragraphe concerne les étapes mises en gras dans le synopsis figure 3.22.

# 3.2.1 Objectif

En l'état actuel, vous savez calculer le torseur des efforts intérieurs en tout point d'une poutre en fonction du chargement et d'éventuelles inconnues hyperstatiques. Deux types de démarche peuvent alors vous être demandées :

- 1. calculer les d´eplacements et rotations de sections droite en certains points de la poutre
- 2. calculer les contraintes maximales dans la poutre pour déterminer si les limites d'élasticité du matériau constitutif de la poutre ne sont pas dépassées.

La première démarche nécessite à partir des torseurs d'efforts intérieurs, de calculer les torseurs de d´eformation, puis le champs de d´eplacement et de rotation des points de la fibre moyenne. Ces calculs peuvent être fait en restant dans une description 1D si l'on connaît la relation entre les composantes du torseur des déformations et les composantes du torseur des efforts intérieurs. Pour démontrer ces relations il faut passer (voir figure 3.22) par une description locale 3D des déformations et contraintes engendrées en un point  $P$  de la section droite distant du point  $H$  de la fibre moyenne par un vecteur tel que  $\vec{HP} = \tilde{y}\vec{y} + \tilde{z}\vec{z}$ . Ces relations appelées loi de comportement de la poutre dépendent des hypothèses de cinématique prises dans la section droite. C'est pourquoi, nous étudierons 3 cas. Ces trois cas sont illustrés sur une poutre en flexion représentée figure 3.23.

Pouvez vous expliquer pourquoi il y a 3 cinématiques ? La réponse est dans la vidéo 536 disponible sur

<http://umotion.univ-lemans.fr/videos/?tag=536>. Regarde-la, puis évalue son intérêt.

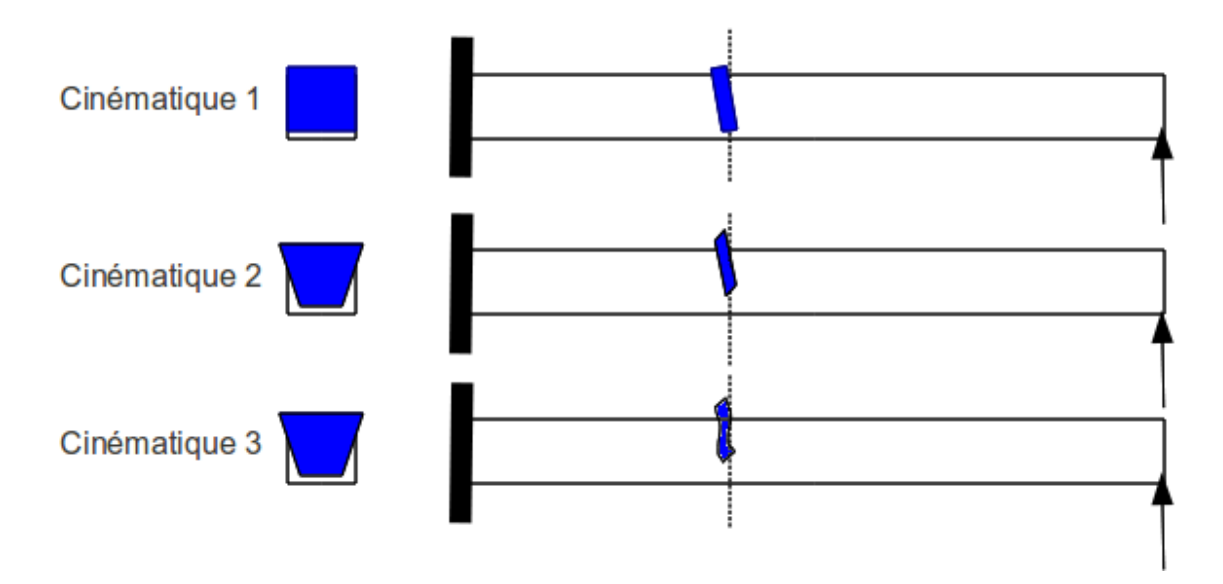

Figure 3.23: Les trois cinématiques des sections droites envisagées, illustrées dans le cas d'une poutre de section droite rectangulaire, sollicitée en flexion et effort tranchant.

## 3.2.2 1ère cinématique

## description de la cinématique

Le plan normal suit le torseur en H' sans se déformer dans le plan. On peut alors calculer le déplacement du point  $P'$  par rapport au point  $P$  (voir figure 3.24). On considère le torseur des déformations connu. La section droite passant par  $H'$  subit un mouvement de corps solide, donc les torseurs de déplacement sont les mêmes pour tous les points de la section droite.

## déformations

On calcule le tenseur des déformations du parallélépipède entre P et P' de cotés  $d\tilde{y}$ ,  $d\tilde{z}$ ,  $ds$  (voir figure 3.25). On évalue dans un premier temps le gradient de  $\vec{u}$ , en notant que  $dx = ds$ ,  $dy = d\tilde{y}$ et  $dz = d\tilde{z}$ .

## contraintes

On calcule le tenseur des contraintes nécessaire à l'obtention de ce tenseur des déformations (voir figure 3.26). On utilise pour cela la loi de comportement de l'élasticité tridimensionnelle, qui utilise les coefficients de Lamé  $\mu$  et  $\lambda$ .

## torseur des efforts intérieurs

L'ensemble des contraintes sur les facettes de normale  $\vec{x}$  aux points  $P'$  de la section droite passant par H', en se cumulant, réalisent les actions du segment seg+ sur le segment seg-. Elles doivent donc être équivalentes au torseur des efforts intérieurs. Il faut donc faire des intégrales sur la section droite (voir figure 3.27). Comme le point  $H'$  est le barycentre de la section droite, les moments statiques sur l'ensemble de la section sont nuls : ceci fait disparaître quelques intégrales. D'autre part, ds pouvant être pris infiniment petit, d'autres intégrales sont négligeables. Pour les termes de moment, apparaissent les moments quadratiques, le moment polaire et les produit quadratiques de la section droite. Ces derniers sont nuls si les axes  $\vec{y}$  et  $\vec{z}$  sont les directions principales de la sections droite : c'est ce qui est choisi.

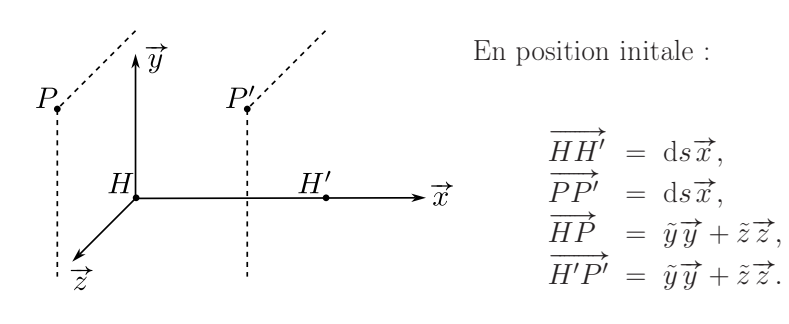

$$
\{\text{Def}\}_{H} = \begin{Bmatrix} \alpha_x \overleftrightarrow{x} + \alpha_y \overleftrightarrow{y} + \alpha_z \overleftrightarrow{z} \\ \varepsilon_x \overrightarrow{x} + \gamma_y \overrightarrow{y} + \gamma_z \overleftrightarrow{z} \end{Bmatrix}_{H}
$$

Mouvement de  $P^{\prime}$  :

$$
\{U\}_{P'} = \{U\}_{H'}
$$
\n
$$
= \{\text{Def}\}_{H} ds
$$
\n
$$
= \begin{cases}\n\alpha_{x} \text{d}s \tilde{x} + \alpha_{y} \text{d}s \tilde{y} + \alpha_{z} \text{d}s \tilde{z} \\
\varepsilon_{x} \text{d}s \tilde{x} + \gamma_{y} \text{d}s \tilde{y} + \gamma_{z} \text{d}s \tilde{z}\n\end{cases}
$$
\n
$$
= \begin{cases}\n\alpha_{x} \text{d}s \tilde{x} + \alpha_{y} \text{d}s \tilde{y} + \gamma_{z} \text{d}s \tilde{z} \\
\varepsilon_{x} \text{d}s \tilde{x} + \alpha_{y} \text{d}s \tilde{y} + \gamma_{z} \text{d}s \tilde{z} \\
+\left(\alpha_{x} \text{d}s \tilde{x} + \alpha_{y} \text{d}s \tilde{y} + \alpha_{z} \text{d}s \tilde{z}\right) \wedge \left(\tilde{y} \tilde{y} + \tilde{z} \tilde{z}\right) \\
\rho\n\end{cases}
$$
\n
$$
= \begin{cases}\n\alpha_{x} \text{d}s \tilde{x} + \alpha_{y} \text{d}s \tilde{y} + \alpha_{z} \text{d}s \tilde{z} \\
(\varepsilon_{x} \text{d}s + \alpha_{y} \text{d}s \tilde{y} + \alpha_{z} \text{d}s \tilde{z} \\
+\left(\gamma_{y} \text{d}s - \alpha_{z} \text{d}s\right) \tilde{x} \\
+\left(\gamma_{y} \text{d}s - \alpha_{x} \text{d}s \tilde{z}\right) \tilde{y} \\
+\left(\gamma_{z} \text{d}s + \alpha_{x} \text{d}s \tilde{y}\right) \tilde{z}\n\end{cases}
$$

d'où :

$$
\begin{cases}\n\overrightarrow{u_{P'}} \cdot \overrightarrow{x} = \varepsilon_x \mathrm{d}s + \alpha_y \mathrm{d}s \tilde{z} - \alpha_z \mathrm{d}s \tilde{y} = u_x \\
\overrightarrow{u_{P'}} \cdot \overrightarrow{y} = \gamma_y \mathrm{d}s - \alpha_x \mathrm{d}s \tilde{z} = u_y \\
\overrightarrow{u_{P'}} \cdot \overrightarrow{z} = \gamma_z \mathrm{d}s + \alpha_x \mathrm{d}s \tilde{y} = u_z\n\end{cases}
$$

Figure 3.24: Calcul du déplacement relatif du point  $P'$  par rapport au point  $P$ .

.

$$
\overline{\text{grad}}\vec{u} = \begin{bmatrix}\n\frac{\partial u_x}{\partial x} & \frac{\partial u_x}{\partial y} & \frac{\partial u_x}{\partial z} \\
\frac{\partial u_y}{\partial x} & \frac{\partial u_y}{\partial y} & \frac{\partial u_y}{\partial z} \\
\frac{\partial u_z}{\partial x} & \frac{\partial u_z}{\partial y} & \frac{\partial u_z}{\partial z}\n\end{bmatrix}\n\begin{bmatrix}\nx + \alpha_y \tilde{z} - \alpha_z \tilde{y} & -\alpha_z \text{d}s \\
\alpha_x \tilde{y} & \alpha_x \tilde{z}\n\end{bmatrix}\n\begin{bmatrix}\n\varepsilon_x + \alpha_y \tilde{z} - \alpha_z \tilde{y} & -\alpha_z \text{d}s \\
\gamma_y - \alpha_x \tilde{z} & 0 & -\alpha_x \text{d}s \\
\gamma_z + \alpha_x \tilde{y} & \alpha_x \text{d}s & 0\n\end{bmatrix}\n\begin{bmatrix}\n\varepsilon_y + \alpha_y \tilde{z} - \alpha_z \tilde{y} & \cos(\alpha_x \tilde{z}) \\
\frac{\partial}{\partial x} \tilde{z} & \frac{\partial}{\partial y} \end{bmatrix}
$$
\n
$$
\overline{\vec{\epsilon}} = \frac{1}{2} \left( \overline{\text{grad}}\vec{u} + \vec{T} \overline{\text{grad}}\vec{u} \right)
$$
\n
$$
= \begin{bmatrix}\n\varepsilon_x + \alpha_y \tilde{z} - \alpha_z \tilde{y} & \cos(\alpha_y \tilde{z}) \\
\frac{1}{2} (\gamma_y - \alpha_x \tilde{z} - \alpha_z \text{d}s) & 0 & 0 \\
\frac{1}{2} (\gamma_z + \alpha_x \tilde{y} + \alpha_y \text{d}s) & 0 & 0\n\end{bmatrix}\n\begin{bmatrix}\n\alpha_y \tilde{z} & \alpha_x \tilde{z} \\
\alpha_y \tilde{z} & \alpha_y \tilde{z} \\
\alpha_z \tilde{z} & \alpha_z \tilde{z} \\
\alpha_z \tilde{z} & \alpha_z \tilde{z}\n\end{bmatrix}
$$

Figure 3.25: Calcul du tenseur des déformations pour la cinématique 1.

 $\overline{\overline{\sigma}} = 2\mu \overline{\overline{\overline{\varepsilon}}} + \lambda \, \mathrm{trace}(\overline{\overline{\overline{\varepsilon}}}) \overline{\overline{\mathrm{Id}}}$ 

$$
= \begin{bmatrix} (2\lambda + \mu)(\varepsilon_x + \alpha_y \tilde{z} - \alpha_z \tilde{y}) & \text{(sym)}\\ \mu(\gamma_y - \alpha_x \tilde{z} - \alpha_z \text{d}s) & \lambda(\varepsilon_x + \alpha_y \tilde{z} - \alpha_z \tilde{y})\\ \mu(\gamma_z + \alpha_x \tilde{y} + \alpha_y \text{d}s) & 0 & \lambda(\varepsilon_x + \alpha_y \tilde{z} - \alpha_z \tilde{y}) \end{bmatrix}_{(\vec{x}, \vec{y}, \vec{z}) \otimes (\vec{x}, \vec{y}, \vec{z})}
$$

Figure 3.26: Calcul du tenseur des contraintes pour la cinématique 1..

$$
N = \int_{\tilde{y}} \int_{\tilde{z}} \sigma_{xx} d\tilde{y} d\tilde{z}
$$
  
=  $(2\mu + \lambda) \left[ \varepsilon_x \int \int d\tilde{y} d\tilde{z} + \alpha_y \int \int \tilde{z} d\tilde{y} d\tilde{z} - \alpha_z \int \int \tilde{y} d\tilde{y} d\tilde{z} \right]$   
=  $(2\mu + \lambda) \varepsilon_x S$ 

$$
T_y = \int_{\tilde{y}} \int_{\tilde{z}} \sigma_{yx} d\tilde{y} d\tilde{z}
$$
  
=  $\mu \left[ \gamma_y \int \int d\tilde{y} d\tilde{z} - \alpha_x \int \int \tilde{z} d\tilde{y} d\tilde{z} - \lim_{ds \to 0} \left( \alpha_z ds \int \int d\tilde{y} d\tilde{z} \right) \right]$   
=  $\mu \gamma_y S$ 

 $T_z = \mu \gamma_z S$ 

$$
M_x = \int_{\tilde{y}} \int_{\tilde{z}} -\sigma_{yx} \tilde{z} \, d\tilde{y} \, d\tilde{z} + \int_{\tilde{y}} \int_{\tilde{z}} \sigma_{zx} \tilde{y} \, d\tilde{y} \, d\tilde{z}
$$
  
=  $\alpha_x \int \int \tilde{z}^2 \, d\tilde{y} \, d\tilde{z} + \alpha_x \int \int \tilde{y}^2 \, d\tilde{y} \, d\tilde{z}$   
=  $\alpha_x \int \int \tilde{r}^2 \, d\tilde{y} \, d\tilde{z}$  avec  $\tilde{r}^2 = \tilde{y}^2 + \tilde{z}^2$   
=  $\alpha_x I_0$ 

$$
M_{fy} = \int_{\tilde{y}} \int_{\tilde{z}} \sigma_{xx} \tilde{z} \, d\tilde{y} \, d\tilde{z}
$$
  
=  $(2\mu + \lambda) \left[ \alpha_y \int \int \tilde{z}^2 \, d\tilde{y} \, d\tilde{z} - \alpha_z \int \int \tilde{z} \tilde{y} \, d\tilde{y} \, d\tilde{z} \right]$   
=  $(2\mu + \lambda) \alpha_y I_{Hy}$ 

$$
M_{fz} = -\int_{\tilde{y}} \int_{\tilde{z}} \sigma_{xx} \tilde{y} \, d\tilde{y} \, d\tilde{z}
$$

$$
= (2\mu + \lambda)\alpha_z I_{Hz}
$$

Figure 3.27: Calcul du composantes du torseur des efforts intérieurs la cinématique  $1..$ 

#### écriture matricielle

Les 6 équations précédentes peuvent être écrites sous forme matricielles en faisant apparaître le module de Young E et le coefficient de poisson  $\nu$ , grâce aux relations 3.3 les liants aux coefficients de Lamé.

$$
\begin{bmatrix}\n\begin{bmatrix}\nS(-1+\nu) \\
\frac{ES(-1+\nu)}{1+\nu)(-1+2\nu)} & 0 & 0 & 0 & 0 \\
0 & \frac{ES}{2(1+\nu)} & 0 & 0 & 0 & 0 \\
0 & 0 & \frac{ES}{2(1+\nu)} & 0 & 0 & 0 \\
0 & 0 & 0 & \frac{ES}{2(1+\nu)12} & 0 & 0 \\
0 & 0 & 0 & \frac{Eb}{2(1+\nu)12} & 0 & 0 \\
0 & 0 & 0 & 0 & \frac{Eb^3(-1+\nu)}{12(1+\nu)(-1+2\nu)} & 0\n\end{bmatrix}\n\begin{bmatrix}\n\epsilon_x \\
\gamma_y \\
\gamma_z \\
\alpha_x \\
\alpha_y \\
\alpha_z\n\end{bmatrix}
$$
\n
$$
0
$$
\n
$$
0
$$
\n
$$
0
$$
\n
$$
0
$$
\n
$$
0
$$
\n
$$
0
$$
\n
$$
0
$$
\n
$$
0
$$
\n
$$
0
$$
\n
$$
0
$$
\n
$$
0
$$
\n
$$
0
$$
\n
$$
0
$$
\n
$$
0
$$
\n
$$
0
$$
\n
$$
0
$$
\n
$$
0
$$
\n
$$
0
$$
\n
$$
0
$$
\n
$$
0
$$
\n
$$
0
$$
\n
$$
0
$$
\n
$$
0
$$
\n
$$
0
$$
\n
$$
0
$$
\n
$$
0
$$
\n
$$
0
$$
\n
$$
0
$$
\n
$$
0
$$
\n
$$
0
$$
\n
$$
0
$$
\n
$$
0
$$
\n
$$
0
$$
\n
$$
0
$$
\n
$$
0
$$
\n
$$
0
$$
\n
$$
0
$$
\n
$$
0
$$
\n
$$
0
$$
\n
$$
0
$$
\n
$$
0
$$
\n
$$
0
$$
\n
$$
0
$$
\n
$$
0
$$
\n
$$
0
$$
\n
$$
0
$$
\

#### incompatibilité

Cette cinématique implique que les contraintes  $\sigma_{yy}$  et  $\sigma_{zz}$  ne sont pas nulles dans la section droite, donc à fortiori sur les surface latérales de la poutre. Or, sur ces surfaces non chargées, les contraintes exercées par l'air sur la poutre sont nulles. Il y a donc contradiction entre la réalité et le modèle associé à la cinématique 1. Prenons l'exemple d'un torseur des déformations ne comportant que le terme  $\epsilon_x$ . Tous les petits parallélépipèdes entre les points P et P' s'allongent de la valeur  $\epsilon_x ds$ . De part l'effet Poisson, ils souhaitent se contracter dans les directions  $\vec{y}$  et  $\vec{z}$ . Or la cinématique 1 choisie, d'un mouvement en bloc rigide d'une section droite les en empêche. Cette cinématique n'est pas réaliste pour une poutres non bloquée sur toutes ses surfaces latérales.

Il nous faut chercher une cinématique telles que sur les surfaces latérales les contraintes  $\sigma_{yy}$  et  $\sigma_{zz}$  soient nulles. C'est l'objet de la seconde cinématique.

Pour vérifier que vous avez assimilé ce paragraphe, je vous invite à obtenir le brevet 809. Si vous avez des difficultés, je vous invite à vous appuyer sur le "coup de pouce" qui décrit la démarche théorique à suivre, mais aussi à contacter le référent du brevet dont le prénom est sur l'enveloppe du brevet collée dans le leporello.

## 3.2.3 2nd cinématique

Le plan normal peut se déformer dans le plan tel que  $\sigma_{yy}$  et  $\sigma_{zz}$  restent nuls.

## description de la cinématique

Le torseur des déformations est choisi identique à celui de la cinématique 1, mais un mouvement du point P' dans le plan  $\tilde{u}_y(\tilde{y}, \tilde{z})\vec{y} + \tilde{u}_z(\tilde{y}, \tilde{z})\vec{z}$ , mouvement pour l'instant inconnu, est rajouté (voir figure 3.28.

$$
\begin{cases}\n\overrightarrow{u_{p}}, \overrightarrow{x} = \xi_{1} d_{2} + \kappa_{1} d_{3} \overrightarrow{a}_{3} - \alpha_{3} d_{3} \overrightarrow{b}_{3} + \\
\overrightarrow{u_{p}}, \overrightarrow{u_{s}} = \delta_{1} d_{3} - \alpha_{2} d_{3} \overrightarrow{a}_{3} + \overrightarrow{u_{s}} (\overrightarrow{a}_{1} \overrightarrow{a}_{3}) \\
\overrightarrow{u_{p}}, \overrightarrow{a}_{s} = \delta_{3} d_{3} + \alpha_{2} d_{3} \overrightarrow{b}_{3} + \overrightarrow{u_{s}} (\overrightarrow{a}_{1} \overrightarrow{a}_{3})\n\end{cases}
$$

Figure 3.28: Calcul du déplacement relatif du point  $P'$  par rapport au point  $P$  pour la cinématique 2.

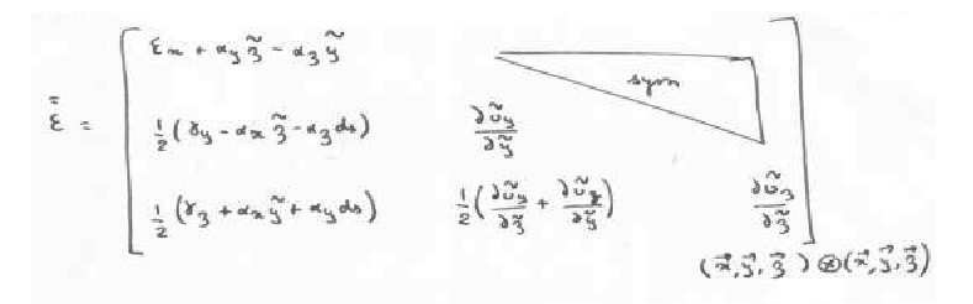

Figure 3.29: Calcul du tenseur des déformations pour la cinématique 2.

#### déformations

Le tenseur des déformations est aussi modifié par la présence de ces deux fonctions (voir figure 3.29).

#### contraintes

On peut donc en déduire par la loi de l'élasticité, le tenseur des contraintes (voir figure 3.30). Si la poutre n'est pas chargée sur ses faces de normale  $\vec{y}$  et  $\vec{z}$ , les  $\sigma_{yy}$ ,  $\sigma_{zz}$ , et  $\sigma_{yz}$  doivent être nulles sur ces faces. Recherchons une solution telles qu'elles soient nulles dans toute la poutre, cela impose une relation sur les fonctions inconnues. Si l'on réécrit ces conditions en terme de déformation, le coefficient de poisson  $\nu$  entre les déformations apparaît (voir figure 3.31). On peut alors en déduire les champs de déplacement complémentaires pour assurer que les contraintes soient nulles sur les faces latérales de la poutre. On remarquera que cela implique en tout point de la section droite, que les contraintes  $\sigma_{yy}$ ,  $\sigma_{zz}$ , et  $\sigma_{yz}$  sont toutes nulles.

## torseur des efforts intérieurs

Par la même démarche que pour la cinématique 1, il faut donc faire des intégrales sur la section droite (voir figure 3.32) pour obtenir les composantes du torseur des efforts intérieurs. Dans les calculs présentés la nullité des moments statiques par rapport à H est utilisée.

#### écriture matricielle

Les 6 équations précédentes peuvent être écrites sous forme matricielles.

$$
\begin{bmatrix}\nN \\
T_y \\
T_z \\
M_x \\
M_{fy} \\
M_{fz}\n\end{bmatrix} = \begin{bmatrix}\nES & 0 & 0 & 0 & 0 & 0 & 0 \\
0 & GS & 0 & 0 & 0 & 0 & 0 \\
0 & 0 & GS & 0 & 0 & 0 & 0 \\
0 & 0 & 0 & GI_0 & 0 & 0 & 0 \\
0 & 0 & 0 & 0 & EI_{Hy} & 0 & 0 \\
0 & 0 & 0 & 0 & 0 & EI_{Hz}\n\end{bmatrix} \begin{bmatrix}\n\epsilon_x \\
\gamma_y \\
\gamma_z \\
\alpha_x \\
\alpha_y \\
\alpha_z\n\end{bmatrix},
$$
\n(3.29)

$$
\vec{\sigma} = 2\mu \vec{\epsilon} + d(\vec{\kappa}\omega \vec{\epsilon})\vec{\Delta}
$$
\n
$$
\vec{\sigma} = 2\mu \vec{\epsilon} + d(\vec{\kappa}\omega \vec{\epsilon})\vec{\Delta}
$$
\n
$$
\vec{\sigma}_{\text{max}} = (e_{\mu} + d)(\epsilon_{\text{max}}\vec{\delta} + \epsilon_{3}\vec{\delta}) + d(\frac{\delta_{\text{avg}}^{3}}{\delta_{3}^{2}} + \frac{\delta_{\text{avg}}^{3}}{\delta_{3}^{2}})
$$
\n
$$
\vec{\sigma}_{33} = (2\mu + d)(\frac{\delta_{\text{avg}}^{3}}{\delta_{3}^{2}}) + d(\epsilon_{\text{max}} + \epsilon_{3}\vec{\delta} - \epsilon_{3}\vec{\delta} + \frac{\delta_{\text{avg}}^{3}}{\delta_{3}^{2}})
$$
\n
$$
\vec{\sigma}_{\text{avg}} = \vec{\mu}(\delta_{3} - \epsilon_{\text{avg}}^{3} - \epsilon_{3}\vec{\delta} + \epsilon_{3}\vec{\delta} - \epsilon_{3}\vec{\delta} + \frac{\delta_{\text{avg}}^{3}}{\delta_{3}^{2}})
$$
\n
$$
\vec{\sigma}_{\text{avg}} = \vec{\mu}(\delta_{3} + \epsilon_{\text{avg}}^{3} + \epsilon_{\text{avg}}^{3})
$$
\n
$$
\vec{\sigma}_{\text{avg}} = \vec{\mu}(\delta_{\text{avg}}^{3} + \epsilon_{\text{avg}}^{3} + \epsilon_{\text{avg}}^{3})
$$
\n
$$
\vec{\sigma}_{\text{avg}} = 0 \Rightarrow \begin{cases}\n(2\mu + d) & \frac{\delta_{\text{avg}}^{3}}{\delta_{3}^{2}} + d\frac{\delta_{\text{avg}}^{3}}{\delta_{3}^{2}} = -d(\epsilon_{\text{max}}\epsilon_{3}\vec{\delta} - \epsilon_{3}\vec{\delta}) \\
d\frac{\delta_{\text{avg}}^{3}}{\delta_{3}^{2}} + d\frac{\delta_{\text{avg}}^{3}}{\delta_{3}^{2}} = -d(\epsilon_{\text{max}}\epsilon_{3}\vec{\delta} - \epsilon_{3}\vec{\delta})\n\end{cases}
$$

Figure 3.30: Calcul du tenseur des contraintes pour la cinématique 2 et des conditions de surfaces libres de contrainte.

$$
(2\mu+d)\epsilon_{33} = -d \epsilon_{mn}
$$
\n
$$
d \epsilon_{33} + d \epsilon_{33} = -d \epsilon_{mn}
$$
\n
$$
\epsilon_{33} + \epsilon_{33} = 0
$$
\n
$$
\epsilon_{33} = \epsilon_{33}
$$
\n
$$
\epsilon_{33} = \frac{-d}{2(\mu+d)} \epsilon_{mn}
$$
\n
$$
\epsilon_{33} = 0
$$
\n
$$
\epsilon_{33} = 0
$$
\n
$$
\epsilon_{33} = 0
$$
\n
$$
\epsilon_{33} = 0
$$
\n
$$
\epsilon_{33} = 0
$$
\n
$$
\epsilon_{33} = 0
$$
\n
$$
\epsilon_{33} = 0
$$
\n
$$
\epsilon_{33} = -\gamma
$$
\n
$$
\epsilon_{33} = -\gamma \epsilon_{mn}
$$
\n
$$
\epsilon_{33} = -\gamma \epsilon_{mn}
$$
\n
$$
\epsilon_{33} = -\gamma \epsilon_{mn}
$$
\n
$$
\epsilon_{33} = -\gamma \epsilon_{mn}
$$
\n
$$
\epsilon_{33} = -\gamma \epsilon_{mn}
$$
\n
$$
\epsilon_{33} = -\gamma \epsilon_{mn}
$$
\n
$$
\epsilon_{33} = -\gamma \epsilon_{mn}
$$
\n
$$
\epsilon_{33} = -\gamma \epsilon_{mn}
$$
\n
$$
\epsilon_{33} = 0
$$
\n
$$
\delta_{3} = -\gamma \epsilon_{mn}
$$
\n
$$
\delta_{3} = -\gamma \epsilon_{mn}
$$
\n
$$
\delta_{3} = -\gamma \epsilon_{mn}
$$
\n
$$
\delta_{3} = -\gamma \epsilon_{mn}
$$
\n
$$
\delta_{3} = -\gamma \epsilon_{mn}
$$
\n
$$
\delta_{3} = -\gamma \epsilon_{mn}
$$
\n
$$
\delta_{3} = -\gamma \epsilon_{mn}
$$
\n
$$
\delta_{3} = -\gamma \epsilon_{mn}
$$
\n
$$
\delta_{3} = -\gamma \epsilon_{mn}
$$
\n
$$
\delta_{3} = -\gamma \epsilon_{mn}
$$
\n
$$
\delta_{3} = -\gamma \epsilon_{mn}
$$
\n
$$
\delta_{3} = -\gamma \epsilon_{mn}
$$
\n
$$
\delta_{3} = -\gamma \epsilon_{mn}
$$

Figure 3.31: Relation entre les déformations pour la cinématique 2 et les champs de déplacement  $compl{\'e}mentaires.$ 

$$
N = \iint \tan \omega y dy
$$
  
\n $= \iint (2\mu + d) \xi x + d(-2\nu \xi x)$   $dy' dy'$   
\n $= \xi x (2\mu + d - 2\nu d) \iint dy' dy'$   
\n $= \xi x (2\mu + d - 2\nu d) \iint dy' dy'$   
\n $= \iint \sqrt{3}x \omega y dy'$   
\n $= \iint \sqrt{3}x \omega y dy'$   
\n $= \iint \sqrt{3}x \omega y dy'$   
\n $= \iint \sqrt{3}x \omega y dy'$   
\n $= \iint \sqrt{3}x \omega y dy'$   
\n $= \iint \pi y dy$   
\n $= \iint \pi y dy$   
\n $= \iint \pi y dy$   
\n $= \iint \pi y dy$   
\n $= \iint \pi y dy$   
\n $= \iint \pi y dy$   
\n $= \iint \pi y dy$   
\n $= \iint \pi y dy$   
\n $= \iint \pi y dy$ 

Figure 3.32: Expression des composantes du torseur des efforts intérieurs pour la cinématique 2.

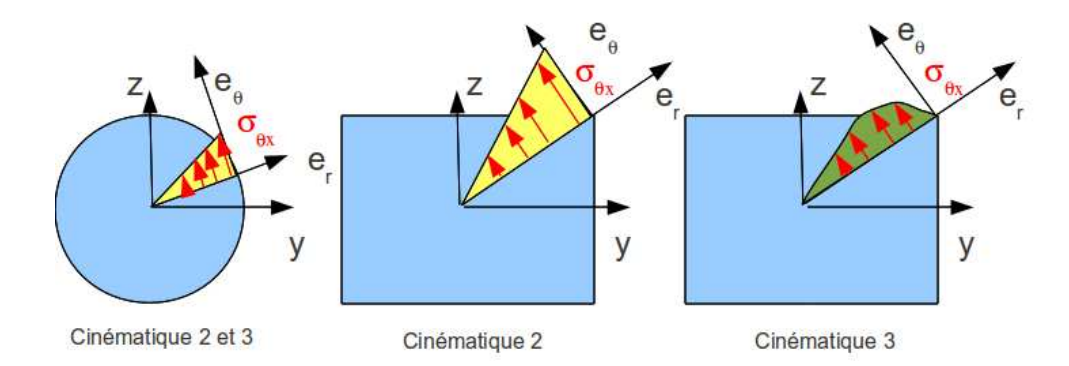

Figure 3.33: Répartition des contraintes de cisaillement dues à une sollicitation de torsion, en fonction de la forme de la section droite et de la cinématique choisie.

avec G le module de Coulomb,

$$
G = \frac{E}{2(1+\nu)}.\tag{3.30}
$$

## incompatibilité

Cette cinématique implique que les contraintes  $\sigma_{yx}$  et  $\sigma_{zx}$  sont constantes dans l'épaisseur de la poutre, donc sur les surfaces extérieures latérales. Du fait de la symétrie du tenseur des contraintes, cela implique sur la surface de normale  $\vec{y}$  que la contrainte  $\sigma_{yx}$  soit non nulle. Or elle doit être égale à la contrainte exercée par l'extérieur sur cette surface. Si cette surface est libre, cette contrainte extérieure est nulle. Il y a donc contradiction entre la réalité et le modèle.

Il nous faut chercher une cinématique telles que la répartition des contraintes  $\sigma_{yx}$  et  $\sigma_{zx}$  soient des fontions de  $\tilde{y}$  et  $\tilde{z}$  et nulles sur les bords de la section droite. C'est l'objet de la troisième cinématique qui implique un voilement de la section en présence d'un effort tranchant.

Pour vérifier que vous avez assimilé ce paragraphe, je vous invite à obtenir le brevet 810 et 076. Si vous avez des difficultés, je vous invite à vous appuyer sur le "coup de pouce" qui décrit la démarche théorique à suivre, mais aussi à contacter le référent du brevet dont le prénom est sur l'enveloppe du brevet collée dans le leporello.

## 3.2.4 3ième cinématique

Le plan normal se déforme dans le plan tel que  $\sigma_{yy}$  et  $\sigma_{zz}$  restent nuls, et tel que les contraintes  $\sigma_{yx}$  et  $\sigma_{zx}$  soient nulles sur les bords de la section droite. Cette cinématique (Fig. 3.23) sera ´etudi´ee plus avant dans le cours de mod´elisation [11]. Nous y obtiendrons des facteurs correctifs du moment polaire et des sections équivalentes sous effort tranchant. Ces facteurs correctifs sont détaillés dans les tableaux (et non pas les équations) des figures 3.34 et 3.35. Il en est de même pour la sollicitation de torsion pour laquelle la proportionnalité de la contrainte de cisaillement avec la distance au point H n'est vérifiée que dans le cas d'une poutre de section droite circulaire (Fig. 3.33).

$$
\begin{bmatrix}\nN \\
T_y \\
T_z \\
M_x \\
M_{fy} \\
M_{fz}\n\end{bmatrix} = \begin{bmatrix}\nES & 0 & 0 & 0 & 0 & 0 & 0 \\
0 & GS_y & 0 & 0 & 0 & 0 & 0 \\
0 & 0 & GS_z & 0 & 0 & 0 & 0 \\
0 & 0 & 0 & GI_0^c & 0 & 0 & 0 \\
0 & 0 & 0 & 0 & EI_{Hy} & 0 & 0 \\
0 & 0 & 0 & 0 & 0 & EI_{Hz}\n\end{bmatrix} \begin{bmatrix}\n\epsilon_x \\
\gamma_y \\
\gamma_z \\
\alpha_x \\
\alpha_y \\
\alpha_z\n\end{bmatrix},
$$
\n(3.31)

On rappelle ci-dessous la loi de comportement pour la cinématique 2, qui ne diffère de la loi de comportement de la cinématique 3 que par trois termes, sur les lignes 2, 3 et 4 :

$$
\begin{bmatrix}\nN \\
T_y \\
T_z \\
M_x \\
M_{fy} \\
M_{fz}\n\end{bmatrix} = \begin{bmatrix}\nES & 0 & 0 & 0 & 0 & 0 & 0 \\
0 & GS & 0 & 0 & 0 & 0 \\
0 & 0 & GS & 0 & 0 & 0 \\
0 & 0 & 0 & GI_0 & 0 & 0 \\
0 & 0 & 0 & 0 & EI_{Hy} & 0 \\
0 & 0 & 0 & 0 & EI_{Hy} & 0 \\
0 & 0 & 0 & 0 & EI_{Hz}\n\end{bmatrix} \begin{bmatrix}\n\epsilon_x \\
\gamma_y \\
\gamma_z \\
\alpha_x \\
\alpha_y \\
\alpha_z\n\end{bmatrix},
$$
\n(3.32)

• Erreur classique : Ne pas confondre dans la notation ci-dessus, G le module de Coulomb exprimé en Pa, le centre de gravité de l'ensemble de la poutre G (c'est un point, cela n'a pas d'unité), et le barycentre d'une section droite  $H$  (c'est un point, cela n'a pas d'unité).

Pour vérifier que vous avez assimilé ce paragraphe, je vous invite à obtenir le brevet 049. Si vous avez des difficultés, je vous invite à vous appuyer sur le "coup de pouce" qui décrit la démarche théorique à suivre, mais aussi à contacter le référent du brevet dont le prénom est sur l'enveloppe du brevet collée dans le leporello.

## 3.2.5 Exemple d'utilisation : sollicitation de traction

Pour une poutre sollicitée en traction-compression, seul l'effort normal  $N$  est différent de 0. La loi de comportement de la fibre moyenne 3.31 fournie donc,

$$
\begin{bmatrix}\n\epsilon_x \\
\gamma_y \\
\gamma_z \\
\alpha_x \\
\alpha_y \\
\alpha_z\n\end{bmatrix} = \begin{bmatrix}\nN/ES \\
0 \\
0 \\
0 \\
0 \\
0\n\end{bmatrix}.
$$
\n(3.33)

Les composantes du tenseur des déformations  $\bar{\bar{\epsilon}}$  en un point P à la distance  $y_1$  et  $z_1$  de la fibre moyenne, sont alors données par,

$$
\epsilon_{xx} = N/ES, \n\epsilon_{yy} = -\nu \epsilon_{xx}, \n\epsilon_{zz} = -\nu \epsilon_{xx}, \n\epsilon_{xy} = 0, \n\epsilon_{yz} = 0, \n\epsilon_{zx} = 0.
$$
\n(3.34)

Les composantes du tenseur des contraintes  $\bar{\bar{\sigma}}$  sont alors données par,

$$
\begin{aligned}\n\sigma_{xx} &= N/S, \\
\sigma_{yy} &= 0, \\
\sigma_{zz} &= 0, \\
\sigma_{xy} &= 0, \\
\sigma_{yz} &= 0, \\
\sigma_{zx} &= 0.\n\end{aligned} \tag{3.35}
$$

On note dans ce cas particulier que les tenseurs des contraintes et des déformations ne dépendent pas de la position du point P par rapport au point H.

# TABLEAU II. - EFFORT TRANCHANT - CONTRAINTES DE CISAILLEMENT

# TABLEAU II, 2. - SECTIONS USUELLES - CONTRAINTES DE CISAILLEMENT ET DÉFORMATION DUES A L'EFFORT TRANCHANT - FORMULES APPROCHÉES

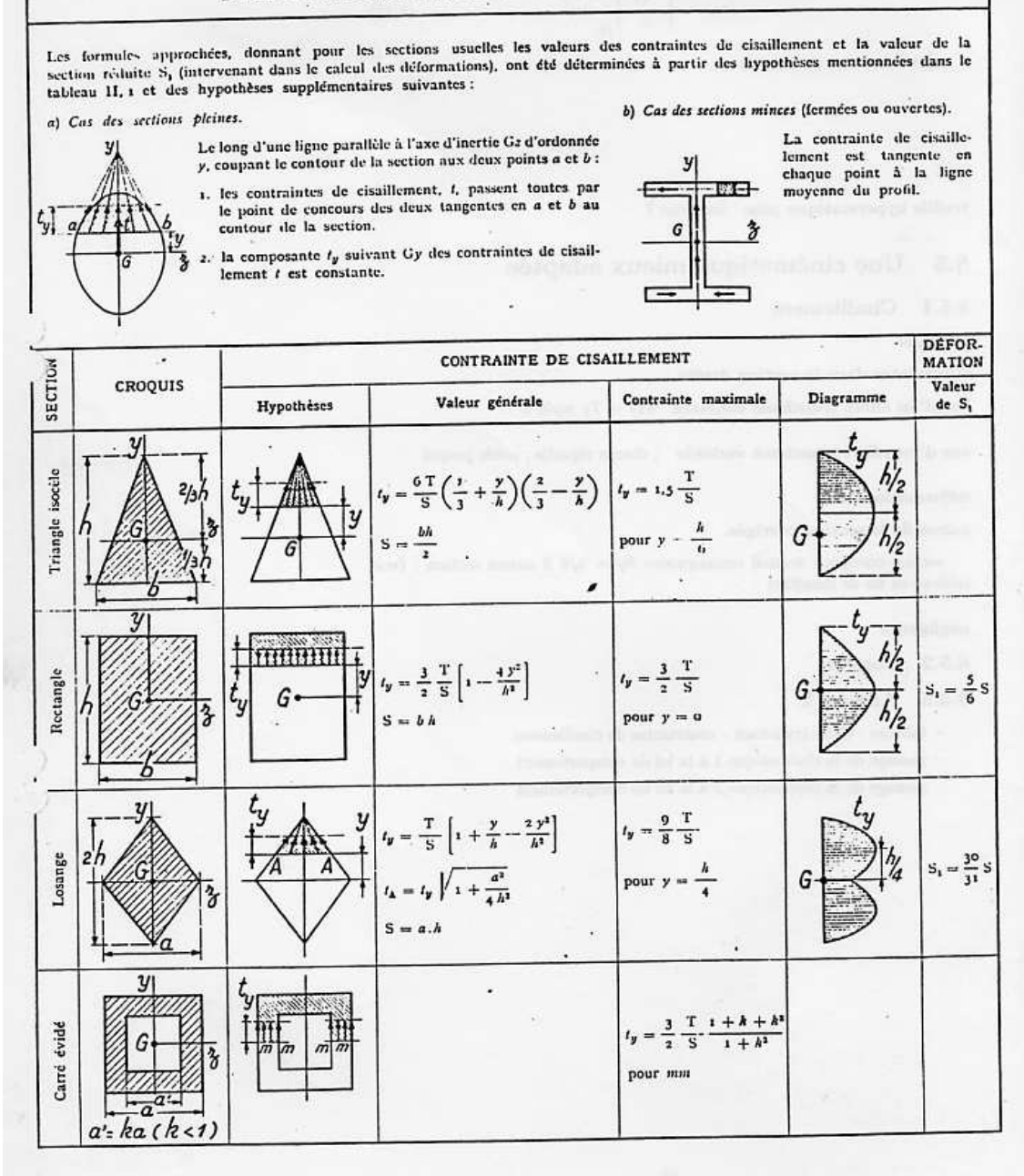

Figure 3.34: Effet du cisaillement p1

|                             |                                                           | CONTRAINTE DE CISAILLEMENT                                      |                                                                                                    |                                                                                                    |                            |                        |  |  |  |
|-----------------------------|-----------------------------------------------------------|-----------------------------------------------------------------|----------------------------------------------------------------------------------------------------|----------------------------------------------------------------------------------------------------|----------------------------|------------------------|--|--|--|
| SECTION                     | <b>CROQUIS</b>                                            | Hypothèses                                                      | Valeur générale                                                                                                    | Contrainte maximale                                                                                                    | Diagramme                  | Valeur<br>$de S_1$     |  |  |  |
| Hexagone                    | 3                                                         |                                                                 | $t_y=\frac{\text{T}}{\text{2,88}}\frac{\left(h-y\right)\left(2h^2+2yh-y^2\right)}{\left(2h-y\right)}$<br>$S = 3.464 h^{3}$                                                                                                    | $t_y = 1.46 \frac{T}{S}$ .<br>point A<br>direction AB                                                                                                    | .<br>У<br>o.195h<br>G      |                        |  |  |  |
| Cercle                      | у                                                         |                                                                 | $t_y = \frac{4}{3} \frac{T}{S} \left( 1 - \frac{y^2}{R^2} \right)$<br>$t \text{ cn A} = \frac{4}{3} \frac{\text{T}}{\text{S}} \sqrt{1 - \frac{y^2}{\text{R}^3}}$<br>S = $\pi$ R <sup>3</sup>                                       | $t_y = \frac{4}{3} \cdot \frac{T}{S}$<br>le long de CD                                                                                                    | $t_{y}$<br>G               | $S_1 = \frac{9}{10} S$ |  |  |  |
| Ellipse                     | $\overline{\sigma}$                                       | $\frac{1}{3}$                                                   | $t_{\mathbf{y}} = \frac{4}{3} \, \frac{\mathrm{T}}{\mathrm{S}} \left( 1 - \frac{y^2}{a^4} \right)$<br>$S = \pi ab$                                                                                                    | $t_y = \frac{4}{3} \frac{T}{S}$<br>le long de CD                                                                                                    | $t_y$<br>G                 |                        |  |  |  |
| Section en I                | z                                                         |                                                                 | $t_1 = \frac{6 \text{ Te } (h - c)}{bh^3 - (b - b') (h - 2c)^3}$<br>$t_1 = t_1 (b/b')$<br>$t_1 = \frac{3}{2} \frac{\Gamma}{b'h} \frac{b - (b - b') \left(1 - \frac{2d}{h}\right)^2}{b - (b - b') \left(1 - \frac{2d}{h}\right)^2}$ | $t_y = t_2$                                                                                                    | G                          |                        |  |  |  |
| Section circulaire<br>mince |                                                           |                                                                 | $t_x = \frac{2T}{S} \cos \varphi$<br>$S = 2 \pi Re$                                                                                                    | $t_A = t_B = \frac{2T}{S}$                                                                                                    | G                          | $S_1 = 0.55$           |  |  |  |
| Profil mince en I           | e<br>e<br>$S = 2hc$<br>$S' = 2bc' \lambda = \frac{S}{S'}$ | $\overline{\overline{A}}$<br>G<br>$1 = \frac{h^2}{3} (5 + 65')$ | $t_{z(aib)} = \frac{1}{1} (b - z) h$<br>$t_{2(dm\ell)}=\frac{\mathrm{T}}{\mathrm{I}\epsilon}\biggl[ z\;b c'\,h\,+\frac{\epsilon}{z}\;(h^2-y^4)\biggr]$<br><b>MUSS N</b>                                                            | $t_{t(\lambda)} = \frac{\mathsf{T}}{\mathsf{1}}\ b h$<br>$t_{3\binom{A}{B}} = \frac{T}{S} \frac{1}{1 + \frac{\lambda}{6}}$<br>$\frac{1}{\lambda}$<br>$I_{2(0)} = \frac{T}{S}$ | t, (A)<br>$t\llcorner$ (G) | $S_1 = 2h\epsilon$     |  |  |  |

Tableau II, 2. - Sections usuelles - Contraintes de cisaillement et déformation dues à l'effort tranchant - Formules approchées (suite)

Figure 3.35: Effet du cisaillement p2

Pour vérifier que vous avez assimilé ce paragraphe, je vous invite à obtenir le brevet 054. Si vous avez des difficultés, je vous invite à vous appuyer sur le "coup de pouce" qui décrit la démarche théorique à suivre, mais aussi à contacter le référent du brevet dont le prénom est sur l'enveloppe du brevet collée dans le leporello.

## 3.2.6 flexion simple autour de l'axe  $H\vec{z}$

Une poutre est sollicitée en flexion simple autour de l'axe  $H\vec{z}$  lorsque  $M_{f\vec{z}}$  et  $T_y$  sont différents de 0. La loi de comportement de la fibre moyenne 3.31 fournie donc,

$$
\begin{bmatrix}\n\epsilon_x \\
\gamma_y \\
\gamma_z \\
\alpha_x \\
\alpha_y \\
\alpha_z\n\end{bmatrix} = \begin{bmatrix}\n0 \\
T_y / GS_y \\
0 \\
0 \\
0 \\
M_{fz} / EI_{Hz}\n\end{bmatrix} .
$$
\n(3.36)

Les composantes du tenseur des déformations  $\bar{\bar{\epsilon}}$  en un point P à la distance  $y_1$  et  $z_1$  de la fibre moyenne, sont alors données par,

$$
\epsilon_{xx}(y_1, z_1) = -\frac{Mf_z}{EI_{Hz}} y_1,
$$
  
\n
$$
\epsilon_{yy}(y_1, z_1) = -\nu \epsilon_{xx},
$$
  
\n
$$
\epsilon_{zz}(y_1, z_1) = -\nu \epsilon_{xx},
$$
  
\n
$$
\epsilon_{xy}(y_1, z_1) = \frac{T_y}{GS} g(y_1),
$$
  
\n
$$
\epsilon_{yz} = 0,
$$
  
\n
$$
\epsilon_{zx} = 0.
$$
\n(3.37)

La répartition des déformations dans l'épaisseur de la poutre n'est pas constante (cinématique 3). La fonction  $q(y_1)$  peut être calculée (voir cours de 2ième année à venir). C'est la raison pour laquelle il faut corriger la section en cisaillement  $(S_y)$  dans la loi de comportement. Des exemples de ces fonctions sont fournies dans les tableaux joints (figures 3.34 3.35).

Les composantes du tenseur des contraintes  $\bar{\bar{\sigma}}$  sont alors données par,

$$
\begin{array}{rcl}\n\sigma_{xx}(y_1, z_1) &=& -\frac{Mf_z}{H_{\scriptscriptstyle{H}z}} y_1, \\
\sigma_{yy} &=& 0, \\
\sigma_{zz} &=& 0, \\
\sigma_{xy}(y_1, z_1) &=& \frac{T_y}{S} g(y_1), \\
\sigma_{yz} &=& 0, \\
\sigma_{zx} &=& 0,\n\end{array} \tag{3.38}
$$

avec  $\sigma_{xy}(y_1, z_1) = t_y$  du tableai précédent.

On note dans ce cas particulier que les tenseurs des contraintes et des déformations dépendent de la position du point  $P$  par rapport au point  $H$ .

# 3.3 Dimensionnement

Ce paragraphe concerne les étapes mises en gras dans le synopsis figure 3.36.

## 3.3.1 Cercle de Mohr des contraintes

Voir le cours de Mécanique des solides déformables [12].

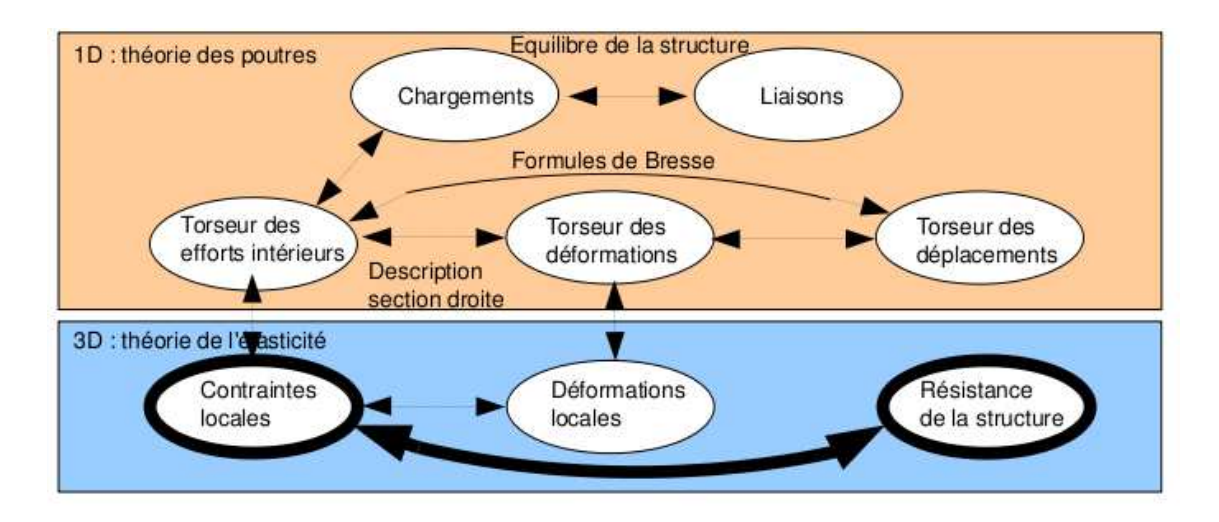

Figure 3.36: Les concepts utiles au passage direct du torseur des efforts intérieurs au torseur de déplacement.

# 3.3.2 Critères de limite d'élasticité

## Rappels

Nous ne rappelons ici que quelques définitions.

• Contraintes principales Le tenseur des contraintes exprimé dans la une base  $(\vec{e}_1, \vec{e}_2, \vec{e}_3)$  correspondant aux directions principales a pour forme

$$
\overline{\overline{\sigma}} = \begin{bmatrix} \sigma_1 & 0 & 0 \\ 0 & \sigma_2 & 0 \\ 0 & 0 & \sigma_3 \end{bmatrix}_{(\vec{e}_1, \vec{e}_2, \vec{e}_3) \otimes (\vec{e}_1, \vec{e}_2, \vec{e}_3)}.
$$
(3.39)

• Les invariants de ce tenseur sont

$$
I_1(\overline{\overline{\sigma}}) = \text{trace}(\overline{\overline{\sigma}}) = \sigma_1 + \sigma_2 + \sigma_3,\tag{3.40}
$$

$$
I_2(\overline{\overline{\sigma}}) = (\text{trace}(\overline{\overline{\sigma}}))^2 - \text{trace}(\overline{\overline{\sigma}}^2) = \sigma_1 \sigma_2 + \sigma_2 \sigma_3 + \sigma_3 \sigma_1,\tag{3.41}
$$

$$
I_3(\overline{\overline{\sigma}}) = \det(s) = \sigma_1 \sigma_2 \sigma_3. \tag{3.42}
$$

 $\bullet\,$  Les parties sphérique  $\overline{\overline{S}}$  et déviatorique  $\overline{\overline{D}}$  peuvent aussi être calculées :

$$
\overline{\overline{S}} = \frac{1}{3} \text{trace}(\overline{\overline{\sigma}}) \overline{\overline{Id}},\tag{3.43}
$$

$$
\overline{\overline{D}} = \overline{\overline{\sigma}} - \overline{\overline{S}},\tag{3.44}
$$

avec  $\overline{\overline{Id}}$  le tenseur identité constitué de 1 sur la diagonale.

#### Critère de Von-Mises

Le critère de Von-Mises est lié à la partie déviatorique du tenseur des contraintes

$$
-I_2\left(\overline{\overline{D}}\right) < g^2,\tag{3.45}
$$

soit

$$
(\sigma_{xx} - \sigma_{yy})^2 + (\sigma_{yy} - \sigma_{zz})^2 + (\sigma_{zz} - \sigma_{xx})^2 + 6(\sigma_{xy} + \sigma_{yz} + \sigma_{zx})^2 < g^2,\tag{3.46}
$$

avec  $g$  la valeur de contrainte à ne pas dépasser. Dans un espace engendré par les contraintes  $(\sigma_1, \sigma_2, \sigma_3)$ , la limite de Von Mises est un cylindre d'axe  $(1,1,1)$  et de section circulaire de rayon g.

### Critère de Tresca

Le vecteur contrainte tangentielle a un module inférieur à une valeur  $\tau$ . Dans un espace engendré par les contraintes ( $\sigma_1, \sigma_2, \sigma_3$ ), la limite de Tresca est un cylindre d'axe (1,1,1) et de section hexagonal de coté  $\tau$ .

Comment choisir entre Tresca et Von Mises, pour dimensionner une structure ? La réponse est dans la vidéo 010 disponible sur

<http://umotion.univ-lemans.fr/videos/?tag=010>. Regarde-la, puis évalue son intérêt en cochant une case à la dernière page du polycopié.

## 3.3.3 Méthode de calcul : détermination des limites d'élasticité

Lors des travaux pratiques, les charges maximales à appliquer à la structure doivent absolument ˆetre calcul´ee avant de faire les essais. L'enseignant, ne vous donnera l'autorisation de charger cette structure que lorsque vous lui aurez fourni les valeurs que vous ne dépasserez pas.

La démarche à suivre est la suivante :

- bilan des actions
- $\bullet$  calcul du torseur des efforts intérieurs
- d´etermination des ´evolutions de ses composantes le long de la poutre (avec l'abscisse curviligne s) :
	- effort normal :  $N(s)$  =
	- effort tranchant dans la direction  $\vec{y}$  :  $T_y(s)$  =
	- effort tranchant dans la direction  $\vec{z}$ :  $T_z(s)$  =
	- moment de torsion :  $M_x(s)$  =
	- moment de flexion autour de l'axe  $H \check{y}$ :  $M_{fy}(s)$  =
	- moment de flexion autour de l'axe  $H \circledcirc : M_{fz}(s) =$
- recherche du point le plus sollicité : Les critères de limite d'élasticité s'écrivant en élasticité, il faudrait calculer le tenseur des contraintes en tout point  $P$  est lui appliquer un critère (par exemple de Von-Mises pour de l'acier). On peut simplifier le critère dans quelques cas particuliers :
	- si la poutre est soumise à de la flexion  $M_{fz}$ , de l'effort tranchant  $T_y$  et de l'effort normal N, la contrainte en un point P de la section droite tel que  $\overline{HP} = \hat{y}\vec{y} + \hat{z}\vec{z}$ est donnée par :

$$
\sigma_{xx}(s,\hat{y}) = \frac{N(s)}{S(s)} - \frac{M_{fz}(s)\hat{y}}{I_{Hz}(s)}.
$$
\n(3.47)

– si la poutre est soumise à de la flexion  $M_{f_y}$ , de l'effort tranchant  $T_z$  et de l'effort normal N, la contrainte en un point P de la section droite tel que  $\vec{HP} = \hat{y}\vec{y} + \hat{z}\vec{z}$ est donnée par :

$$
\sigma_{xx}(s,\hat{z}) = \frac{N(s)}{S(s)} + \frac{M_{fy}(s)\hat{z}}{I_{Hy}(s)}.
$$
\n(3.48)

Attention à l'inversion de signe dans le calcul de la contrainte qui est simplement dû au fait que le repère local est direct.

Il faut rechercher le maximum et le minimum de  $\sigma_{xx}$  qui se situent sur une fibre appartenant à la surface latérale de la poutre. On considérera donc les demie-épaisseurs de la poutre  $\hat{y}_{maxi} = h(s)/2$  ou  $\hat{y}_{maxi} = -h(s)/2$ .

Dans le cas où les limites d'élasticité en traction et compression sont les mêmes, par exemple,

- pour de l'acier à −240 MPa < σ<sub>xx</sub> < 240 MPa
- pour de l'aluminium et ses alliages à −80 MPa <  $\sigma_{xx}$  < 80 MPa,

il est possible de vérifier que la valeur absolue de  $\sigma_{xx}$  reste inférieure à la limite d'élasticité  $\sigma_{ce}$ .

Dans le cas où les limites d'élasticité en traction et compression sont différentes, par exemple,

- pour du béton à −18 MPa <  $\sigma_{xx}$  < 18/11 MPa,
- pour du bois dans le sens des fibres (direction longitudinale du tronc) à −20 MPa <  $\sigma_{xx}$  < 50 MPa,

il faut vérifier les contraintes sur la fibre supérieure et la fibre inférieur en tenant compte du signe. Le lieu où la contrainte atteint en premier sa limite d'élasticité indique si la rupture apparaˆıt d'abord en compression ou en traction.

Pour les autres matériaux, consultez les tableaux affichés en salle tp.

Où sont les fibres supérieure et inférieure ? La réponse est dans la vidéo 291 disponible sur

<http://umotion.univ-lemans.fr/videos/?tag=291>. Regarde-la, puis évalue son intérêt en cochant une case à la dernière page du polycopié.

Pourquoi dans la capacité bleue, on a besoin d'une fibre supérieure et d'une fibre inférieure ? La réponse est dans la vidéo 541 disponible sur

<http://umotion.univ-lemans.fr/videos/?tag=291>. Regarde-la, puis évalue son intérêt en cochant une case à la dernière page du polycopié.

si la poutre est soumise à de la torsion pure  $M_x$ , et que la section est circulaire de rayon  $r(s)$ , alors la contrainte est une contrainte de cisaillement. Elle est donnée en un point P de la section droite tel que  $\vec{HP} = \hat{r}\vec{e}_r$  par,

$$
\sigma_{x\theta}(s,\hat{r}) = \frac{M_x(s)\hat{r}}{I_0(s)}.\tag{3.49}
$$

Sa valeur maximale est donnée pour  $\hat{r} = r(s)$ . On se limitera :

- pour de l'acier à −240/2 MPa <  $\sigma_{x\theta}$  < 240/2 MPa,
- pour de l'aluminium et ses alliages  $-80/2 MPa < σ<sub>xθ</sub> < 80/2 MPa$ ,

Pour les autres matériaux, consultez les tableaux affichés en salle tp.

Comment chercher le point le plus sollicité ? La réponse est dans la vidéo 265 disponible sur <http://umotion.univ-lemans.fr/videos/?tag=265>. Regarde-la, puis évalue son intérêt en cochant une case à la dernière page du polycopié.

La charge maximale en torsion est différente si la section est carrée. Pourquoi ? La réponse est dans la vidéo 304 disponible sur

<http://umotion.univ-lemans.fr/videos/?tag=304>. Regarde-la, puis évalue son intérêt en cochant une case à la dernière page du polycopié.

dans le cas où en un point est présent une contrainte normale  $\sigma_{xx}$  et une contrainte de cisaillement  $\sigma_{x\theta}$ , alors on calculera une contrainte équivalente (de Tresca),

$$
\sigma_{equiv} = \sqrt{\sigma_{xx}^2 + 4\sigma_{x\theta}^2}.
$$
\n(3.50)

Sa valeur doit être comprise :

- pour de l'acier entre −240 MPa <  $\sigma_{equiv}$  < 240 MPa,
- pour de l'aluminium et ses alliages entre  $-30 MPa < \sigma_{equiv} < 30 MPa$ ,

## 3.3.4 Exemple de calcul

Soit une poutre droite  $AB = l\vec{i}$  (avec  $l = 0.2$  m), encastrée au point A et chargé par un effort  $F\vec{j}$ en B, de section circulaire de rayon  $r = 0.005$  m, en acier. Calculez la force F maximale admissible par la structure.

• bilan des actions :

une liaison encastrement en A 
$$
\begin{Bmatrix} \vec{R_1} \\ \vec{M_1} \end{Bmatrix}_A
$$
;  
un torseur de chargement  $\begin{Bmatrix} F\vec{j} \\ 0 \end{Bmatrix}_B$ 

• calcul du torseur des efforts intérieurs : on oriente la poutre de A vers B. Le torseur des efforts intérieurs en  $H(s)$  tel que  $\overrightarrow{AH} = s\overrightarrow{i}$ , se calcule en fonction de la partie aval :

$$
\{\tau_H\} = \begin{Bmatrix} F_j^{\vec{j}} \\ 0 \end{Bmatrix}_B = \begin{Bmatrix} F_j^{\vec{j}} \\ F(l-s) \check{k} \end{Bmatrix}_H = \begin{Bmatrix} F_j^{\vec{j}} \\ F(l-s) \check{z} \end{Bmatrix}_H, \tag{3.51}
$$

avec  $(H, \vec{x}, \vec{y}, \vec{z})$  le repère local en H.

- $\bullet$  détermination des évolutions de ses composantes le long de la poutre (avec l'abscisse  $s$ ) :
	- effort normal :  $N(s) = 0$
	- effort tranchant dans la direction  $\vec{y}$ :  $T_y(s) = F$
	- effort tranchant dans la direction  $\vec{z}$ :  $T_z(s) = 0$
	- moment de torsion :  $M_x(s) = 0$
	- moment de flexion autour de l'axe  $H \mathcal{G}$ :  $M_{fy}(s) = 0$
	- moment de flexion autour de l'axe  $H\tilde{z}$ :  $M_{fz}(s) = F(l-s)$
- $\bullet$  recherche du point le plus sollicité :

La poutre est soumise à de la flexion  $M_{fz}$  de l'effort tranchant  $T_y$ , la contrainte en un point P de la section droite tel que  $\vec{HP} = \hat{y}\vec{y} + \hat{z}\vec{z}$  est donnée par :

$$
\sigma_{xx}(s,\hat{y}) = -\frac{F(l-s)\hat{y}}{\pi r^4/4}.
$$
\n(3.52)

Il faut rechercher le maximum et le minimum de  $\sigma_{xx}$ . On considérera donc les demieépaisseurs de la poutre  $\hat{y}_{maxi} = r$  ou  $\hat{y}_{maxi} = -r$ . On obtient donc :

$$
\sigma_{xx}(0, -r) = \frac{Flr}{\pi r^4/4} = \frac{4Fl}{\pi r^3},\tag{3.53}
$$

d'o`u,

$$
F < \frac{240 \, 10^6 \, \text{Pa} \pi r^3}{4l}.\tag{3.54}
$$

Soit pour une poutre de rayon  $r = 0.005$  m et une longueur de  $l = 0.2$  m, une force maximale admissible de  $F = 118$  N.

Pour vérifier que vous avez assimilé ce paragraphe, je vous invite à obtenir le brevet 076, 821, 822. Si vous avez des difficultés, je vous invite à vous appuyer sur le "coup de pouce" qui décrit la démarche théorique à suivre, mais aussi à contacter le référent du brevet dont le prénom est sur l'enveloppe du brevet collée dans le leporello.

Pourrait-on avoir un exemple de rédaction d'un brevet du même type que le 821 ? (notamment avec le calcul du torseur des efforts intérieurs). J'ai des difficultés à formaliser mon résonnement.  $Merci.$  La réponse est dans la vidéo 329 disponible sur

<http://umotion.univ-lemans.fr/videos/?tag=329>. Regarde-la, puis évalue son intérêt en cochant une case à la dernière page du polycopié.

Formation à la compétence verte de statique des poutres.

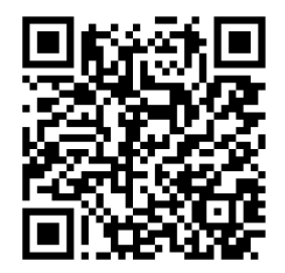

.

# Sur

<http://umotion.univ-lemans.fr/videos/?tag=209>, vous pouvez visualiser une présentation de cette compétence. Le fichier est nommé  $\it 209$ Compétence verte de statique des poutres : détermination du torseur de déplacement en un point.

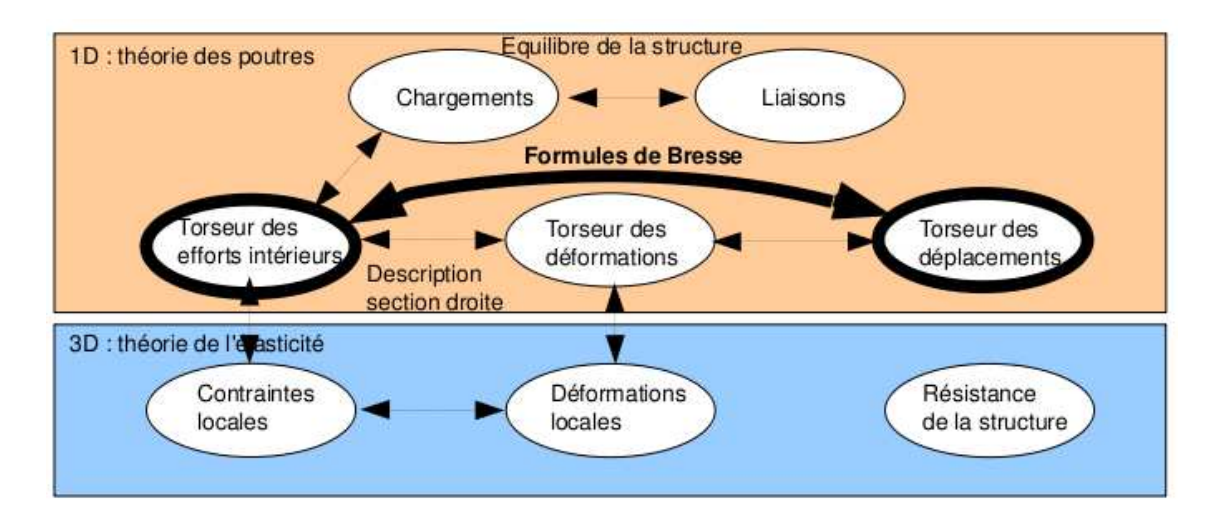

Figure 3.37: Les concepts utiles au passage direct du torseur des efforts intérieurs au torseur de déplacement.

## 3.3.5 Formules de Bresse

Ce paragraphe concerne les étapes mises en gras dans le synopsis figure 3.37.

Utilité : L'utilisation des Formules de Bresse, permet de résoudre des problèmes :

- dans l'espace tridimensionnel,
- pour des poutres dont la ligne moyenne n'est pas rectiligne.

C'est leur généralité qui leur donne toute leur force. Elles sont donc étudiées dans ce cours plutôt qe se limiter aux méthodes associées uniquement aux poutres droites qui utilisent des formules du type  $EI_{Hz} \frac{d^2y}{dx^2} = M_{fz}$ . Ces formules ne sont pas valables dans le cas de chargement tridimensionnels.

Les formules de Bresse peuvent être construite par approche successive. Soit une poutre reliant un point  $A$  à un point  $B$ , orientée de  $A$  vers  $B$ , le point courant étant noté  $H$ .

• Supposons que cette poutre soit infiniment rigide. Si le point A subit un torseur de déplacement composé d'un angle de rotation  $\mathcal{A}_A$  et d'une translation  $\mathcal{A}_A$ , alors le torseur de déplacement au point B est obtenu par la formule de changement de point.

$$
\widetilde{\omega}_B = \widetilde{\omega}_A,\tag{3.55}
$$

$$
\vec{u}_B = \vec{u}_A + \vec{\omega}_A \wedge \vec{AB}.\tag{3.56}
$$

• Supposons cette fois que le point A est immobile mais que seul se déforme un petit tronçon HH'de longueur  $ds$  à partir du point H. Le torseur de déplacement de H' est composé de  $\omega_{H'}=(\alpha_x\vec{x}+\alpha_y\vec{y}+\alpha_z\vec{z})ds$  et d'une translation  $\vec{u}_{H'}=(\epsilon_x\vec{x}+\gamma_y\vec{y}+\gamma_z\vec{z})ds$ . La déformation de ce petit segment implique un torseur de déplacement au point B :

$$
\widetilde{\omega}_B = (\alpha_x \widetilde{x} + \alpha_y \widetilde{y} + \alpha_z \widetilde{z})ds,\tag{3.57}
$$

$$
\vec{u}_B = (\epsilon_x \vec{x} + \gamma_y \vec{y} + \gamma_z \vec{z})ds + (\alpha_x \vec{x} + \alpha_y \vec{y} + \alpha_z \vec{z})ds \wedge \vec{HB}.
$$
 (3.58)

• Supposons cette fois que le point A est mobile et que toute la poutre se déforme. Il suffit de faire la somme des torseurs : du premier et du second que l'on aura intégré le long de toute la poutre AB. On obtient les formules de Bresse ci-dessous.

Soit une poutre dont l'orientation de la fibre moyenne est de P<sub>deb</sub> à P<sub>fin</sub>, si le torseur des déformations est noté,

$$
\{Def_H\} = \left\{ \begin{array}{c} \alpha_x \widetilde{x} + \alpha_y \widetilde{y} + \alpha_z \widetilde{z} \\ \epsilon_x \widetilde{x} + \gamma_y \widetilde{y} + \gamma_z \widetilde{z} \end{array} \right\} = \left\{ \begin{array}{c} M_x / G I_0^c \ \widetilde{x} + M f_y / E I_{Hy} \ \widetilde{y} + M f_z / E I_{Hz} \ \widetilde{z} \\ N / E S \ \widetilde{x} + T_y / G S_y \ \widetilde{y} + T_z / G S_z \ \widetilde{z} \end{array} \right\}_{H},\tag{3.59}
$$

avec le module de Coulomb  $G$  donné par (Eq. 3.30)

$$
G = \frac{E}{2(1+\nu)}.\t(3.60)
$$

Alors le torseur de déplacement au point  $P_{fin}$  par rapport au torseur de déplacement du point  $P_{deb}$  est,

$$
\{U_{Pfin}\} = \begin{cases} \omega_{Pfin} \\ \bar{u}_{Pfin} \end{cases}_{Pfin} \n= \begin{cases} \omega_{Pfin} \\ \bar{u}_{Pdeb} + \omega_{Pdeb}^{\times} \wedge P_{deb} \bar{P}_{fin} + \int_{s_{Pdeb}}^{s_{Pfin}} (\alpha_x \vec{x} + \alpha_y \vec{y} + \alpha_z \vec{z}) ds \\ \omega_{Pdeb} + \omega_{Pdeb}^{\times} \wedge P_{deb} \bar{P}_{fin} + \int_{s_{Piteb}}^{s_{Pfin}} (\epsilon_x \vec{x} + \gamma_y \vec{y} + \gamma_z \vec{z}) ds \\ + \int_{s_{Pdeb}}^{s_{Pfin}} (\alpha_x \vec{x} + \alpha_y \vec{y} + \alpha_z \vec{z}) \wedge H \bar{P}_{fin} ds \end{cases}_{Pfin} \n= \begin{cases} \omega_{Pdeb} + \int_{s_{Pdeb}}^{s_{Pfin}} (M_x / GI_0^c \vec{x} + Mf_y / EI_{Hy} \vec{y} + Mf_z / EI_{Hz} \vec{z}) ds \\ \omega_{Pdeb} + \omega_{Pdeb} \wedge P_{deb} \bar{P}_{fin} + \int_{s_{Pdeb}}^{s_{Pfin}} (N/ES \vec{x} + T_y / GS_y \vec{y} + T_z / GS_z \vec{z}) ds \\ + \int_{s_{Pdeb}}^{s_{Pfin}} (M_x / GI_0^c \vec{x} + Mf_y / EI_{Hy} \vec{y} + Mf_z / EI_{Hz} \vec{z}) \wedge H \bar{P}_{fin} ds \end{cases}
$$

Dans la formule de Bresse, les sections corrigées  $S_y$  et  $S_z$  sont indiquées dans la figure 3.34, dans l'avant dernière colonne. Elles diffèrent en fonction de la forme de la section droite.

Pourquoi doit-on utiliser dans les formules de Bresse, les valeurs corrigées des aires des sections et du moment polaire ? La réponse est dans la vidéo 008 disponible sur <http://umotion.univ-lemans.fr/videos/?tag=008>. Regarde-la, puis évalue son intérêt en cochant une case à la dernière page du polycopié.

A quel moment a-t-on un angle de rotation non nul dans la formule de Bresse? A quoi  $correspond-t-il exactement ?$  La réponse est dans la vidéo 307 disponible sur <http://umotion.univ-lemans.fr/videos/?tag=307>. Regarde-la, puis évalue son intérêt en cochant

une case à la dernière page du polycopié. Comment utilise-t-on de façon efficace les formules de Bresse ? La réponse est disponible sur <http://umotion.univ-lemans.fr/videos/?tag=545>. Regarde-la, puis évalue son intérêt.

Les formules de Bresse ci-dessus sont relatifs à la cinématique 3. Nous rappelons ci-dessous, les formules de Bresse pour la cinématique 2, qui ne diffèrent que par 3 termes :

$$
\{U_{Pfin}\} = \begin{cases} \stackrel{\sqrt{\omega}}{\omega}_{Pfin} \\ \stackrel{\sqrt{\omega}}{\omega}_{Pdeb} + \int_{sp_{deb}}^{sp_{fin}} (M_x/GI_0 \stackrel{\sqrt{\omega}}{\omega} + Mf_y/EI_{Hy} \stackrel{\sqrt{\omega}}{\omega} + Mf_z/EI_{Hz} \stackrel{\sqrt{\omega}}{z}) ds \\ \stackrel{\sqrt{\omega}}{\omega}_{Pdeb} + \stackrel{\sqrt{\omega}}{\omega}_{Pdeb} \wedge P_{deb} \stackrel{\sqrt{\omega}}{\omega}_{Pin} + \int_{sp_{deb}}^{sp_{fin}} (N/ES \stackrel{\sqrt{\omega}}{\omega} + T_y/GS \stackrel{\sqrt{\omega}}{\omega} + T_z/GS \stackrel{\sqrt{\omega}}{z}) ds \\ + \int_{sp_{deb}}^{sp_{fin}} (M_x/GI_0 \stackrel{\sqrt{\omega}}{\omega} + Mf_y/EI_{Hy} \stackrel{\sqrt{\omega}}{\omega} + Mf_z/EI_{Hz} \stackrel{\sqrt{\omega}}{z}) \wedge H\stackrel{\sqrt{\omega}}{P_{fin}} ds \end{cases} (3.62)
$$

• Erreur classique la plus souvent commise (une seule fois... après vous ne le ferez plus !) : Les formules de Bresse sont écrites dans le repère local. Lorsque vous faites les calculs et que l'on vous demande à la fin les valeurs de déplacement ou de rotation dans le repère global, il est nécessaire de refaire le changement de repère. Si la poutre est avec un repère local qui dépend continument de  $s$ , alors exprimez le repère local dans le repère global, puis faite l'intégration.

• Erreur classique : Une fois les formules de Bresse utilisées, votre résultat ne doit plus faire apparaître les coordonnées du point  $H$ . Si c'est le cas, c'est que vous n'avez pas effectué l'intégration entre les abscisses  $s_{Pdeb}$  et  $s_{Pfin}$ .

• Erreur classique : Si dans un problème donné, le déplacement en  $P_{fin}$  et connu et que vous recherchez le déplacement en  $P_{deb}$ , écrivez la formule de Bresse comme ci-dessus, puis passer le termes complémentaires à  $\vec{u}_{Pfin}$  de l'autre coté de l'égalité.

• Erreur classique : Si vous utilisez les formules de Bresse entre un point  $s_{Pdeb}$  et  $s_{Pfin}$  et que vous devez couper l'intégrale en deux en passant par un point  $s_{Pint}$  (comme "intermédiaire", la formule de Bresse en déplacement s'écrit :

$$
\vec{u}_{Pfin} = \vec{u}_{Pdeb} + \vec{\omega}_{Pdeb} \wedge P_{deb} \vec{P}_{fin} \n+ \int_{s_{Pdeb}}^{s_{Pint}} (N/ES \vec{x} + T_y/GS_y \vec{y} + T_z/GS_z \vec{z}) ds \n+ \int_{s_{Pdeb}}^{s_{Pint}} (M_x/GI_0^c \vec{x} + Mf_y/EI_{Hy} \vec{y} + Mf_z/EI_{Hz} \vec{z}) \wedge H\vec{P}_{fin} ds \n+ \int_{s_{Pint}}^{s_{Pfin}} (N/ES \vec{x} + T_y/GS_y \vec{y} + T_z/GS_z \vec{z}) ds \n+ \int_{s_{Pint}}^{s_{Pfin}} (M_x/GI_0^c \vec{x} + Mf_y/EI_{Hy} \vec{y} + Mf_z/EI_{Hz} \vec{z}) \wedge H\vec{P}_{fin} ds. \quad (3.63)
$$

Vous noterez bien que le vecteur après le produit vectoriel reste  $\vec{HP}_{fin}$  dans les deux intégrales.

Pour vérifier que vous avez assimilé ce paragraphe, je vous invite à obtenir le brevet 093, 041, 042, 095, 050, 089, 051, 052, 053 et 096. Si vous avez des difficultés, je vous invite à vous appuyer sur le "coup de pouce" qui décrit la démarche théorique à suivre, mais aussi à contacter le référent du brevet dont le prénom est sur l'enveloppe du brevet collée dans le leporello.

# 3.4 Résolutions de problèmes

Si l'objectif est de calculer un déplacement (ou une rotation) d'un point de la poutre, il faut :

- $\bullet$  choisir un point de départ où le déplacement et/ou la rotation est connue
- orienter la poutre du point de départ au point où s'effectue la recherche de déplacement
- $\bullet\,$ écrire la ou les formules de Bresse nécessaires
- identifier les composantes du torseur des efforts intérieurs qui doivent être calculées, et sur quel segment,
- calculer ces composantes en fonction du chargement (et des éventuelles inconnues hyperstatiques (en vert)). Le choix judicieux du secteur aval ou amont peut parfois permettre d'éviter de calculer les réactions aux liaisons.
- deux cas sont possibles :
	- $-$  le système est hyperstatique
		- ∗ il faut écrire une équation supplémentaire : elle concerne le degré de liberté dual de l'inconnue hyperstatique (en vert).
		- ∗ Si c'est une force dans une direction, c'est le d´eplacement dans cette direction. Si c'est un moment autour d'un axe, c'est la rotation autour de cet axe.
- ∗ Calculer (comme ci-dessus par les formules de Bresse ou une m´ethode ´energ´etique) le déplacement recherché (ou la rotation recherchée). Ceci vous donne une équation supplémentaire qui lie l'inconnue hyperstatique (en vert) aux chargements (en rouge).
- ∗ Remplacer dans les expressions des composantes d'effort intérieur, l'inconnue hyperstatique (en vert) par son expression en fonction du chargement,
- $-$  si le système est isostatique, les composantes du torseur des efforts intérieurs sont alors connues en fonction uniquement des chargements (en rouge).
- injecter ces expressions dans les formules de Bresse,
- $\bullet$  faire les intégrales

Pour vérifier que vous avez assimilé ce paragraphe, je vous invite à obtenir les brevets 075. Si vous avez des difficultés, je vous invite à vous appuyer sur le "coup de pouce" qui décrit la démarche théorique à suivre, mais aussi à contacter le référent du brevet dont le prénom est sur l'enveloppe du brevet collée dans le leporello.

## 3.4.1 Résolution par superposition

#### **Hypothèses**

Pour que le principe de superposition soit valide, il faut que la loi de comportement du matériau utilis´e soit lin´eaire et que les d´eplacements soient petits devant les dimensions de la structure. Cette deuxième condition s'exprime plus précisément par le fait qu'il faut que le torseur des efforts intérieurs ne varie que de façon négligeable s'il est calculé pour la poutre dans sa configuration initiale et s'il est calculé dans sa configuration déformée.

## Enoncé

Soit une structure élastique linéaire, sous un ensemble de chargements  $\{\tau_1\}$  cette structure subit un champs de déplacement  ${U_1}$ , sous un ensemble de chargements  ${\tau_2}$  cette structure subit un champs de déplacement  ${U_2}$ , alors si elle est chargée simultanément par  ${\tau_1} + {\tau_2}$ , son champs de déplacement est  $\{U_1\} + \{U_2\}.$ 

## Exemple

Soit une poutre droite de longueur  $l = 1$  m, de moment quadratique  $I_{Hz} = 1 \times 10^{-8}$  m<sup>4</sup> autour de l'axe H $\vec{z}$ , reliant les points A et B, tel que  $\vec{AP} = l\vec{i}$  et que le point A est encastré.

- Cette poutre sous une charge en B  $\vec{F} = 100\vec{j}$  N, subit un déplacement en B qui vaut  $\vec{u}_B =$  $0.0159\bar{j}$  m.
- Cette poutre sous un couple  $C = 100$  $k$  N.m en D, milieu de  $[AB]$ , subit un déplacement en B qui vaut  $\vec{u}_B = 0.0179\vec{j}$  m.

Sous les deux chargements, le déplacement du point B vaut  $\vec{u}_B = 0.0338\vec{j}$ m.

Pour vérifier que vous avez assimilé ce paragraphe, je vous invite à obtenir les brevets 056, 074, 097 et 057. Si vous avez des difficultés, je vous invite à vous appuyer sur le "coup de pouce" qui décrit la démarche théorique à suivre, mais aussi à contacter le référent du brevet dont le prénom est sur l'enveloppe du brevet collée dans le leporello.

Formation à la compétence marron de statique des poutres.

.
Pour vérifier que vous avez assimilé ce paragraphe, je vous invite à obtenir le brevets 091. Si vous avez des difficultés, je vous invite à vous appuyer sur le "coup de pouce" qui décrit la démarche théorique à suivre, mais aussi à contacter le référent du brevet dont le prénom est sur l'enveloppe du brevet collée dans le leporello.

#### 3.4.2 Méthodes énergétiques

Les formules de Bresse nécessitent des calculs dans des espaces vectoriels, alors que bien souvent, c'est un déplacement dans une direction, une rotation autour d'un axe ou un état de déformation qui est cherché. Ce sont des grandeurs scalaires (des tenseurs d'ordre 0). Il est donc intéressant de mettre en place une méthode de résolution qui utilise une grandeur scalaire : l'énergie.

#### Energie de Déformation

Par définition l'énergie de déformation dans une structure composée de poutres correspond à la somme sur toute la poutre de l'énergie de déformation dans chacune des sections droites. Cette ´energie de d´eformation locale est le comoment du torseur des d´eformations de la section droite et du torseur des efforts intérieurs. Le fait que la structure soit élastique, fait apparaître le coefficient  $1/2$  de part la proportionnalité de ces deux torseurs. En utilisant la loi de comportement de la cinématique 3, on peut remplacer le torseur des déformations par son expression du torseur des efforts intérieurs. On obtient ainsi la formule 3.64.

$$
W_{int} = \frac{1}{2} \int_{structure} \left( \frac{N^2}{ES} + \frac{T_y^2}{GS_y} + \frac{T_z^2}{GS_z} + \frac{M_x^2}{GI_0^c} + \frac{Mf_y^2}{EI_{Hy}} + \frac{Mf_z^2}{EI_{Hz}} \right) ds.
$$
 (3.64)

#### Travail des chargements extérieurs

Les chargements extérieurs sont de deux types :

- $\bullet$  les réactions aux liaisons
- $\bullet$  les chargements imposés

Supposons que pour une poutre, un unique chargement soit imposé en un point B et que celui-ci soit représenté par un torseur  $\{\tau_B\}$  dont les deux composantes  $\vec{F}$  et  $\vec{C}$  croissent proportionnellement. Sous l'effet de ce chargement le point B subit un champs de déplacement représenté par le torseur  ${U_B}$  composé d'une résultante  $\tilde{\omega}$  et d'un moment  $\vec{u}_B$ . Le travail de ce torseur de chargement entre l'état repos et l'état chargé est la moitié du comoment des torseurs de chargement et de déplacement :

$$
W_{ext} = \frac{1}{2} \left( \vec{F} \cdot \vec{u}_B + \vec{C} \cdot \vec{\omega} \right). \tag{3.65}
$$

Les réactions aux liaisons, si elles sont parfaites, ne travaillent pas. En effet, soit la composante de déplacement ou de rotation est nulle alors qu'une réaction est présente, soit la composante de d´eplacement ou de rotation n'est pas nulle, mais la composante de force ou de couple est nulle.

#### Travail d'un chargement constant lors d'un mouvement dû à une autre charge

Supposons qu'un torseur de chargement  $\{\tau_A\}$  soit appliqué à un point A et que ce point A subisse un torseur de déplacment  ${U_A}$  dû à un autre chargement. Le travail de  ${\tau_A}$  dans le mouvement  ${U_A}$  est,

$$
W_{ext} = \left(\vec{F}.\vec{u}_A + \vec{C}.\vec{\omega}\right),\tag{3.66}
$$

qui diffère de l'équation 3.65 simplement par l'absence du coefficient  $\frac{1}{2}$ .

#### Théorème de réciprocité de Maxwell-Betti

Supposons maintenant qu'un système subisse :

- un premier chargement  $\{\tau_1\}$  en un point A qui implique un champs de déplacement  $\{U_1\}$  en tout point de la poutre. Ce premier chargement est suivi d'un second  $\{\tau_2\}$  en un point B, qui implique un champs de déplacement supplémentaire  $\{U_2\}$ . Dans la première phase, le travail extérieur est  $W_{11} = \frac{1}{2} \left( \vec{F}_A \cdot \vec{u}_{1A} + \vec{C}_A \cdot \vec{\omega}_{1A} \right)$ . Dans la seconde phase il est  $W_{12} + W_{22} =$  $\left(\vec{F}_A.\vec{u}_{2A} + \vec{C}_A.\vec{\omega}_{2A}\right) + \frac{1}{2}\left(\vec{F}_B.\vec{u}_{2B} + \vec{C}_B.\vec{\omega}_{2B}\right).$
- un premier chargement  $\{\tau_2\}$  en un point B qui implique un champs de déplacement  $\{U_2\}$  en tout point de la poutre. Ce premier chargement est suivi d'un second  $\{\tau_1\}$  en un point A, qui implique un champs de déplacement supplémentaire  $\{U_1\}$ . Dans la première phase, le travail extérieur est  $W_{22} = \frac{1}{2} \left( \vec{F}_B \cdot \vec{u}_{2B} + \vec{C}_B \cdot \vec{\omega}_{2B} \right)$ . Dans la seconde phase il est  $W_{21} + W_{11} =$  $\left(\vec{F}_B.\vec{u}_{1B} + \overleftrightarrow{C}_B.\overleftrightarrow{\omega}_{1B}\right) + \tfrac{1}{2}\left(\vec{F}_A.\vec{u}_{1A} + \overleftrightarrow{C}_A.\overleftrightarrow{\omega}_{1A}\right).$

Le champ de déplacement total ne dépend pas de l'ordre dans lequel les chargements ont été appliqués. Le travail des forces extérieures n'en dépend donc pas. Egaler ces travaux amène à l'égalité  $W_{12} = W_{21}$ : le travail du chargement 1 dans le déplacement 2 est égal au travail du chargement 2 dans le déplacement 1.

 $\tilde{A}$  titre d'illustration, si le chargement 1 est une force  $\vec{F}_{1A}$  en A qui implique un déplacement  $\vec{u}_{1B}$  en B, le chargement 2 est une force  $\vec{F}_{2B}$  en B qui implique un déplacement  $\vec{u}_{2A}$  en A, alors,

$$
\vec{F}_{1A}.\vec{u}_{2A} = \vec{F}_{2B}.\vec{u}_{1B}.
$$
\n(3.67)

Si les modules des forces et leurs directions sont les mêmes, et que les déplacements sont mesurés dans les directions de ces forces,

$$
u_{2A} = u_{1B}.\t\t(3.68)
$$

Si l'on appelle  $c_{12} = \frac{u_{1B}}{F_{1A}}$ , le coefficient d'influence d'une force en A sur le déplacement en B, on a alors l'égalité des coefficients d'influence,

$$
c_{12} = c_{21}.\tag{3.69}
$$

Le coefficient d'influence n'est rien d'autre que la fonction de réponse en fréquence entre le point A et le point B à fréquence nulle.

Pour vérifier que vous avez assimilé ce paragraphe, je vous invite à obtenir les

# Théorème de Castigliano

le prénom est sur l'enveloppe du brevet collée dans le leporello.

Sur l'exemple du ressort de raideur  $k$ , montrons que le déplacement  $u$  et relié à la force  $F$  par  $u = \frac{\partial W_{ext}}{\partial F}$ .  $W_{ext} = \frac{1}{2} uF$ , or  $u = F/k$ , donc  $W_{ext} = \frac{1}{2} F^2/k$ , d'où  $\frac{\partial W_{ext}}{\partial F} = F/k$  et  $\frac{\partial W_{ext}}{\partial F} = u$ .

brevets 058 et 097bis. Si vous avez des difficultés, je vous invite à vous appuyer sur le "coup de pouce" qui décrit la démarche théorique à suivre, mais aussi à contacter le référent du brevet dont

Si le système est conservatif, le travail des chargements extérieurs est stoqué sous la forme d'énergie interne. On a donc l'égalité  $W_{int} = W_{ext}$ .

On peut donc énoncer de façon plus générale, le théorème de Castigliano comme suit. Pour un effort  $F \vec{n}$  en un point A,

$$
\vec{u}_A \cdot \vec{n} = \frac{\partial W_{int}}{\partial F}.\tag{3.70}
$$

Pour un couple  $C\vec{n}$  en un point A,

$$
\varpi_A \cdot \vec{n} = \frac{\partial W_{int}}{\partial C},\tag{3.71}
$$

Le théorème de Castigliano peut aussi être utilisé en un point non chargé. Pour cela,

- $\bullet$  on ajoute au chargement réel un chargement fictif dual du déplacement recherché,
- $\bullet$  on calcul le torseur des efforts intérieur dû à ces chargemnts
- on utilise le théorème de Castigliano, et on trouve le déplacement en fonction du chargement réel et fictif,
- dans le résultat de déplacement, on annule le chargement fictif pour retrouver le problème réel initial.

• Optimisation classique des calculs : Il ne faut pas calculer l'intégrale de l'énergie de déformation, avant de faire la dérivation par rapport au paramètre  $q$ , mais échanger les signes intégration et dérivation pour faire la dérivation en premier. En effet, si une composante ne dépend pas du paramètre de dérivation (par exemple N), le terme  $2N\frac{\partial N}{\partial q} = 0$ , cela n'aurait servi à rien de calculer  $\frac{1}{2} \int_{pouter} \frac{N^2}{ES} ds$ .

Entre formules de Bresse et Castigliano, comment choisir la méthode de résolution ? La réponse est dans la vidéo 009 disponible sur

<http://umotion.univ-lemans.fr/videos/?tag=009>. Regarde-la, puis évalue son intérêt en cochant une case à la dernière page du polycopié.

Pour vérifier que vous avez assimilé ce paragraphe, je vous invite à obtenir le brevet 059. Si vous avez des difficultés, je vous invite à vous appuyer sur le "coup de pouce" qui décrit la démarche théorique à suivre, mais aussi à contacter le référent du brevet dont le prénom est sur l'enveloppe du brevet collée dans le leporello.

#### 3.4.3 Résolution de systèmes hyperstatiques

#### Extérieurement

Dans le paragraphe 5.3, vous avez déterminé si le système étudié était isostatique ou hyperstatique par rapport aux liaisons avec le monde extérieur. Pour chaque inconnue hyperstatique, vous avez écrit, paragraphe 5.3, l'équation cinématique associée permettant d'obtenir une équation supplémentaire. Le calcul de la valeur du degré de liberté associé peut être faite :

- $\bullet$  par les formules de Bresse, appliquées au système isostatique associé.
- par Castigliano.

Un exemple de résolution d'un problème hyperstatique extérieurement est présenté dans les figures 3.38,3.39 et 3.40. La résolution nécessite des calculs d'intégrales. Elles sont faites ici "à la main". Vous pouvez vous aider de wxmaxima pour les faire. En consultant l'exemple pour le cas de l'hyperstatisme intérieur, vous trouverez toutes les commandes utiles.

$$
4\frac{1}{2}
$$
  
\n $4\frac{1}{2}$   
\n $4\frac{1}{2}$   
\n $4\frac{1}{2}$   
\n $4\frac{1}{2}$   
\n $4\frac{1}{2}$   
\n $4\frac{1}{2}$   
\n $4\frac{1}{2}$   
\n $4\frac{1}{2}$   
\n $4\frac{1}{2}$   
\n $4\frac{1}{2}$   
\n $4\frac{1}{2}$   
\n $4\frac{1}{2}$   
\n $4\frac{1}{2}$   
\n $4\frac{1}{2}$   
\n $4\frac{1}{2}$   
\n $4\frac{1}{2}$   
\n $4\frac{1}{2}$   
\n $4\frac{1}{2}$   
\n $4\frac{1}{2}$   
\n $4\frac{1}{2}$   
\n $4\frac{1}{2}$   
\n $4\frac{1}{2}$   
\n $4\frac{1}{2}$   
\n $4\frac{1}{2}$   
\n $4\frac{1}{2}$   
\n $4\frac{1}{2}$   
\n $4\frac{1}{2}$   
\n $4\frac{1}{2}$   
\n $4\frac{1}{2}$   
\n $4\frac{1}{2}$   
\n $4\frac{1}{2}$   
\n $4\frac{1}{2}$   
\n $4\frac{1}{2}$   
\n $4\frac{1}{2}$   
\n $4\frac{1}{2}$   
\n $4\frac{1}{2}$   
\n $4\frac{1}{2}$   
\n $4\frac{1}{2}$   
\n $4\frac{1}{2}$   
\n $4\frac{1}{2}$   
\n $4\frac{1}{2}$   
\n $4\frac{1}{2}$   
\n $4\frac{1}{2}$   
\n $4\frac{1}{2}$   
\n $4\frac{1}{2}$   
\n $4\frac{1}{2}$   
\n $4\frac{1}{2}$ <

le problème est plan Equilibre du systéme

$$
\begin{cases}\n\mathcal{C}_{\theta} = \begin{cases}\n\mathcal{C}_{\theta} & \text{if } \mathcal{C}_{\theta} \neq \mathcal{C}_{\theta} \\
\mathcal{C}_{\theta} & \text{if } \mathcal{C}_{\theta}\n\end{cases} \text{ can consider the following solution.}
$$
\n
$$
\begin{cases}\n\mathcal{C}_{\theta} \\
\mathcal{C}_{\theta}\n\end{cases} = \begin{cases}\n\mathcal{C}_{\theta} & \text{if } \mathcal{C}_{\theta} \\
\mathcal{C}_{\theta} & \text{if } \mathcal{C}_{\theta} \\
\mathcal{C}_{\theta} & \text{otherwise.}\n\end{cases}
$$

La somme des tenseurs est melle.

$$
\begin{bmatrix}\nR_1 \cdot R_1 + R_2 \cdot R_3 \\
C_1 \cdot R_3 \cdot R_4\n\end{bmatrix} + \begin{bmatrix}\nR_3 \cdot R_1 \\
R_3 \cdot R_1 \cdot R_1\n\end{bmatrix} + \begin{bmatrix}\nR_3 \cdot R_1 \\
R_2 \cdot R_1 \cdot R_1\n\end{bmatrix} + \begin{bmatrix}\nR_1 \cdot R_2 \cdot R_1 \\
R_2 \cdot R_1 \cdot R_1\n\end{bmatrix} + \begin{bmatrix}\nG_1 \cdot R_2 \cdot R_1 \\
G_2 \cdot R_1 \cdot R_1\n\end{bmatrix} + \begin{bmatrix}\nG_1 \cdot R_2 \cdot R_1 \\
G_2 \cdot R_1 \cdot R_1\n\end{bmatrix} + \begin{bmatrix}\nG_1 \cdot R_2 \cdot R_1 \\
G_2 \cdot R_1 \cdot R_1\n\end{bmatrix} + \begin{bmatrix}\nG_1 \cdot R_2 \cdot R_1 \\
G_2 \cdot R_1 \cdot R_1\n\end{bmatrix} + \begin{bmatrix}\nG_1 \cdot R_1 \\
G_2 \cdot R_1\n\end{bmatrix} + \begin{bmatrix}\nG_1 \cdot R_1 \\
G_2 \cdot R_1\n\end{bmatrix} + \begin{bmatrix}\nG_1 \cdot R_1 \\
G_2 \cdot R_1\n\end{bmatrix} + \begin{bmatrix}\nG_1 \cdot R_1 \\
G_2 \cdot R_1\n\end{bmatrix} + \begin{bmatrix}\nG_1 \cdot R_1 \\
G_2 \cdot R_1\n\end{bmatrix} + \begin{bmatrix}\nG_1 \cdot R_1 \\
G_2 \cdot R_1\n\end{bmatrix} + \begin{bmatrix}\nG_1 \cdot R_1 \\
G_2 \cdot R_1\n\end{bmatrix} + \begin{bmatrix}\nG_1 \cdot R_1 \\
G_2 \cdot R_1\n\end{bmatrix} + \begin{bmatrix}\nG_1 \cdot R_1 \\
G_2 \cdot R_1\n\end{bmatrix} + \begin{bmatrix}\nG_1 \cdot R_1 \\
G_2 \cdot R_1\n\end{bmatrix} + \begin{bmatrix}\nG_1 \cdot R_1 \\
G_2 \cdot R_1\n\end{bmatrix} + \begin{bmatrix}\nG_1 \cdot R_1 \\
G_2 \cdot R_1\n\end{bmatrix} + \begin{bmatrix}\nG_1 \cdot R_1 \\
G_2 \cdot R_1\n\end{bmatrix} + \begin{bmatrix}\nG_1 \cdot R_
$$

Figure 3.38: Résolution d'un problème hyperstatique extérieurement.

| Plaxson                                                                     | deno                                                              | le                                                                | upicu                                                             | level                                                             |                                                                   |                                                                   |                                                                   |               |
|-----------------------------------------------------------------------------|-------------------------------------------------------------------|-------------------------------------------------------------------|-------------------------------------------------------------------|-------------------------------------------------------------------|-------------------------------------------------------------------|-------------------------------------------------------------------|-------------------------------------------------------------------|---------------|
| \n $\begin{bmatrix}\n 7 & = & 2 \\  3 & = & 5\n \end{bmatrix}$ \n           | \n $\begin{bmatrix}\n 7 & = & 2 \\  3 & = & 5\n \end{bmatrix}$ \n | \n $\begin{bmatrix}\n 8 & 5 \\  1 & = & 5\n \end{bmatrix}$ \n     |                                                                   |                                                                   |                                                                   |                                                                   |                                                                   |               |
| \n $\begin{bmatrix}\n 6 & 8 \\  1 & = & 0 \\  1 & = & 5\n \end{bmatrix}$ \n | \n $\begin{bmatrix}\n 8 & = & 9 \\  1 & = & 8\n \end{bmatrix}$ \n | \n $\begin{bmatrix}\n 8 & = & 8 \\  1 & = & 8\n \end{bmatrix}$ \n |                                                                   |                                                                   |                                                                   |                                                                   |                                                                   |               |
| \n $\begin{bmatrix}\n 8 & 5 \\  1 & = & 8\n \end{bmatrix}$ \n               | \n $\begin{bmatrix}\n 8 & = & 8 \\  7 & = & 8\n \end{bmatrix}$ \n | \n $\begin{bmatrix}\n 7 & = & 8 \\  1 & = & 8\n \end{bmatrix}$ \n | \n $\begin{bmatrix}\n 7 & = & 8 \\  1 & = & 8\n \end{bmatrix}$ \n | \n $\begin{bmatrix}\n 7 & = & 8 \\  1 & = & 7\n \end{bmatrix}$ \n | \n $\begin{bmatrix}\n 7 & = & 6 \\  1 & = & 7\n \end{bmatrix}$ \n | \n $\begin{bmatrix}\n 7 & = & 6 \\  1 & = & 7\n \end{bmatrix}$ \n | \n $\begin{bmatrix}\n 7 & = & 6 \\  1 & = & 7\n \end{bmatrix}$ \n | \n $\begin{b$ |

Figure 3.39: Résolution d'un problème hyperstatique extérieurement.

$$
\int_{A}^{\beta} \left(\frac{3R_{33}}{3R_{3}} + \frac{R_{33}}{6R_{3}}\right) ds_{1} = 0
$$
\n
$$
\int_{A}^{R} (a-s_{1}) \frac{C + (a-s_{1})R_{3}}{6T_{H_{3}}}
$$
\n
$$
\int_{0}^{\alpha} \left[ C(a-s_{1}) + (a-s_{1})R_{3}\right] ds_{1} = 0
$$
\n
$$
\int_{0}^{\infty} \left[ C\frac{a^{2}}{2} + R_{3} \frac{a^{3}}{3} \right] (-d^{2}) = 0
$$
\n
$$
\int_{0}^{2} \left[ C\frac{a^{2}}{2} + R_{3} \frac{a^{3}}{3} \right]_{0}^{\alpha} = 0
$$
\n
$$
\int_{0}^{2} 8\left[ C\frac{a^{2}}{2} + R_{3} \frac{a^{3}}{3} \right]_{0}^{\alpha} = 0
$$
\n
$$
\int_{0}^{2} 8\left[ C\frac{a^{2}}{2} + R_{3} \frac{a^{3}}{3} \right]_{0}^{\alpha} = 0
$$
\n
$$
\int_{0}^{2} 8\left[ C\frac{a^{2}}{2} + R_{3} \frac{a^{3}}{3} \right]_{0}^{\alpha} = 0
$$
\n
$$
\int_{0}^{2} 8\left[ C\frac{a^{2}}{2} + R_{3} \frac{a^{3}}{3} \right]_{0}^{\alpha} = 0
$$

Figure 3.40: Résolution d'un problème hyperstatique extérieurement.

 $\mathcal{R}$ Pour vérifier que vous avez assimilé ce paragraphe, je vous invite à obtenir le brevet 077. Si vous avez des difficultés, je vous invite à vous appuyer sur le "coup de pouce" qui décrit la démarche théorique à suivre, mais aussi à contacter le référent du brevet dont le prénom est sur l'enveloppe du brevet collée dans le leporello.

Formation à la compétence noire de statique des poutres.

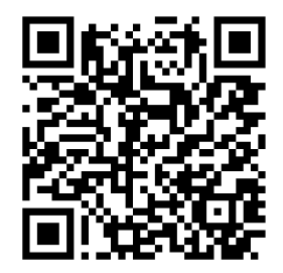

Sur

http://umotion.univ-lemans.fr/videos/?tag=309, vous pouvez visualiser une présentation des cette compétence. Le fichier sont nommé  $\it 309$  $:$  Méthodologie de résolution pour une structure  $hyperstatique$  intérieurement..

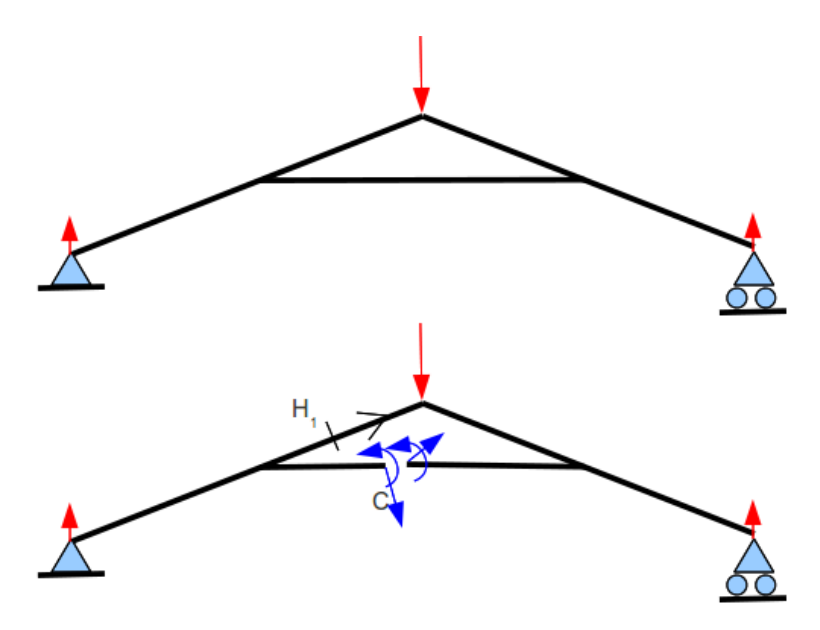

Figure 3.41: Un système hyperstatique intérieurement nécessite d'effectuer une coupure en un point arbitraire C.

#### Intérieurement

Un système est hyperstatique intérieurement, lorsque la fibre moyenne est fermée (voir figure 3.41).

En effet, si l'on effectue une étude du torseur des efforts intérieurs en un point H, il est nécessaire de définir les segments seg+ et seg -. Or, si la fibre moyenne est fermée, ces segments sont reliés entre eux par la fibre moyenne sans passer par H. Il est alors impossible de d´efinir le torseur des efforts intérieurs.

Le démarche à suivre est donc la suivante :

- $\bullet$  on choisit un point de coupure C sur la fibre moyenne fermée.
- on coupe par la pensée la fibre moyenne en C
- on charge les deux faces de la coupure avec deux torseurs  ${\tau_1}$  et  ${\tau_2}$  dont les 6 composantes sont inconnues. Nous avons donc à priori 12 inconnues hyperstatiques. Dans le cas d'un problème plan, les deux torseurs n'auront que 3 inconnues chacun: deux de résultantes et une de moment.
- $\bullet$  Des relations existent entre ces 12 composantes. Pour les trouver, on isole un petit troncon de fibre moyenne de longueur  $2ds$  autour du point C ce qui définit les point C' et C", puis on écrit l'équilibre de ce petit tronçon qui est chargé par  $-\{\tau_1\}_{C'}$ ,  $-\{\tau_2\}_{C''}$  et éventuellement un chargement concentré connu en C  $\{\tau_C\}$ . L'équilibre fournit 6 équations reliant les composantes de  $\{\tau_2\}$  à celles de  $\{\tau_1\}$  et  $\{\tau_C\}$ . On fera tendre ds vers 0, afin de simplifier les relations.
- La fibre moyenne de la structure n'est alors plus fermée, le torseur des efforts intérieurs en un point H peut être calculé classiquement en fonction des chargements extérieurs et des composantes de  $\{\tau_1\}$
- Pour déterminer les valeurs des inconnues hyperstatiques, on agira classiquement en utilisant Castigliano : la nullité traduit que le déplacement relatif de  $C^{\prime}$  par rapport à  $C^{\prime}$  est nul et que la rotation relative de C" et C' est nulle.

 $Pourriez-nous nous éclairer sur la méthode de résolution d'un problème hyperstatique intérieurement$  $?$  La réponse est dans la vidéo 012 disponible sur

<http://umotion.univ-lemans.fr/videos/?tag=012>. Regarde-la, puis évalue son intérêt en cochant une case à la dernière page du polycopié.

Exemple de résolution Soit une poutre en acier de section circulaire de diamètre  $d = 0.01$  m dont la fibre moyenne est constituée de 4 segments de droite AB, BC, CD et DA dont les coordonnées respectives dans un repère orthonormé direct  $(O,\vec{i},\vec{j},\vec{k})$  sont  $(2a,a,0), (-2a,a,0), (-2a,-a,0),$  $(2a,-a,0)$  avec  $a=0.2$  m. Cette poutre est chargée au point E milieu de DA par une force  $F\vec{i}$ , et est en appui simple au point G milieu de BC.

La symétrie du système et du chargement par rapport à l'axe  $O\vec{i}$  nous invite à travailler sur un demi -système, par exemple GBAE, en bloquant en G la rotation et en E la translation dans la direction  $\vec{j}$  et la rotation. Cela revient donc à mettre en G un encastrement et en E une liaison glissière bidimensionnelle d'axe  $E\tilde{i}$ . Le système est devenu hyperstatique extérieurement.

Dans la résolution qui suit, nous ne le ferons pas afin de rester hyperstatique intérieurement et de bien faire apparaître le torseur de coupure. Cette démarche n'est pas optimale, mais rien n'assure que les problèmes que vous aurez à résoudre possèderont des symétries.

Le problème est bidimensionnel. La fibre moyenne est fermée : il est nécessaire de faire une coupure. Nous choisissons de couper au point I milieu de AB. Tout autre point de la fibre moyenne aurait convenu en évitant les points de liaison et de chargement. Le torseur de coupure en I qui agit sur le segment AI sera noté :

$$
\{\tau_c\} = \left\{ \begin{array}{c} F_1 \vec{i} + F_2 \vec{j} \\ C \vec{k} \end{array} \right\}_I.
$$
\n(3.72)

Par le principe d'action et de réaction, le torseur en I agissant sur le segment IB est :

$$
\{-\tau_c\} = \left\{ \begin{array}{c} -F_1 \vec{i} - F_2 \vec{j} \\ -C \vec{k} \end{array} \right\}_I.
$$
\n(3.73)

Si le point I appartient à un plan de symétrie du problème et que ce point I n'est pas chargé par une force extérieure perpendiculaire à la fibre moyenne, alors  $F_2 = 0$ .

Si le point I appartient à un plan de symétrie du problème et que ce point I est chargé par une force extérieure  $F_3$  perpendiculaire à la fibre moyenne, alors  $F_2 = F_3/2$ .

Ces simplifications sont obtenues en faisant l'équilibre d'un petit tronçon infiniment petit en I de longueur  $\epsilon$  de chaque coté du point I.

Le torseur de coupure sur le segment AI, du fait de la symétrie et du non chargement en I donne

$$
\{\tau_c\} = \left\{ \begin{array}{c} F_1 \vec{i} \\ C \vec{k} \end{array} \right\}_I, \tag{3.74}
$$

et sur le segment IB en

$$
\{-\tau_c\} = \left\{ \begin{array}{c} -F_1 \vec{i} \\ -C \vec{k} \end{array} \right\}.
$$
\n(3.75)

Le système est hyperstatique intérieurement de degré 2 avec comme inconnues hyperstatiques  $F_1$ et C.

Pour le calcul des torseurs d'efforts intérieurs, on oriente la poutre, par exemple dans le sens AIBGCDEA. Soit $H_1$  appartenant à AI,  $H_2$  appartenant à IB,  $H_3$  appartenant à BG,  $H_4$  appartenant à GC,  $H_5$  appartenant à CD,  $H_6$  appartenant à DE et  $H_7$  appartenant à EA.

Soit  $H_1$  tel que  $\vec{AH}_1 = s_1(-\vec{i})$ . Le torseur des efforts intérieurs est calculé à partir de seg+,

$$
\{\tau_{H1}\} = \{\tau_c\} = \left\{\begin{array}{c} F_1 \vec{i} \\ C \vec{k} \end{array}\right\}_I = \left\{\begin{array}{c} F_1 \vec{i} \\ C \vec{k} \end{array}\right\}_{H1}.
$$
\n(3.76)

La base locale étant prise en compte avec  $\vec{x} = -\vec{i}$ ,  $\vec{y} = -\vec{j}$  et  $\vec{z} = \vec{k}$ , les composantes sont donc  $N_1 = -F_1$ ,  $Mfz_1 = C$ .

Soit  $H_2$  tel que  $I\vec{H}_2 = s_2(-\vec{i})$ . Le torseur des efforts intérieurs est calculé à partir de seg-,

$$
\{\tau_{H2}\} = -(-\{\tau_c\}) = \begin{Bmatrix} F_1 \vec{i} \\ C \vec{k} \end{Bmatrix}_I = \begin{Bmatrix} F_1 \vec{i} \\ C \vec{k} \end{Bmatrix}_{H2}.
$$
 (3.77)

La base locale étant prise en compte avec  $\vec{x} = -\vec{i}$ ,  $\vec{y} = -\vec{j}$  et  $\vec{z} = \vec{k}$ , les composantes sont donc  $N_2 = -F_1$ ,  $Mfz_2 = C$ .

Soit  $H_3$  tel que  $\vec{BH}_3 = s_3(-\vec{j})$ . Le torseur des efforts intérieurs est calculé à partir de seg-,

$$
\{\tau_{H3}\} = -(-\{\tau_c\}) = \begin{Bmatrix} F_1 \vec{i} \\ C \vec{k} \end{Bmatrix}_I = \begin{Bmatrix} F_1 \vec{i} \\ (C - F_1 s_3) \vec{k} \end{Bmatrix}_{H3}.
$$
 (3.78)

La base locale étant prise en compte avec  $\vec{x} = -\vec{j}$ ,  $\vec{y} = \vec{i}$  et  $\vec{z} = \vec{k}$ , les composantes sont donc  $T_3 = F_1, Mfz_3 = C - F_1s_3.$ 

Soit  $H_4$  tel que  $\vec{GH}_4 = s_4(-\vec{j})$ . Le torseur des efforts intérieurs est calculé à partir de seg+ car cela évite de passer par le torseur de la liaison, donc nous évite de calculer l'équilibre (fort simple) de la structure ("Quel finaud !" ;) ),

$$
\{\tau_{H4}\} = \left\{\begin{array}{c} F_1 \vec{i} \\ C \vec{k} \end{array}\right\}_I + \left\{\begin{array}{c} F_2^{\vec{i}} \\ 0 \vec{k} \end{array}\right\}_E = \left\{\begin{array}{c} F_1 \vec{i} \\ (C - F_1(a + s_4)) \vec{k} \end{array}\right\}_{H4} + \left\{\begin{array}{c} F_1^{\vec{i}} \\ -F s_4 \vec{k} \end{array}\right\}_{H4}.
$$
 (3.79)

La base locale étant prise en compte avec  $\vec{x} = -\vec{j}$ ,  $\vec{y} = \vec{i}$  et  $\vec{z} = \vec{k}$ , les composantes sont donc  $T_4 = F_1 + F$ ,  $Mfz_4 = C - F_1(a + s_4) + Fs_4$ .

Soit  $H_5$  tel que  $\vec{CH}_5 = s_5 \vec{i}$ . Le torseur des efforts intérieurs est calculé à partir de seg+,

$$
\{\tau_{H5}\} = \left\{\begin{array}{c} F_1 \vec{i} \\ C \vec{k} \end{array}\right\}_I + \left\{\begin{array}{c} F_1 \vec{i} \\ 0 \vec{k} \end{array}\right\}_E = \left\{\begin{array}{c} F_1 \vec{i} \\ (C - F_1(2a)) \vec{k} \end{array}\right\}_{H5} + \left\{\begin{array}{c} F \vec{i} \\ -F a \vec{k} \end{array}\right\}_{H5}.
$$
 (3.80)

La base locale étant prise en compte avec  $\vec{x} = \vec{i}$ ,  $\vec{y} = \vec{j}$  et  $\vec{z} = \vec{k}$ , les composantes sont donc  $N_5 = F_1 + F$ ,  $Mfz_5 = C - 2F_1a - Fa$ .

Soit  $H_6$  tel que  $\vec{DH}_6 = s_6 \vec{j}$ . Le torseur des efforts intérieurs est calculé à partir de seg+,

$$
\{\tau_{H6}\} = \left\{\begin{array}{c} F_1 \vec{i} \\ C \vec{k} \end{array}\right\}_I + \left\{\begin{array}{c} F \vec{i} \\ 0 \vec{k} \end{array}\right\}_E = \left\{\begin{array}{c} F_1 \vec{i} \\ (C - F_1(2a - s_6)) \vec{k} \end{array}\right\}_{H6} + \left\{\begin{array}{c} F \vec{i} \\ -F(a - s_6) \vec{k} \end{array}\right\}_{H6}.
$$
 (3.81)

La base locale étant prise en compte avec  $\vec{x} = \vec{j}, \vec{y} = -\vec{i}$  et  $\vec{z} = \vec{k}$ , les composantes sont donc  $T_6 = -F_1 - F$ ,  $Mf z_6 = C - F_1(2a - s_6) - F(a - s_6)$ .

Soit  $H_7$  tel que  $\vec{EH}_7 = s_7\vec{j}$ . Le torseur des efforts intérieurs est calculé à partir de seg+,

$$
\{\tau_{H6}\} = \left\{\begin{array}{c} F_1 \vec{i} \\ C \vec{k} \end{array}\right\}_I = \left\{\begin{array}{c} F_1 \vec{i} \\ (C - F_1(a - s_7)) \vec{k} \end{array}\right\}_{H7}.
$$
\n(3.82)

La base locale étant prise en compte avec  $\vec{x} = \vec{j}$ ,  $\vec{y} = -\vec{i}$  et  $\vec{z} = \vec{k}$ , les composantes sont donc  $T_7 = -F_1$ ,  $Mfz_7 = C - F_1(a - s_7)$ .

Il est maintenant possible de calculer l'énergie de déformation et plus précisément la dérivée de celle-ci par rapport aux deux inconnues hyperstatiques qui doivent ˆetre nulles. Ce calcul se fera sur wxmaxima.

 $(%$ i63) restart; n1:-f1;mfz1:c; n2:-f1;mfz2:c; t3:f1;mfz3(s3):=c-f1\*s3; t4:f1+f;mfz4(s4):=c-f1\*(a+s4);  $n5:f1+f;mf25:c-f1*(2*a)-f*a; t6:-f1-f;mf26(s6):=c-f1*(2*a-s6)-f*(a-s6); t7:-f1;mf27(s7):=c-f1*(a-s7);$ 

$$
restart \qquad \qquad (\% \text{ o49})
$$

$$
-f1\tag{n1}
$$

 $c$   $\hspace{1.6cm}$  (mfz1)

$$
-f1\tag{n2}
$$

 $c$  (mfz2)

$$
f1\tag{t3}
$$

mfz3 (s3) :=  $c - f1 s3$  (% o55)

$$
f1 + f \tag{t4}
$$

$$
mfz4(s4) := c - f1 \ (a + s4)
$$
 (% 057)

$$
f1 + f \tag{n5}
$$

$$
-\frac{2f1}{5} - \frac{f}{5} + c \tag{mfs5}
$$

$$
-f1 - f \tag{t6}
$$

$$
\begin{array}{l}\n\text{mfz6} (s6) := c - f1 (2a - s6) + (-f) (a - s6) \\
\text{(% 061)}\n\end{array}
$$

$$
-f1 \tag{t7}
$$

$$
\text{mfz7}\left(s7\right) := c - f1\,\left(a - s7\right) \tag{% 663}
$$

 $(\%$ i69) E:2.1e11;nu:0.28;a:1/5;d:0.01; S:%pi\*d^2/4;Ihz:%pi\*d^4/64;

 $2.110^{11}$  (E)

$$
0.28\tag{nu}
$$

$$
\frac{1}{5} \tag{a}
$$

$$
0.01\tag{d}
$$

$$
2.510^{-5}\pi\tag{S}
$$

$$
1.562510^{-10}\pi\tag{Thz}
$$

(% i88) wint1:1/2\*integrate  $(n1^2/(E^*S)+mfz1^2/(E^*Inz)),$  s1,0,2\*a); wint2:1/2\*integrate  $(n2^2/(E^*S) + mfz^2^2/(E^*Ihz),$  s2,0,2<sup>\*</sup>a); wint3:1/2<sup>\*</sup>integrate  $(mfz^2)(E^*Ihz),$ s3,0,a); wint4:1/2\*integrate  $(mfz4(s4)^2/(E*fhz),$  s4,0,a); wint5:1/2\*integrate  $(n5^2/(E^*S) + mfs5^2/(E^*Inz), s5,0,4^*a);$  wint $6:1/2^*$ integrate  $(mfs6(s6)^2/(E^*Inz), s6,0,a);$ wint7:1/2\*integrate  $(mfz7(s7)^2/(E*Ihz), s7,0,a);$ 

 $\overline{a}$ 

$$
\frac{1.90476190476190410^{-7} f t^2}{\pi} + \frac{0.03047619047619047c^2}{\pi}
$$
\n(with t)

$$
\frac{1.90476190476190410^{-7} f t^2}{\pi} + \frac{0.03047619047619047c^2}{\pi}
$$
 (wint2)

$$
\frac{4.06349206349206310^{-5} \left(f1^2 - 15cf1 + 75c^2\right)}{\pi}
$$
 (wint3)

$$
\frac{4.06349206349206310^{-5} (7f1^2 - 45cf1 + 75c^2)}{\pi}
$$
 (wint4)

$$
\frac{2\left(\frac{1.90476190476190410^{-7}\left(f1+f\right)^2}{\pi} + \frac{0.03047619047619047\left(-\frac{2f1}{5} - \frac{f}{5} + c\right)^2}{\pi}\right)}{5}\n\quad \text{(wint5)}
$$

$$
\frac{4.06349206349206310^{-5} \left(7f1^2 + (5f - 45c) f1 + f^2 - 15cf + 75c^2\right)}{\pi} \qquad \qquad \text{(wint6)}
$$

$$
\frac{4.06349206349206310^{-5} \left(f1^2 - 15cf1 + 75c^2\right)}{\pi} \qquad \qquad \text{(wint7)}
$$

(% i105) wint $(f1,c):=$ wint1+wint2+wint3+wint4+wint5+wint6+wint7; wintf $(f1,c):=$ float $(expand(wint(f1,c)))$ ; eq1:diff(wintf(f1,c),f1)=0; eq2:diff(wintf(f1,c),c)=0;

wint  $(f1, c) := \text{with } t + \text{with } t^2 + \text{with } t^2 + \text{with } t + \text{with } t^2 + \text{with } t^2 + \text{with } t$ 

$$
with (f1, c) := \neq {\text{Lispfunction}} (\neq {\text{Lispfunction}} (with (f1, c))) \tag{% 0103}
$$

$$
0.001655712619913004f1 + 6.85576843370223710^{-4}f - 0.004656418906460024c = 0
$$
 (eq1)

$$
-0.004656418906460024f1 - 0.001746157089922509f + 0.02328209453230011c = 0
$$
 (eq2)

(% i112)  $\text{wint}(f1,c):=\text{wint}1+\text{wint}2+\text{wint}3+\text{wint}4+\text{wint}5+\text{wint}6+\text{wint}7;$ 

$$
wint (f1, c) := wint1 + wint2 + wint3 + wint4 + wint5 + wint6 + wint7 \qquad (% 0112)
$$

#### (% i113)  $float(solve([eq1, eq2], [f1, c]))$ ;

rat: replaced -0.004656418906460024 by -1734367/372467992 = -0.004656418906460021rat: replaced 6.8557684337

$$
[[f1 = -0.4642904968084612f, c = -0.01785809936169213f]] \qquad (\% \text{ o113})
$$

Nous venons d'obtenir les valeurs des inconnues hyperstatiques intérieures en fonction du chargement :

$$
F_1 = -0.46F,\t(3.83)
$$

dont le coefficient est adimensionnel, et

$$
C = -0.018F, \t\t(3.84)
$$

dont le coefficient est en [m].

Pour vérifier que vous avez assimilé ce paragraphe, je vous invite à obtenir le brevet 839. Si vous avez des difficultés, je vous invite à vous appuyer sur le "coup de pouce" qui décrit la démarche théorique à suivre, mais aussi à contacter le référent du brevet dont le prénom est sur l'enveloppe du brevet collée dans le leporello.

#### 3.4.4 Systèmes articulé

Si la barre est droite, articulée et non chargée sur sa longueur alors,

$$
\{\tau_H\} = \left\{ \begin{array}{c} N\vec{i} \\ 0 \end{array} \right\}_H,
$$
\n(3.85)

avec  $\vec{i}$  direction de la barre

Treillis plan Un treillis est un assemblage de poutres droites que l'on peut considérées articulées entre elles ou non. Dans le cas où elles sont considérées articulées entre elles et que les chargements sont appliqués sur les noeuds du treillis, alors, le paragraphe ci-dessus implique qu'elles ne subissent que des efforts normaux. Dans ce cas, la résolution peut être faite progressivement en faisant l'équilibre de chaque noeud, à partir d'un noeud où seuls deux efforts normaux sont inconnus. Une méthode de résolution graphique (Crémona et funiculaire) existe, mais n'est pas vu dans ce cours.

### 3.5 Non linéarités géométriques (grands déplacements)

Le cours a été mené dans l?hypothèse des petites perturbations (petites déformations et petits déplacements par rapport aux dimensions de la structure). Lorsque l'hypothèse des petits déplacement est caduque, il faut réécrire le torseur des efforts intérieurs dans la configuration déformée et non la configuration initiale. Une méthode itérative doit être mise en place.

Ceci ne sera pas fait analytiquement dans ce cour. Vous le ferez numériquement dans le cours de modélisation et expérimentalement lors du travail pratique sur le flambement.

Formation à la capacité blanche de physique pour l'ingénieur.

 $\sim 10^7$ 

# Chapter 4

# Prérequis de physique pour l'ingénieur : homogénéité, unités, dimensions et chiffres significatifs

Le polycopié d'enseignement de Physique pour l'ingénieur de Samuel Gougeon est disponible via le lien :

#### [http://perso.univ-lemans.fr/~sgougeon/ens/physique\\_TC/1\\_Dimensions\\_unites\\_nombres.pdf](http://perso.univ-lemans.fr/~sgougeon/ens/physique_TC/1_Dimensions_unites_nombres.pdf)

Vous pouvez aussi vous former à l'aide des sections suivantes rédigées par JM Génevaux.

#### 4.1 Objectifs

- $\bullet$  Homogénéité d'une relation
- Équation aux dimensions
- Unités adimensionnelles.
- Chiffres significatifs

Unités angulaires : radian = unité physique. minutes et secondes d'arc.

- Unités logarithmiques relatives ou absolues, dimensionnées ou adimensionnées : dB, dBm,  $dBm - dBm = dB$ ,  $dB/km$ , pH, octave, magnitude et niveau (visuelle, sismique), etc ...
- Ordres de grandeurs, échelles : de taille ; de masse ; de temps ; de puissance acoustique ; de puissance lumineuse ; débit d'informations...
- Conversions des principales unités entre système métrique et système impérial

### 4.2 Homogénéité, adimensionalisation

Les grandeurs de part et d'autre d'une équation sont généralement de natures différentes. Par exemple, le principe fondamental de la dynamique en terme de résultante

$$
\vec{F} = m\vec{\Gamma}_{G,S/R_0},\tag{4.1}
$$

exprime une relation entre un effort  $F$ , une masse  $m$  et l'accélération du centre de gravité d'un solide Γ (voir cours de "Mécanique Générale"). Cette écriture est intrinsèque : elle ne dépend pas du repère dans lequel les grandeurs sont exprimées (repère cartésien, cylindrique, sphérique, curviligne...). Vous vous devez de vérifier pour chaque loi, que l'équation est homogène : que les dimensions sont les mêmes de part et d'autre d'un signe égalité. Dans l'exemple précédent, l'équation est homogène à une masse fois une longueur divisée par un temps au carré :

$$
MLT^{-2}.\tag{4.2}
$$

Les équations sont donc indépendantes de l'unité prise pour chaque grandeur (pour la longueur  $L$ : le mètre, le centimètre, le pouce...). Il suffit de choisir les mêmes unités de part et d'autre de l'équation. Lorsque vous sommez deux termes, ils doivent aussi être homogènes. Ajouter une carotte et un chou ne fera pas deux quelque chose, mais juste un début de pot-au-feu. Essayez d'additionner des km/h et des kg pour vous en convaincre. La norme internationale ISO 1000 (ICS 01 060) décrit les unités du Système International et les recommandations pour l'emploi de leurs multiples et de certaines autres unités. Le Système International compte sept unités de base : le mètre, le kilogramme, la seconde, l'ampère, le kelvin, la mole et la candela, censées quantifier des grandeurs physiques indépendantes.

Lorsqu'une grandeur est définie par une dérivée, une dérivée partielle ou une intégrale, l'équation aux dimensions est construite comme si les dérivées correspondaient à une division et l'intégrale à une multiplication. Par exemple,

- si  $f(s) = \frac{dg(s)}{ds}$  avec  $g(s)$  en m et s en kg, alors  $f(s)$  s'exprime en m/kg,
- si  $k(t_1) = \int_{t_0}^{t_1} g(t)dt$  avec  $g(t)$  en V et t en s, alors  $k(t_1)$  s'exprime en V.s.

### 4.3 Adimensionalisation

Des grandeurs sont sans dimension. Vous n'ignorez pas que le périmètre d'un cercle de rayon  $r$ est  $p = 2\pi r$ . Si on ne décrit qu'une partie du cercle une relation similaire lie la longueur de l'arc de cercle c au rayon :  $c = \alpha r$ . L'angle est donc  $\alpha = c/r$  un rapport de deux longueurs : l'angle, exprimé en radian est sans dimension. De même, l'écoulement d'un fluide visqueux dépend du rapport entre les effets dynamiques et les effets visqueux. Lorsque l'on souhaite faire une maquette à échelle réduite, il faut conserver ce rapport entre les différentes forces : on conservera le nombre de Reynolds  $Re = \frac{vd}{\nu} = \frac{\rho v d}{\eta}$ , avec d une dimension caractéristique de l'écoulement, v une vitesse caractéristique de l'écoulement,  $\nu$  la viscosité cinématique,  $\rho$  la masse volumique et  $\eta$  la viscosité dynamique. L'adimensionalisation des équations est très utilisée en mécanique des fluides, hélas beaucoup moins en mécanique des solides. Ceci n'est en fait dû qu'à des habitudes différentes au sein des deux communautés. Adimensionaliser les équations a l'avantage de faire apparaître les groupements adimensionels de paramètres qui régissent le comportement, mais pr´esente l'inconv´enient, en cas d'erreur de calcul par une omission d'un terme adimensionnel, de laisser l'équation homogène (ce ne sont que des multiplications/additions/divisions de nombres sans dimension), et donc enlève un moyen de vérifier le résultat final.

#### 4.4 Unités logarithmiques relatives ou absolues

Des capteurs, comme nos oreilles par exemple, ne sont pas sensibles de façon linéaire au signal reçu, pour nos oreilles, au bruit. Il est donc intéressant de ne pas mesurer le niveau acoustique sur une ´echelle lin´eaire, mais logarithmique. De plus, prendre en compte le seuil d'audibilit´e pour d´efinir l'échelle logarithmique amène à considérer un niveau de référence de pression de  $P_{ref} = 210^{-5}$  Pa. On construit alors  $L_p = 10 \log \left( \frac{p_{eff}}{p_{ref}^2} \right) = 20 \log \left( \frac{p_{eff}}{p_{ref}} \right)$  dont l'unité est alors le décibel noté dB, avec  $p_{eff}$  la pression efficace en Pa. Le choix d'une échelle logarithmique dans la représentation graphique d'une relation entre deux grandeurs  $a$  et  $b$  peut être justifiée par :

- des répartitions des valeurs de  $a$  ou  $b$  de façon géométrique
- pour déterminer des coefficients lorsque la fonction liant  $a$  et  $b$  est non linéaire.

Prenons par exemple une relation théorique du type  $b = a^{0.34}$ . Si l'on cherche à vérifier expérimentalement l'exposant de cette relation, il est plus judicieux de tracer log b en fonction de log  $a$ : la fonction

théorique ( $\log b = 0.34 \log a$ ) est une droite passant par l'origine, les points expérimentaux permettent de leur côté de déterminer la pente expérimentale (avec son incertitude) qui donne la valeur expérimentale du coefficient (avec son incertitude).

## 4.5 Ordres de grandeurs

Il ne suffit pas que votre mesure soit donnée dans des unités cohérentes, par exemple si votre capteur mesure la vitesse du cycliste en descente par la rupture de deux faisceaux lasers distants de 1 cm dans un intervalle de temps de 12.3 10<sup>-2</sup> s, encore faut-il que la valeur soit réaliste. Dans le cas de votre cycliste, il roule à  $0.29 \text{ km/h}$  ! On compte sur votre expérience.

### 4.6 Chiffres significatifs

Pourquoi 1340 a trois chiffres significatifs alors que 13,40 en a quatre ? La réponse est dans la vidéo 270 disponible sur

<http://umotion.univ-lemans.fr/search/?q=270>. Regarde-la, puis évalue son intérêt en cochant une case à la dernière page du polycopié.

Le nombre de chiffres significatifs sont ceux après la virgule ? La réponse est dans la vidéo 543 disponible sur

<http://umotion.univ-lemans.fr/search/?q=???>. Regarde-la, puis évalue son intérêt.

#### 4.7 Brevets d'acquisition de connaissance

Pour vérifier que vous avez assimilé ce paragraphe, je vous invite à obtenir le brevet 224, 99, 155, 211, 212, 228, 234 et 235.

Si vous avez des difficultés, je vous invite à contacter le référent du brevet correspondant, dont le m´el est disponible sur <http://umtice.univ-lemans.fr/course/view.php?id=403>.

## 4.8 Brevets de vérification de connaissance (facultatifs)

Pour vérifier que vous savez réinvestir cette connaissance sur un autre cas, je vous invite à obtenir les brevets 211, 213, 224 et 099. Si vous avez des difficultés, je vous invite à contacter le référent du brevet correspondant, dont le m´el est disponible sur <http://umtice.univ-lemans.fr/course/view.php?id=403>. Formation à la compétence jaune de mécanique du solide.

 $\sim$ 

Formation à la capacité jaune de mécanique générale.

 $\sim$ 

# Chapter 5

# Prérequis de mécanique générale liaisons - chargement - isostaticité - hyperstaticité

Ce chapitre concerne les étapes mises en gras dans le synopsis figure 5.1.

## 5.1 Liaisons parfaites normalisée - torseur des efforts transmissibles

Dans ce cours, la résultante du torseur des efforts transmissibles sera notée  $\vec{R}$ , le moment, qui est un pseudo-vecteur, sera noté  $\check{M}$ .

 $Qu'est-ce que le moment d'une force?$  La réponse est dans la vidéo 241 disponible sur <http://umotion.univ-lemans.fr/search/?q=241>. Regarde-la, puis évalue son intérêt en cochant une case à la dernière page du polycopié.

Un torseur a une résultante et un moment... comment les utiliser ? La réponse est dans la vidéo 250 disponible sur

<http://umotion.univ-lemans.fr/search/?q=250>. Regarde-la, puis évalue son intérêt en cochant une case à la dernière page du polycopié.

 $C'est \, quoi un \, pseudo-vector ?$  La réponse est dans la vidéo 251 disponible sur

<http://umotion.univ-lemans.fr/search/?q=251>. Regarde-la, puis évalue son intérêt en cochant une case à la dernière page du polycopié.

Pourquoi parle-t-on de pseudo-vecteur, pour l'un des termes du torseur ? La réponse est dans la vidéo 002 disponible sur

<http://umotion.univ-lemans.fr/search/?q=002>. Regarde-la, puis évalue son intérêt en cochant une case à la dernière page du polycopié.

Les couples sont représentés par des pseudo-vecteurs car ils n'obéissent pas aux m?mes règles en cas de plan de symétrie. La figure est peu claire pour le comprendre. La réponse est dans la vidéo 019 disponible sur

<http://umotion.univ-lemans.fr/search/?q=019>. Regarde-la, puis évalue son intérêt en cochant une case à la dernière page du polycopié.

La liaison étant considérée parfaite, la puissance développée dans cette liaison doit être nulle quels que soient les déplacements et rotations éventuels possibles. Ceci implique que le travail d'une liaison soit nul. Il est calculé par le *comoment* des deux vecteurs :

$$
\left\{ \begin{array}{c} \breve{\omega} \\ \vec{u}_A \end{array} \right\}_A \otimes \left\{ \begin{array}{c} \vec{R} \\ \breve{M}_A \end{array} \right\}_A = 0, \tag{5.1}
$$

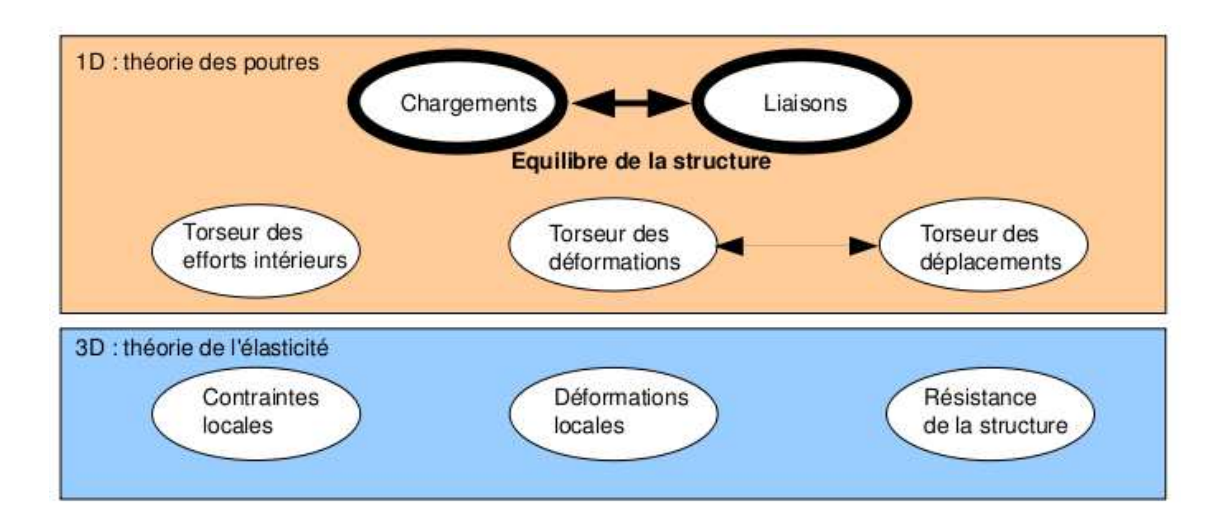

Figure 5.1: Les concepts utiles à la détermination du degré d'hyperstatisme et des réactions aux liaisons.

qui se développe en

$$
\breve{\omega}.\breve{M}_A + \vec{u}_A.\vec{R} = 0. \tag{5.2}
$$

Ci-dessous, sont donnés les torseurs d'efforts transmissibles. On peut les retrouver à partir des formules ci-dessus, en écrivant pour la liaison choisie le torseur cinématique associé (mouvements de translation et de rotation autoris´es par la liaison), puis choisir un torseur d'inter-effort qui a a priori toutes les composantes en résultante et en moment, et écrire que le comoment est nul quelle que soit l'amplitude des mouvements possibles.

Comment trouve-t-on les termes non nuls des liaisons d'inter-effort ? La réponse est dans la vidéo 222 disponible sur

<http://umotion.univ-lemans.fr/search/?q=222>. Regarde-la, puis évalue son intérêt en cochant une case à la dernière page du polycopié.

Que signifie le fait que la puissance développée est nulle pour une liaison parfaite ? La réponse est dans la vidéo 091 disponible sur

<http://umotion.univ-lemans.fr/search/?q=091>. Regarde-la, puis évalue son intérêt en cochant une case à la dernière page du polycopié.

 $Qu'est-ce que le principe des travaux virtuels?$  La réponse est dans la vidéo 238 disponible sur <http://umotion.univ-lemans.fr/search/?q=238>. Regarde-la, puis évalue son intérêt en cochant une case à la dernière page du polycopié.

Les liaisons associées à un problème tridimensionnel sont normalisées. La symbolique est donc la même que celle que vous utilisez pendant la formation de Technologie-Mécanique. Utilisez les dessins associés !

- liaison tridimensionnelle encastrement :  $\{\tau\}_A = \begin{cases} R_i \vec{i} + R_j \vec{j} + R_k \vec{k} \\ C_i \vec{i} + C_i \vec{j} + C_i \vec{k} \end{cases}$  $C_i \breve{i} + C_j \breve{j} + C_k \breve{k}$  $\mathcal{L}$ A ,
- liaison tridimensionnelle pivot d'axe  $A\vec{i}$ :  $\{\tau\}_A = \begin{cases} R_i\vec{i} + R_j\vec{j} + R_k\vec{k} \\ C_i\vec{i} + C_i\vec{k} \end{cases}$  $C_j \check{j} + C_k \check{k}$  $\mathcal{L}$ A ,

• liaison tridimensionnelle glissière d'axe  $A\vec{i}$ :  $\{\tau\}_A = \begin{cases} R_j \vec{j} + R_k \vec{k} \\ C \vec{j} + C \vec{j} + C \vec{k} \end{cases}$  $C_i \check{i} + C_j \check{j} + C_k \check{k}$  $\mathcal{L}$ A ,

• liaison tridimensionnelle hélicoïdale d'axe A $\vec{i}$  de pas  $p: \{\tau\}_A = \begin{cases} -\frac{2\pi C_i}{p} \vec{i} + R_j \vec{j} + R_k \vec{k} \ \vec{C} & \vec{i} + C \vec{j} \end{cases}$  $\tilde{C}_i \breve{i} + C_j \breve{j} + C_k \breve{k}$  $\mathcal{L}$ A ,

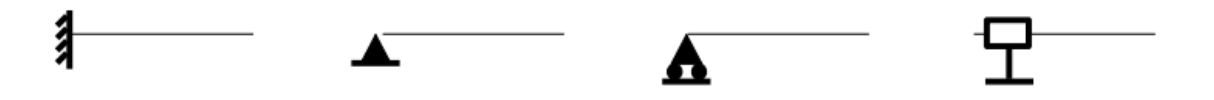

Figure 5.2: La symbolique des liaisons 2d utilisée dans ce cours (non normalisée) de gauche à droite : encastrement 2d, appui simple 2d, appui sur rouleau 2d, glissière 2d

- liaison tridimensionnelle pivot glissant d'axe  $A\vec{i}$ :  $\{\tau\}_A = \begin{cases} R_j \vec{j} + R_k \vec{k} \\ C_j \vec{j} + C_j \vec{k} \end{cases}$  $C_j \breve{j} + C_k \breve{k}$  $\mathcal{L}$ A ,
- liaison tridimensionnelle sphérique à doigt d'axe  $A\vec{i}$  et  $A\vec{j}$  :  $\{\tau\}_A = \begin{cases} R_i\vec{i} + R_j\vec{j} + R_k\vec{k} \end{cases}$  $C_k \breve k$  $\mathcal{L}$ A ,

,

.

,

- liaison tridimensionnelle sphérique en A :  $\{\tau\}_A = \begin{cases} R_i \vec{i} + R_j \vec{j} + R_k \vec{k} & \end{cases}$  $\breve{0}$  $\mathcal{L}$ A
- liaison tridimensionnelle appui plan de normale  $A\vec{i}$ :  $\{\tau\}_A = \begin{cases} R_i\vec{i} \\ C_i\vec{j} + C_i\vec{k} \end{cases}$  $C_j \check{j} + C_k \check{k}$  $\mathcal{L}$ A
- liaison tridimensionnelle linéaire rectiligne de normale  $A_J^{\vec{j}}$  de direction  $A^{\vec{i}}$ :  $\{\tau\}_A = \begin{cases} R_J^{\vec{j}} & \text{if } \\ C_J^{\vec{k}} & \text{if } \end{cases}$  $C_k\breve k$  $\mathcal{L}$ A ,
- liaison tridimensionnelle linéaire annulaire d'axe  $A\vec{i}$ :  $\{\tau\}_A = \begin{cases} R_j \vec{j} + R_k \vec{k} \end{cases}$  $\breve{0}$  $\mathcal{L}$ A ,
- liaison tridimensionnelle ponctuelle d'axe  $A\vec{i}$ :  $\{\tau\}_A = \begin{cases} R_i\vec{i} \\ \vec{r} \end{cases}$  $\breve{0}$  $\mathcal{L}$ A

Les liaisons associées à un problème bidimensionnel ne sont pas normalisées. Faites attention `a la signification de chaque symbole en fonction de l'ouvrage. Pour notre part, la symbolique présentée dans la figure 5.2 sera utilisée. Pour un problème dans le plan  $(A,\tilde{i},\tilde{j})$  :

- liaison bidimensionnelle encastrement :  $\{\tau\}_A = \begin{cases} R_i \vec{i} + R_j \vec{j} \\ C_i \vec{k} \end{cases}$  $C_k\breve k$  $\mathcal{L}$ A ,
- liaison bidimensionnelle appui simple :  $\{\tau\}_A = \begin{cases} R_i \vec{i} + R_j \vec{j} \\ 0 \vec{i} \end{cases}$  $0\breve{k}$  $\mathcal{L}$ A ,
- liaison bidimensionnelle appui sur rouleaux de normale  $A\vec{j}$ :  $\{\tau\}_A = \begin{cases} R_j\vec{j} & \text{if } k \in \mathbb{Z}^d, \\ 0 & \text{if } k \in \mathbb{Z}^d \end{cases}$  $0\breve{k}$  $\}$ , A
- liaison bidimensionnelle glissière d'axe  $A\vec{i}$ :  $\{\tau\}_A = \begin{cases} R_j \vec{j} & \text{if } k \in \mathbb{Z}^d, k \in \mathbb{Z}^d \end{cases}$  $C_k \breve k$  $\mathcal{L}$ A .

Les torseurs sont écrits en certains points. A quel moment doit-on effectuer le changement de point et comment le choisir ? La réponse est dans la vidéo 221 disponible sur <http://umotion.univ-lemans.fr/search/?q=221>. Regarde-la, puis évalue son intérêt en cochant une case à la dernière page du polycopié.

• Erreur classique : Il ne faut pas, lorsque le problème est bidimensionnel, utiliser les liaisons tridimensionnelles (et inversement).

• Erreur classique : Lorsque 2 poutres (ou plus) de directions différentes se raccordent en un point B, il ne faut pas rajouter une liaison encastrement entre ce point B et le référentiel Galiléen : le point B peut se déplacer, tourner... et toutes les poutres aboutissant à ce point B se déplacent et tournent au point B de la même valeur.

Pour vérifier que vous avez assimilé ce paragraphe, je vous invite à obtenir les brevets 031, 037 et 038. Si vous avez des difficultés, je vous invite à contacter le référent du brevet correspondant, dont le mél est disponible sur le discord.

### 5.2 Torseurs de chargement

Dans ce cours, la résultante sera notée  $\vec{F}$ , le moment sera noté  $\check{C}$ . Les différents torseurs de chargements sont :

• force concentrée au point A de direction  $\vec{i}$ 

$$
\{\tau_1\} = \left\{ \begin{array}{c} \vec{F} \\ \vec{0} \end{array} \right\}_A,\tag{5.3}
$$

• couple concentré au point A de direction  $\vec{i}$ 

$$
\{\tau_2\} = \left\{ \begin{array}{c} \vec{0} \\ \vec{C} \end{array} \right\}_A,\tag{5.4}
$$

• densité linéique de force  $p\vec{i}$  sur un segment de longueur ds au point P

$$
\{d\tau_3\} = \left\{ \begin{array}{c} \vec{pids} \\ \vec{0} \end{array} \right\}_P, \tag{5.5}
$$

• densité linéique de couple  $c\ddot{i}$  sur un segment de longueur ds au point P

$$
\{d\tau_4\} = \left\{\begin{array}{c} \vec{0} \\ \vec{c}ids \end{array}\right\}_P,
$$
\n(5.6)

 $\bullet$  torseur équivalent exprimé au point C, d'un chargement linéique sur un segment AB :

$$
\{\tau_5\} = \int_A^B \left\{ \begin{array}{c} \vec{p}ds \\ \vec{c}ds \end{array} \right\}_P = \int_A^B \left\{ \begin{array}{c} \vec{p}ds \\ \vec{c}ds + \vec{p}ds \wedge \vec{PC} \end{array} \right\}_C = \left\{ \begin{array}{c} \int_A^B \vec{p}ds \\ \int_A^B (\vec{c} + \vec{p} \wedge \vec{PC})ds \end{array} \right\}_C. \tag{5.7}
$$

Attention dans la dernière égalité ci-dessus d'avoir exprimé  $\vec{p}$  et  $\breve{c}$  dans une base fixe qui ne dépend pas de l'abscisse curviligne.

Comment calculer la somme de charges réparties ? La réponse est dans la vidéo 252 disponible sur

<http://umotion.univ-lemans.fr/search/?q=252>. Regarde-la, puis évalue son intérêt en cochant une case à la dernière page du polycopié.

Pour vérifier que vous avez assimilé ce paragraphe, je vous invite à obtenir les brevets 039 et 090. Si vous avez des difficultés, je vous invite à contacter le référent du brevet correspondant, dont le mél est disponible sur le discord.

#### 5.3 isostaticité - hyperstaticité

Avant de rechercher les efforts intérieurs à une poutre, il est parfois nécessaire de calculer les r´eactions qui transitent par les liaisons qui maintiennent cette poutre en contact avec les autres solides voisins.

démarche La procédure suivante est à suivre

1. Isolement du solide. Pour ce faire :

- vous d´efinissez le solide ou l'ensemble de solides que vous souhaitez isoler (pour nous ce sera la poutre considérée),
- par la pensée, vous entourez ce domaine isolé par une fine peau,
- à chaque endroit où cette fine peau intersecte une liaison, ou un chargement, un torseur doit être écrit
- 2. Bilan des actions. En chaque point où doit être écrit un torseur, vous écrivez : le point, le type de liaison (éventuellement précisez de quel axe), le torseur (d'effort transmissible ou de chargement). Vous rajoutez à cette liste les torseurs de chargement à distance (pesanteur, forces électromagnétiques, ...)
- 3. Principe fondamental de la statique. Si le domaine isolé est en équilibre, la somme de ces torseurs est nulle. En présence d'un chargement linéique ou surfacique, l'écriture de l'équilibre doit faire apparaître l'intégration de ce torseur sur le domaine d'intégration (intégrale simple ou double).
- 4. Écriture du système d'équations. Dans le cas d'un problème tridimensionnel, l'équilibre se traduit par l'écriture de 6 équations (trois de résultante, trois de moment). Dans le cas d'un problème bidimensionnel, l'équilibre se traduit par l'écriture de 3 équations (deux de résultante, une de moment autour d'un axe perpendiculaire au plan du problème).
- 5. Détermination du nombre d'inconnues hyperstatiques. Attention, le calcul (nombre d'inconnues - nombre d'équations  $=$  degré d'hyperstatisme) est faux ! En effet, tout dépend comment les inconnues sont positionnées dans les équations. La méthode est la suivante :
	- Vous entourez en rouge les chargements. Ce sont les données du problème.
	- Parmi les réactions aux liaisons (les inconnues), vous entourez en bleu celles qui peuvent être déterminée en fonction des chargements.
	- Si toutes les inconnues sont déterminées : le système est dit isostatique.
	- Si toutes les inconnues ne peuvent pas être déterminées (deux inconnues sur une même ´equation, et qui n'apparaissent pas ailleurs par exemple), le syst`eme est hyperstatique vis-à-vis de ce degré de liberté. Vous choisissez l'une de ces inconnues que nous appellerons inconnue hyperstatique, vous l'encadrez en vert, et vous la supposez connue (au même titre que les chargements en rouge) pour recherchez toutes les inconnues qui peuvent de ce fait ˆetre maintenant d´etermin´ees (vous les entourez en bleu). Vous pouvez  $\hat{e}$ tre amené à choisir plusieurs inconnues hyperstatiques.
	- Le degré d'hyperstatisme est le nombre minimal d'inconnues (entourées en vert) qui ont dues être choisies comme hyperstatiques.
- 6. Vous écrivez l'expression de chaque inconnue déterminée (en bleu), en fonction du chargement (en rouge) et des inconnues hyperstatiques (en vert). Dans la suite du probl`eme, chaque fois qu'une inconnue bleu apparaˆıt, elle sera remplac´ee par son expression rouge et verte.

le calcul du "nombre d'inconnus - nombre d'équations = degré d'hyperstatisme" est faux,  $pourquiv?$  Un exemple? La réponse est dans la vidéo 267 disponible sur

<http://umotion.univ-lemans.fr/search/?q=267>. Regarde-la, puis évalue son intérêt en cochant une case à la dernière page du polycopié.

Exemples L'exemple de détermination du degré d'hyperstatisme d'un système tridimensionnel est présenté figure 5.3.

L'exemple de détermination du degré d'hyperstatisme d'un système bidimensionnel est présenté figure 5.4. On remarquera que l'équilibre est écrit au point  $D$ , mais qu'il aurait pu être écrit en un autre point, les équations qui auraient alors été obtenues seraient une combinaison linéaire des  $\acute{e}$ quations présentées dans l'exemple. L'inconnue hyperstatique choisie est l'inconnue  $R_2$ . Il aurait  $i$ eté possible de choisir  $R_3$  ou  $C_2$ . Quelque soit ce choix, le nombre d'inconnues hyperstatique reste de 1.

Quelle conséquence a le choix d'une inconnue hyperstatique ? La réponse est dans la vidéo 237 disponible sur

<http://umotion.univ-lemans.fr/search/?q=237>. Regarde-la, puis évalue son intérêt en cochant une case à la dernière page du polycopié.

Lorsque l'on choisi une inconnue hyperstatique, on la considè-re connue... mais alors, comment peut-on la déterminer ? La réponse est dans la vidéo 218 disponible sur

<http://umotion.univ-lemans.fr/search/?q=218>. Regarde-la, puis évalue son intérêt en cochant une case à la dernière page du polycopié.

Comment identifie-t-on une force dans une certaine direction, lorsque l'on choisi une inconnue hyperstatique ? La réponse est dans la vidéo 220 disponible sur

<http://umotion.univ-lemans.fr/search/?q=220>. Regarde-la, puis évalue son intérêt en cochant une case à la dernière page du polycopié.

Système isostatique associé On appelle système isostatique associé, le système identique géométriquement, mais dont les liaisons aux points où des inconnues hyperstatiques ont été choisies, doivent être modifiées :

- 1. si l'inconnue hyperstatique est une force dans la direction  $\vec{i}$ , le degré de liberté associé, la translation dans la direction  $\vec{i}$ , est libérée. La liaison est donc remplacée par la liaison qui bloque les mêmes degrés de liberté sauf ce degré de liberté. Par exemple, si le problème est tridimensionnel, une liaison encastrement, sera transformée en une liaison glissière d'axe  $\vec{i}$ . Si le problème dans le plan  $(A,\vec{i},\vec{j})$ , une liaison appuis simple sera remplacée par une liaison appuis sur rouleau de normale  $\vec{j}$ .
- 2. si l'inconnue hyperstatique est un couple dans la direction  $\vec{i}$ , le degré de liberté associé, la rotation dans la direction  $\vec{i}$ , est libérée. La liaison est donc remplacée par la liaison qui bloque les mêmes degrés de liberté sauf ce degré de liberté. Par exemple, si le problème est tridimensionnel, une liaison encastrement, sera transformée en une liaison pivot d'axe  $\vec{i}$ .

Ce système isostatique associé est considéré comme chargé par

- 1. le même chargement extérieur que le système initial,
- 2. auquel on ajoute les inconnues hyperstatiques, qui sont alors considérées comme un chargement connu.

 $\hat{E}$ quation associée à une inconnue hyperstatique Le problème isostatique associé peut donc ˆetre r´esolu compl`etement en fonction des donn´ees de chargement et des inconnues hyperstatiques. Appelons cette solution solution 1.

Pour retrouver le problème initial, l'inconnue hyperstatique assurait que le déplacement associé à celle-ci était nul. Il faut donc rajouter une équation cinématique par inconnue hyperstatique :

- 1. si l'inconnue hyperstatique est une force  $R\vec{i}$  au point B, le déplacement dans cette direction en ce point doit être nul :  $\vec{u}_B.\vec{i} = 0$ .
- 2. si l'inconnue hyperstatique est un couple  $C\vec{i}$  au point B, la rotation dans cette direction en ce point doit être nulle :  $\ddot{\omega}_B.\vec{i} = 0.$

| 1  | 3     | 10 | 10 |
|----|-------|----|----|
| A  | $l_2$ | 12 |    |
| 2  | $l_1$ | 2  |    |
| 3  | $l_2$ | 3  |    |
| 4  | $l_2$ | 4  |    |
| 5  | $l_1$ | 4  |    |
| 5  | $l_2$ | 5  |    |
| 6  | 10    | 10 |    |
| 7  | 10    | 10 |    |
| 8  | 10    | 10 |    |
| 9  | 10    | 10 |    |
| 10 | 10    | 10 |    |
| 11 | 10    | 10 |    |
| 12 | 10    | 10 |    |
| 13 | 10    | 10 |    |
| 14 | 10    | 10 |    |

\n11

\n12

\n13

\n14

\n15

\n16

\n17

\n18

\n19

\n10

\n11

\n11

\n12

\n13

\n14

\n15

\n16

\n17

\n18

\n19

\n10

\n11

\n11

\n12

\n13

\n14

\n15

\n16

\n17

\n1

hyperstatique en translation dans la direction  $\vec{J}'$ et dans la direction $\vec{R}$ 

Figure 5.3: Détermination du degré d'hyperstatisme pour un système 3D. (Numérisation fournie par Nicolas Pajusco. Merci à lui.)

$$
\frac{1}{2} \oint_{R} \oint_{Q_{1}} \frac{1}{2} \oint_{\ell_{1}} \frac{1}{2} \oint_{\ell_{2}} \frac{1}{2} \oint_{\ell_{3}} \frac{1}{2} \oint_{\ell_{4}} \frac{1}{2} \oint_{\ell_{5}} \frac{1}{2} \oint_{\ell_{6}} \frac{1}{2} \oint_{\ell_{7}} \frac{1}{2} \oint_{\ell_{8}} \frac{1}{2} \oint_{\ell_{1}} \frac{1}{2} \oint_{\ell_{1}} \frac{1}{2} \oint_{\ell_{1}} \frac{1}{2} \oint_{\ell_{2}} \frac{1}{2} \oint_{\ell_{1}} \frac{1}{2} \oint_{\ell_{2}} \frac{1}{2} \oint_{\ell_{3}} \frac{1}{2} \oint_{\ell_{4}} \frac{1}{2} \oint_{\ell_{5}} \frac{1}{2} \oint_{\ell_{6}} \frac{1}{2} \oint_{\ell_{7}} \frac{1}{2} \oint_{\ell_{8}} \frac{1}{2} \oint_{\ell_{9}} \frac{1}{2} \oint_{\ell_{1}} \frac{1}{2} \oint_{\ell_{1}} \frac{1}{2} \oint_{\ell_{1}} \frac{1}{2} \oint_{\ell_{1}} \frac{1}{2} \oint_{\ell_{2}} \frac{1}{2} \oint_{\ell_{3}} \frac{1}{2} \oint_{\ell_{1}} \frac{1}{2} \oint_{\ell_{1}} \frac{1}{2} \oint_{\ell_{1}} \frac{1}{2} \oint_{\ell_{2}} \frac{1}{2} \oint_{\ell_{1}} \frac{1}{2} \oint_{\ell_{1}} \frac{1}{2} \oint_{\ell_{2}} \frac{1}{2} \oint_{\ell_{1}} \frac{1}{2} \oint_{\ell_{1}} \frac{1}{2} \oint_{\ell_{2}} \frac{1}{2} \oint_{\ell_{3}} \frac{1}{2} \oint_{\ell_{1}} \frac{1}{2} \oint_{\ell_{2}} \frac{1}{2} \oint_{\ell_{3}} \frac{1}{2} \oint_{\ell_{1}} \frac{1}{2} \oint_{\ell_{2}} \frac{1}{2} \oint_{\ell_{3}} \frac{1}{2} \oint_{\ell_{1}} \frac{1}{2} \oint_{\ell_{1}} \frac{1}{2} \oint_{\ell_{2}} \frac{1}{2} \oint_{\ell_{1}} \frac{1}{2} \oint_{\ell_{2}} \frac{1}{2
$$

Figure 5.4: Détermination du degré d'hyperstatisme pour un système 2D.<br>(Numérisation fournie par Nicolas Pajusco. Merci à lui.)

Ces équations supplémentaires, fournissent des relations entre les inconnues hyperstatiques et les chargements. Elle permettent donc de déterminer les inconnues hyperstatiques en fonction du chargement.

La solution complète du problème qui vérifie les conditions aux limites du problème de départ, exprimée en fonction uniquement du chargement du problème de départ, est alors connue en remplaçant les inconnues hyperstatiques par leur expressions en fonction du chargement dans la solution 1.

Comment déterminer les inconnues hyperstatiques ? La réponse est dans la vidéo 271 disponible sur

<http://umotion.univ-lemans.fr/search/?q=271>. Regarde-la, puis évalue son intérêt en cochant une case à la dernière page du polycopié.

Pour vérifier que vous avez assimilé ce paragraphe, je vous invite à obtenir les brevets 013, 014, 015, 016, 091 et 092. Si vous avez des difficultés, je vous invite à contacter le référent du brevet correspondant, dont le mél est disponible sur le discord.

Formation à la capacité violette de mécanique des solides déformables

 $\bar{z}$ 

# Chapter 6

# Prérequis de mécanique des solides déformables : Tracer un cercle de Mohr à partir des mesures faites avec une rosette à 45°.

Le tracé du cercle de Mohr est une représentation bidimensionnelle du tenseur des contraintes. Cette représentation peut être construite à partir

- de la connaissance d'un tenseur des contraintes en un point,
- de la mesure avec des jauges de déformation de l'état de contrainte en surface d'une pièce sollicitée.

# 6.1 Calcul du tricercle de Mohr à partir d'une matrice des contraintes

Nous vous proposons de travailler les sections  $1.4$  et  $1.5$  du polycopié de *mécanique des milieux*  $continus$ ; élasticité linéaire (version 1.6) E. Ringot, augmenté par des brevets concoctés par Jean-Michel Génevaux :

```
http://perso.univ-lemans.fr/~jmgenev/ufr/mmc_general_jmg7.pdf
```
Pour vérifier que vous avez assimilé ce paragraphe, je vous invite à obtenir le brevet 309, 313, 321, 324, 325, 326. Les numéros de brevet sont positionnés dans la marge, cerclé de rouge, en vis-à-vis du bas du paragraphe nécessaire pour les résoudre. Si vous avez des difficultés, je vous invite à contacter le référent du brevet correspondant, dont le mél est disponible sur le discord.

# 6.2 Calcul du cercle de Mohr à partir de mesures faites avec une rosette

Nous vous proposons de travailler les sections 1.3, 1.4, 1.5 et 1.6 du polycopié de mécanique des milieux continus ; élasticité linéaire (version 1.6) E. Ringot, augmenté par des brevets concoctés par Jean-Michel Génevaux :

#### [http://perso.univ-lemans.fr/~jmgenev/ufr/mmc\\_general\\_jmg7.pdf](http://perso.univ-lemans.fr/~jmgenev/ufr/mmc_general_jmg7.pdf)

Dans ce document,

Pour vérifier que vous avez assimilé ce paragraphe, je vous invite à obtenir le brevet 307, 308, 312, 316, 317. Les numéros de brevet sont positionnés dans la marge, cerclé de rouge, en vis-à-vis du bas du paragraphe nécessaire pour les résoudre. Si vous avez des difficultés, je vous invite à contacter le référent du brevet correspondant, dont le mél est disponible sur le discord.

Le dépassement de la limite d'élasticité est un critère local, en un point P de la matière. Il est donc nécessaire d'utiliser la mécanique des solides déformables pour y répondre et plus particulièrement :

- $\bullet$  le tracé du tricercle de Mohr des contraintes,
- le choix du critère de limite d'élasticité (Von-Mises, Tresca, Drüker-Prager...)
- $\bullet$  la vérification que le tricercle de Mohr reste dans la zone de comportement élastique.

Pour vous former à cela, nous vous mettons à disposition,

• Le polycopié d'enseignement de mécanique des solides déformables de Stéphane Durand :

<http://perso.univ-lemans.fr/~sdurand/monjolipoly.pdf>

• Le polycopié de mécanique des milieux continus ; élasticité linéaire (version 1.6) E. Ringot, augmenté par des brevets concoctés par Jean-Michel Génevaux :

[http://perso.univ-lemans.fr/~jmgenev/ufr/mmc\\_general\\_jmg7.pdf](http://perso.univ-lemans.fr/~jmgenev/ufr/mmc_general_jmg7.pdf)

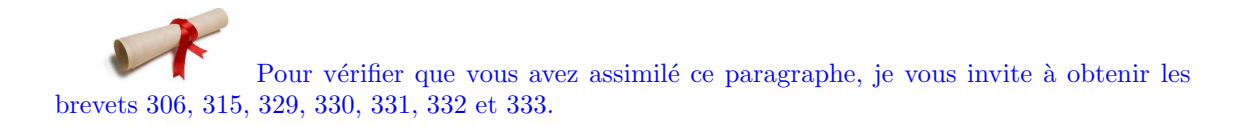

# Chapter 7

# Projet

Pour l'année 2022-2023, la structure à concevoir est une table haute permettant de poser son thé, café ou de manger debout. Elle sera conçue comme un assemblage de poutres en bambous qui permette de supporter un plan en bois et sera installée à coté de la cafétéria.

#### 7.1 Cahier des charges

- L'emprise au sol doit ˆetre contenue dans un rectangle de 1.5 m par 1.5 m.
- La structure est formée par des tiges de bambou, d'une plaque en bois et d'éventuels cables/cordes.
- Les liaisons entre les bambous sont assurées par des percages et des câbles ou des boulons/écrous.
- La structure doit avoir 3 points de contact avec le sol.
- $\bullet$  La structure doit être hyperstatique intérieurement.
- $\bullet$  Une masse de 7 kg doit pouvoir être supportée sans rupture.
- Chaque bac à épices est constitué d'une jardinière de dimension  $x \times m^3$  et de sa coupelle.
- La hauteur du plan par rapport au sol est de 1.15 m.
- $\bullet~$  La structure doit être stable sous une force horizontale appliquée au plan de 40 N.
- Lors du chargement du plan par la masse de 7 kg, le déplacement du plateau doit être supérieur à 2 cm.

### 7.2 Accompagnement du projet

- $\bullet$  séances 1-3 Avant projet et maquette numérique.
- $\bullet$  séances 4-9 Construction, test de sollicitations, calculs analytiques.
- séances 10-11 Rédaction du rapport.
- $\bullet$  séances 12 Soutenance publique.

# $7.3$  Evaluation

L'évaluation sera faite conformément à la description disponible section 2.3.3.

# Chapter 8

# Grilles de recueil de votre progression et ressenti

Les pédagogies que nous utilisons font l'objet d'une étude de leur efficience. Pour cela, nous avons besoin de recueillir la progression de chacune et chacun au fur et à mesure des séances. Ce recueil est anonyme. Pour que ce soit le plus léger possible pour vous, une version papier de la grille à compléter en fin de chaque séance est fournie. Lors de la dernière séance d'enseignement, nous recueillerons cette grille. Il existe une grille spécifique à la modalité de formation que vous avez choisie : craies, exercice, problème, projet.

Merci de compléter la grille vous concernant en fin de chacune des séances.

Merci de compléter aussi au fur et à mesure votre avis sur les vidéos que vous avez regardez : cela me permet de faire disparaître du prochain polycopié, les vidéos jugées avec peut d'intérêt.

Merci de compléter ce second tableau. Il permet de détecter les vidéos sans grand intérêt pour vous, mais aussi de recueil de données pour une recherche en pédagogie.

|                               | actuellement<br>n <sup>°</sup> brevet<br>travaillé |                                                                        |                                                              |                                                       |                                                       |                                        |                                       |                                        |                                        |                                        |                                                            |                                        |                                        |                                        |
|-------------------------------|----------------------------------------------------|------------------------------------------------------------------------|--------------------------------------------------------------|-------------------------------------------------------|-------------------------------------------------------|----------------------------------------|---------------------------------------|----------------------------------------|----------------------------------------|----------------------------------------|------------------------------------------------------------|----------------------------------------|----------------------------------------|----------------------------------------|
|                               | entraide                                           |                                                                        |                                                              |                                                       |                                                       |                                        |                                       |                                        |                                        |                                        |                                                            |                                        |                                        |                                        |
|                               |                                                    |                                                                        |                                                              |                                                       |                                                       |                                        |                                       | $-2/1/0/1/2$ $-2/1/0/1/2$ $-2/1/0/1/2$ |                                        |                                        |                                                            |                                        | $-2/1/0/1/2$ $-2/1/0/1/2$ $-2/1/0/1/2$ | $-2/1/0/1/2$ $-2/1/0/1/2$ $-2/1/0/1/2$ |
| ressenti pendant cette séance | efficacité travail plaisir ressenti<br>sur brevet  | (entourer : -2 nulle, -1 faible, 0 normale, 1 bonne, 2 extra)          | $-2/1/0/1/2$ $-2/1/0/1/2$ $-2/1/0/1/2$ $-2/1/2$ $-2/1/0/1/2$ | $-2/1/0/11/2$ $-2/1/0/11/2$ $-2/1/0/1/2$ $-2/1/0/1/2$ | $2/110/112$ $-2/110/11/2$ $-2/110/11/2$ $-2/110/11/2$ | $-2/1/0/1/2$ $-2/1/0/1/2$ $-2/1/0/1/2$ | $-2/10/11/2$ $-2/10/11/2$ $-2/10/1/2$ |                                        | $-2/1/0/1/2$ $-2/1/0/1/2$ $-2/1/0/1/2$ | $-2/1/0/1/2$ $-2/1/0/1/2$ $-2/1/0/1/2$ | $2/11/0/11/2$ $-2/11/0/11/2$ $-2/11/0/11/2$ $-2/11/0/11/2$ | $-2/10/11/2$ $-2/10/11/2$ $-2/10/11/2$ |                                        |                                        |
|                               | questions/réponses<br>scientifique<br>ou débat     |                                                                        |                                                              |                                                       |                                                       | $-2/ -1/0/1/2$                         | $-2/1/0/1/2$                          | $-2/ -1/0/1/2$                         | $-2/ -1/0/1/2$                         | $-2/1/0/1/2$                           |                                                            | $-2/1/0/1/2$                           | $-2/1/0/1/2$                           | $-2/ -1/0/1/2$                         |
| et la séance de ce jour       | nombre de<br>capacités<br>détenues                 | violette, orange,<br>blanche, jaune,<br>marron, noire<br>verte, bleue, |                                                              |                                                       |                                                       |                                        |                                       |                                        |                                        |                                        |                                                            |                                        |                                        |                                        |
| entre la séance précédente    | le page lue<br>n°q                                 |                                                                        |                                                              |                                                       |                                                       |                                        |                                       |                                        |                                        |                                        |                                                            |                                        |                                        |                                        |
|                               | regardées<br>nb de<br>vidéos                       |                                                                        |                                                              |                                                       |                                                       |                                        |                                       |                                        |                                        |                                        |                                                            |                                        |                                        |                                        |
|                               | theures<br>travaillées                             |                                                                        |                                                              |                                                       |                                                       |                                        |                                       |                                        |                                        |                                        |                                                            |                                        |                                        |                                        |
|                               | numéro de séance                                   |                                                                        |                                                              |                                                       | ω                                                     | 4                                      | 5                                     | ဖ                                      |                                        | $\infty$                               | თ                                                          | $\overline{10}$                        |                                        | 12                                     |

Figure 8.1: Grille de recueil de progression et ressentis pour la méthode CRAIES.

| plaisir ressent<br>pendant cette<br>seance       |                                                                                  |                                           | $-21 - 1101112$            | $-21 - 1101112$    | $-21 - 1101112$           | $-21 - 1101112$    | $-21 - 1101112$    | $-21 - 1101112$    | $-21 - 1101112$               | $-21 - 1101112$    | $-21 - 1101112$ | $-21 - 1101112$    | $21 - 1101112$     | $-21 - 1101112$    | $-21 - 1101112$           | $-21 - 1101112$    |
|--------------------------------------------------|----------------------------------------------------------------------------------|-------------------------------------------|----------------------------|--------------------|---------------------------|--------------------|--------------------|--------------------|-------------------------------|--------------------|-----------------|--------------------|--------------------|--------------------|---------------------------|--------------------|
|                                                  |                                                                                  |                                           |                            |                    |                           | $-21 - 1101112$    |                    |                    |                               | $-21 - 101112$     |                 |                    |                    | $-21 - 101112$     |                           |                    |
| efficacité ressentie pendant cette séance        |                                                                                  | (entourer : -2 nulle, 0 normale, 2 extra) | 2/1/0/1/2                  | $-21 - 101112$     | $-21 - 1101112$           | $-21 - 1101112$    | $-2/1/0/1/2$       | $-21 - 1101112$    | $-21 - 101112$                | $-21 - 1101112$    | $-2/1/0/1/2$    | $-21 - 1101112$    | $-21 - 1101112$    | $-21 - 101112$     | $-21 - 101112$            | $-21 - 1101112$    |
|                                                  | questions/réponses   travail sur projet   débat scientifique<br>phase de         |                                           | $-21 - 101112$             | $-21 - 1101112$    | $-21 - 1101112$           |                    | $-21 - 101112$     | $-21 - 1101112$    | $-21 - 1101112$               |                    | $-21 - 101112$  | $-21 - 1101112$    | $-21 - 101112$     |                    | $-21 - 101112$            | $-21 - 1101112$    |
| re la séance précédente a la fin de cette séance | נון d'heures  טֶן de vidéos  e travaille actuellement<br>travaillées   regardées |                                           | <b>COC-1-0-D-V-ID-D-CD</b> | cdc-i-o-b-v-m-n-cp | <b>cdC-1-0-D-V-M-0-CD</b> | cdc-i-o-b-v-m-n-cp | cdc-i-a-b-v-m-n-cp | cdc-i-o-b-v-m-n-cp | <b>QQ C-I Q-Q-D-V-IN-D-CD</b> | cdc-i-o-b-v-m-n-cp | cdc-in-v-m-n-cp | cdc-i-o-b-v-m-n-cp | cdc-i-o-b-v-m-n-cp | cdc-i-o-b-v-m-n-cp | <b>00 CH-0-D-V-M-D-CD</b> | cdc-i-o-b-y-m-n-cp |
| la seance de ce jour                             |                                                                                  |                                           |                            |                    |                           |                    |                    |                    |                               |                    |                 |                    |                    |                    |                           |                    |
| entr<br>$\overline{d}$                           |                                                                                  |                                           |                            |                    |                           |                    |                    |                    |                               |                    |                 |                    |                    |                    |                           |                    |
| numéro de séance                                 |                                                                                  |                                           |                            |                    | S                         | 4                  | Б                  | 6                  |                               | 8                  | 9               | 10                 | $\mathbf{1}$       | 12                 | 13                        | 14                 |

Figure 8.2: Grille de recueil de progression et ressentis pour la méthode par projet.
| pseudo:                                |  |                            |  |           |                                   |  |  |  |  |
|----------------------------------------|--|----------------------------|--|-----------|-----------------------------------|--|--|--|--|
| nb de vidéos regardées depuis le début |  |                            |  |           |                                   |  |  |  |  |
| Séance 1                               |  |                            |  | Séance 6  |                                   |  |  |  |  |
| Séance 2                               |  |                            |  | Séance 7  |                                   |  |  |  |  |
| Séance 3                               |  |                            |  | Séance 8  |                                   |  |  |  |  |
| Séance 4                               |  |                            |  | Séance 9  |                                   |  |  |  |  |
| Séance 5                               |  |                            |  | Séance 10 |                                   |  |  |  |  |
|                                        |  |                            |  |           |                                   |  |  |  |  |
| numéro de vidéo                        |  | sans intérêt peu d'intérêt |  |           | ok intéressante très intéressante |  |  |  |  |
| 88                                     |  |                            |  |           |                                   |  |  |  |  |
| 311                                    |  |                            |  |           |                                   |  |  |  |  |
| 62                                     |  |                            |  |           |                                   |  |  |  |  |
| 249                                    |  |                            |  |           |                                   |  |  |  |  |
| 292                                    |  |                            |  |           |                                   |  |  |  |  |
| 310                                    |  |                            |  |           |                                   |  |  |  |  |
|                                        |  |                            |  |           |                                   |  |  |  |  |
| 73                                     |  |                            |  |           |                                   |  |  |  |  |
| 60                                     |  |                            |  |           |                                   |  |  |  |  |
| 223                                    |  |                            |  |           |                                   |  |  |  |  |
| 273                                    |  |                            |  |           |                                   |  |  |  |  |
| 65                                     |  |                            |  |           |                                   |  |  |  |  |
| 255                                    |  |                            |  |           |                                   |  |  |  |  |
| 256                                    |  |                            |  |           |                                   |  |  |  |  |
| 257                                    |  |                            |  |           |                                   |  |  |  |  |
| 86                                     |  |                            |  |           |                                   |  |  |  |  |
| 306                                    |  |                            |  |           |                                   |  |  |  |  |
| 288                                    |  |                            |  |           |                                   |  |  |  |  |
| 241                                    |  |                            |  |           |                                   |  |  |  |  |
| 250                                    |  |                            |  |           |                                   |  |  |  |  |
| 251                                    |  |                            |  |           |                                   |  |  |  |  |
| 252                                    |  |                            |  |           |                                   |  |  |  |  |
| 244                                    |  |                            |  |           |                                   |  |  |  |  |
| 18                                     |  |                            |  |           |                                   |  |  |  |  |
| 253                                    |  |                            |  |           |                                   |  |  |  |  |
| 58                                     |  |                            |  |           |                                   |  |  |  |  |
| 74                                     |  |                            |  |           |                                   |  |  |  |  |
| 53                                     |  |                            |  |           |                                   |  |  |  |  |
| 258                                    |  |                            |  |           |                                   |  |  |  |  |
| 294                                    |  |                            |  |           |                                   |  |  |  |  |
| 61                                     |  |                            |  |           |                                   |  |  |  |  |
| 15                                     |  |                            |  |           |                                   |  |  |  |  |
| 16                                     |  |                            |  |           |                                   |  |  |  |  |
| 254                                    |  |                            |  |           |                                   |  |  |  |  |
| 239                                    |  |                            |  |           |                                   |  |  |  |  |
| 33                                     |  |                            |  |           |                                   |  |  |  |  |
| 34                                     |  |                            |  |           |                                   |  |  |  |  |
| 241                                    |  |                            |  |           |                                   |  |  |  |  |
| 250                                    |  |                            |  |           |                                   |  |  |  |  |
| 251                                    |  |                            |  |           |                                   |  |  |  |  |
| $\overline{2}$                         |  |                            |  |           |                                   |  |  |  |  |
| 19                                     |  |                            |  |           |                                   |  |  |  |  |
| 222                                    |  |                            |  |           |                                   |  |  |  |  |
| 91                                     |  |                            |  |           |                                   |  |  |  |  |
|                                        |  |                            |  |           |                                   |  |  |  |  |
| 238                                    |  |                            |  |           |                                   |  |  |  |  |

Figure 8.3: Grille de recueil de données pour la consultation de vidéos pour le cours de sdp.

| numéro de vidéo sans intérêt peu d'intérêt ok intéressante très intéressante |  |  |  |
|------------------------------------------------------------------------------|--|--|--|
| 221                                                                          |  |  |  |
| 252                                                                          |  |  |  |
| 267                                                                          |  |  |  |
| 237                                                                          |  |  |  |
| 218                                                                          |  |  |  |
| 220                                                                          |  |  |  |
| $\overline{4}$                                                               |  |  |  |
| 303                                                                          |  |  |  |
| 54                                                                           |  |  |  |
| 57                                                                           |  |  |  |
| 262                                                                          |  |  |  |
| 219                                                                          |  |  |  |
| 221                                                                          |  |  |  |
| 263                                                                          |  |  |  |
| 56                                                                           |  |  |  |
| 264                                                                          |  |  |  |
| 81                                                                           |  |  |  |
| 265                                                                          |  |  |  |
| 29                                                                           |  |  |  |
| 266                                                                          |  |  |  |
| 492                                                                          |  |  |  |
| 330                                                                          |  |  |  |
| 331                                                                          |  |  |  |
| 332                                                                          |  |  |  |
| 333                                                                          |  |  |  |
| 334                                                                          |  |  |  |
| 335                                                                          |  |  |  |
| 336                                                                          |  |  |  |
| 337                                                                          |  |  |  |
| 338                                                                          |  |  |  |
| 339                                                                          |  |  |  |
| 340                                                                          |  |  |  |
| 341                                                                          |  |  |  |
| 343                                                                          |  |  |  |
| 344<br>235                                                                   |  |  |  |
| 291                                                                          |  |  |  |
| $\overline{31}$                                                              |  |  |  |
| 210                                                                          |  |  |  |
| 281                                                                          |  |  |  |
| 493                                                                          |  |  |  |
| 293                                                                          |  |  |  |
| 8                                                                            |  |  |  |
| 30                                                                           |  |  |  |
| 209                                                                          |  |  |  |
| 248                                                                          |  |  |  |
| 493                                                                          |  |  |  |
|                                                                              |  |  |  |

Figure 8.4: Grille de recueil de données pour la consultation de vidéos pour le cours de sdp.